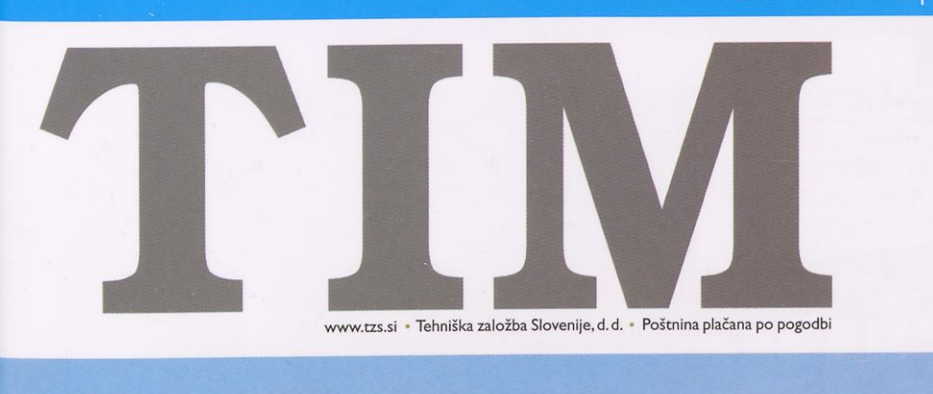

# Mladinsko svetovno prvenstvo FIA, B in P

**oi**

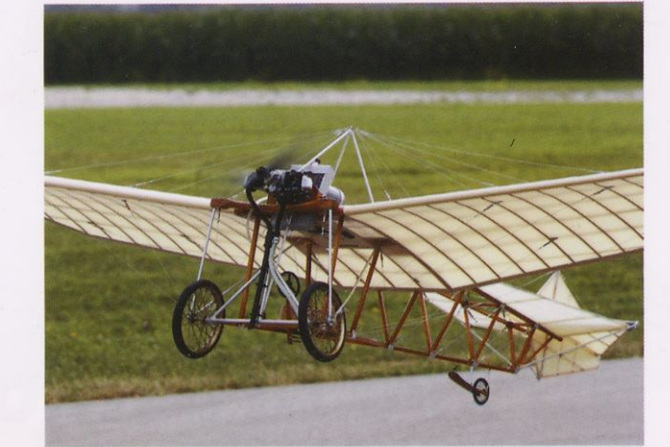

# Libis KBL-I2

**Bloudkov Racek spet** v zraku

Model ribiške ladje

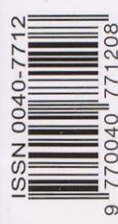

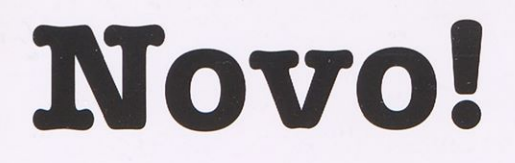

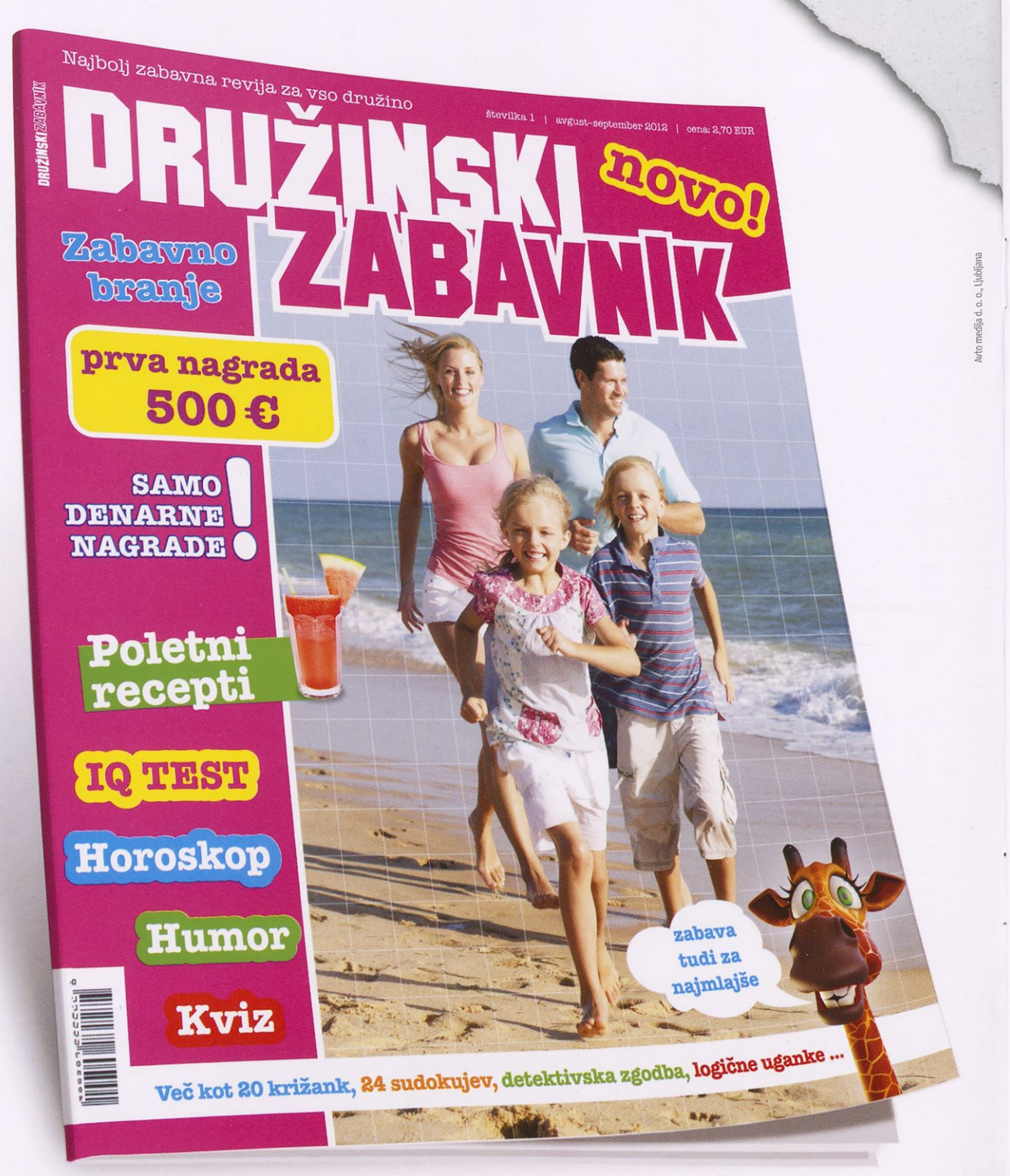

# Najbolj zabavna revija **za vso družino!**

*t* KAZALO

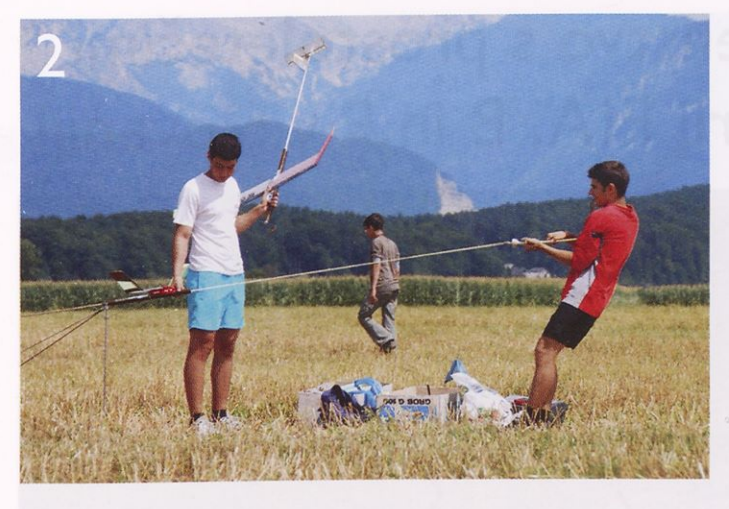

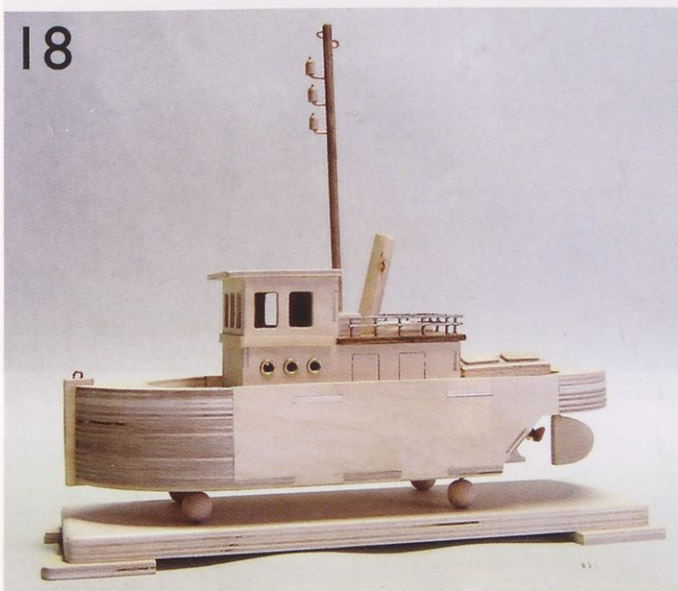

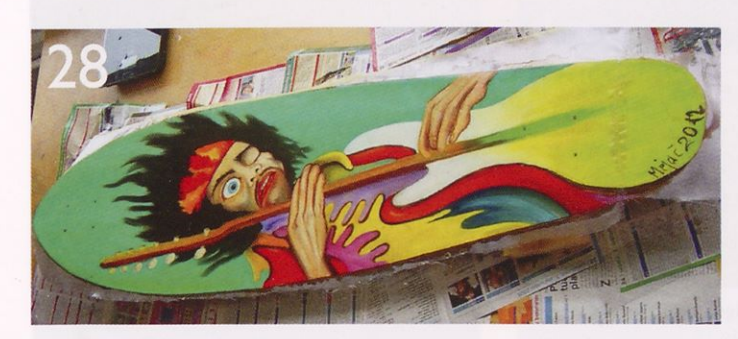

**Izdajatelj:** Tehniška založba Slovenije, d. d. Lepi pot 6, 1001 Ljubljana, p. p. 541, Telefon: 01/479 02 11,080 17 90, Faks: 01/479 02 30 Spletna knjigarna: http://www.tzs.si

**Za založbo:** Blaž de Costa **Direktorica programov:** Nataša Detič **Odgovorni urednik revije:** Jože Čuden Telefon: 01/479 02 20 e-pošta: joze.cuden@tzs.si **Uredniški odbor:** Jernej Bdhm.Jože Čuden, Jan Lokovšek, Matej Pavlič, Aleksander Sekirnik, Miha Zorec, Roman Zupančič. **Lektoriranje:** Katarina Pevnik **Tehnični urednik:** Stanislav Oražem Telefon: 01/479 02 21 e-pošta: stanislav.orazem@tzs.si

**Oblikovna zasnova:** Tina Kopač

### **REPORTAŽA**

- 2 MLADINSKO SVETOVNO PRVENSTVO <sup>S</sup> PROSTO LETEČIMI LETALSKIMI MODELI KATEGORIJ Fl-A, BIN <sup>P</sup> V SLOVENIJI
- 5 5. SVET V MALEM 2012
- 7 BLOUDKOV RAČEK SPET V ZRAKU
- <sup>10</sup> LIBIS KBL-12 NAD LESCAMI
- <sup>11</sup> ANTON PAVLOVČIČ IN RV-MODEL LETALA LIBIS KBL-12

### **MAKETARSTVO**

- <sup>12</sup> FELIKS VODLAN IN NJEGOVI MAKETI KBL-12
- <sup>13</sup> GRADNJA ŽELEZNIŠKE MAKETE SOUTHERN RAILWAY (3. DEL)
- <sup>16</sup> TIMOVO IZLOŽBENO OKNO - BOEING B-I7G FLYING FORTRESS (2. DEL)
- 24 IZDELAJMO DIORAME Z NOCHOVIMI GRADIVI (I. DEL)

### **PRILOGA**

- 8 LIBIS KBL-12
- <sup>18</sup> MODEL RIBIŠKE LADJE (I. DEL)

### **RAČUNALNIŠTVO**

26 GOOGLE SKETCHUP KOT UČNI PRIPOMOČEK PRI TEHNIKI IN TEHNOLOGIJI V OSNOVNI ŠOLI

### **IZDELEK ZA DOM**

- 28 LONGBOARD
- 30 MAGNETNA BELEŽKA
- 32 HRANILNIK

### **ZA SPRETNE ROKE**

- 34 USTVARJANJE Z MASO FIMO
- 37 TKANJE <sup>S</sup> KARTICAMI

**Trženje oglasnega prostora:** Simona Strežek Telefon: 01/479 02 17 e-pošta: simona.strezek@tzs.si

### **Naročniški oddelek:** Mojca Borko

Telefon: 01/479 02 24, e-pošta: mojca.borko@tzs.si Revija izide desetkrat v šolskem letu. Naročite jo lahko na naslov uredništva ali po telefonu. Posamezna številka stane 3,75 €, naročnina za prvo polletje 15,00 €, celoletna naročnina pa 30,00 €. Celoletna naročnina za tujino znaša 50 €. Naročnike obveščamo, da naročnina na revijo TIM ne velja samo za eno leto, pač pa do pisne odpovedi.

**Računalniški prelom:** SET, d. o. o. Tisk: Korotan Ljubljana, d. o. o. Nerz **Naklada:** 3.700 izvodov

za knjigo Republike Slovenije iz naslova razpisa za Izid publikacije je finančno podprla javna agencija

sofinanciranje poljudno-znanstvenih periodičnih publikacij.

Na podlagi zakona o davku na dodano vrednost (Uradni list RS, št. 89/98) sodi revija med proizvode, za katere se obračunava in plačuje davek na dodano vrednost po stopnji 8,5 %.

Brez pisnega dovoljenja Tehniške založbe Slovenije je prepovedano reproduciranje, distribuiranje, dajanje v najem, javna priobčitev, predelava ali druga uporaba tega avtorskega dela ali njegovih delov v kakršnemkoli obsegu ali postopku, vključno <sup>s</sup> tiskanjem ali shranitvijo v elektronski obliki.

#### **Fotografija na naslovnici:**

*Start modela poznejšega zmagovalca* v *kategoriji F/P Tarona Malkhasyjana (ZDA) na mladinskem svetovnem prvenstvu v Mengšu*

*Foto: Roman Ložar*

 $92024949$ 

# Mladinsko svetovno prvenstvo <sup>s</sup> prostoletečimi letalskimi modeli kategorij FIA, B in P v Sloveniji

### **Mengeš, 27. 7.-3. 8. 2012**

#### ROMAN LOŽAR

V zadnjih dneh julija se je s slovesno otvoritvijo v Mengšu 27. 7. začelo Mladinsko svetovno modelarsko prvenstvo 2012, katerega organizacijo je Mednarodna letalska organizacija FAI po lanskem uspešno izpeljanem mladinskem evropskem prvenstvu v Šentjerneju še enkrat zaupala Letalski zvezi Slovenije, izpeljalo pa ga je Društvo pilotov Elisa ob pomoči izkušenih modelarjev iz Društva mo delarjev veteranov Ljubljana, Modelarskega kluba Kamnik, ARK Vladimir M. Komarov, ALC Lesce in RŠD Start.

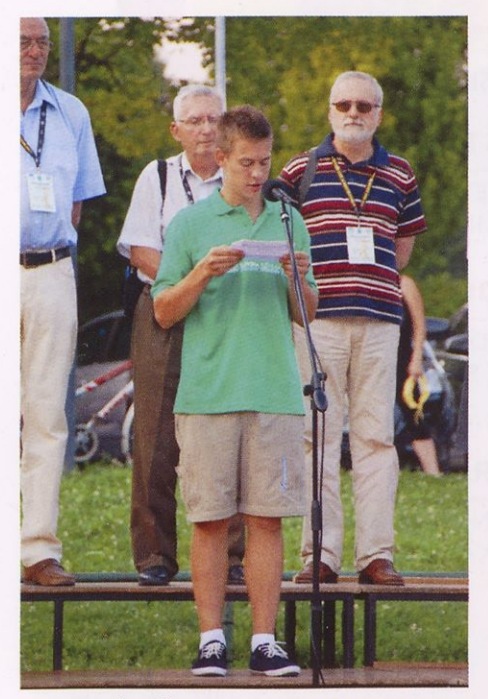

Zaprisega Črta Šiftarja, v ozadju FAI žirija v sestavi VVilhelm Kamp, Srdjan Pelagič in Jože Čuden

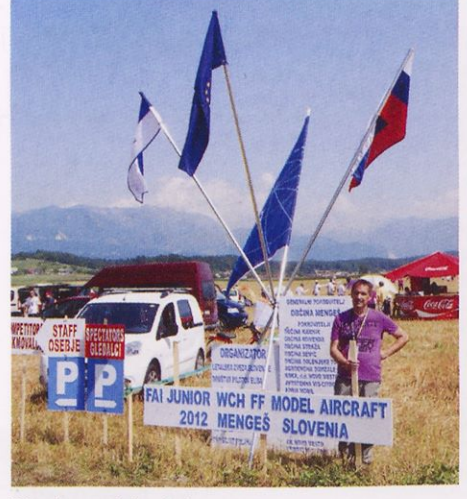

Vhod v modelarski kamp

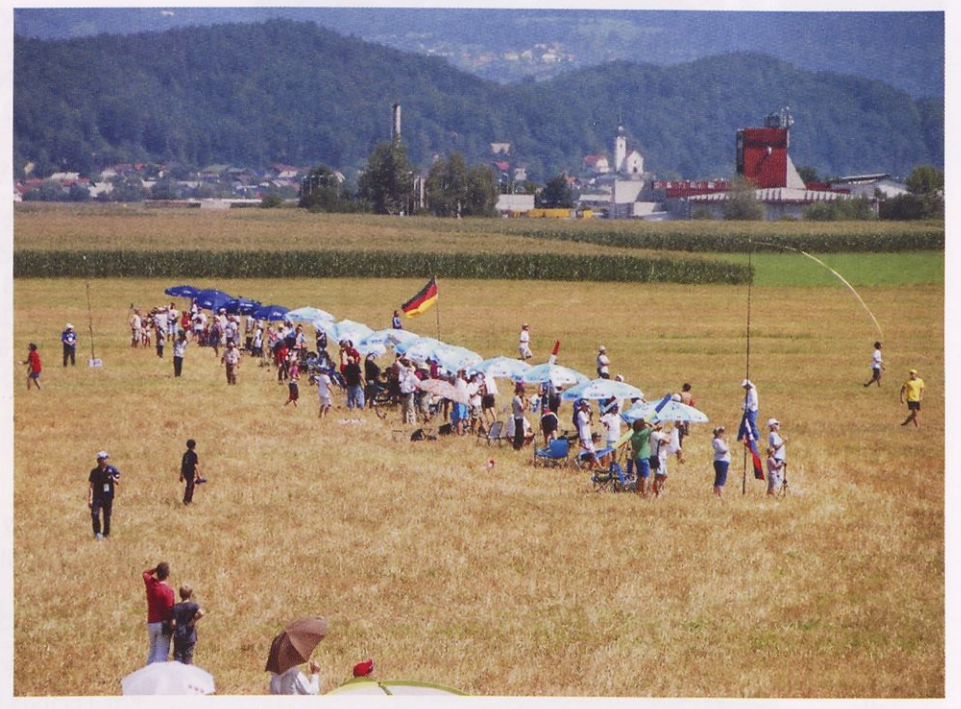

Pogled na štartno linijo med tekmovanjem v kategoriji FIA

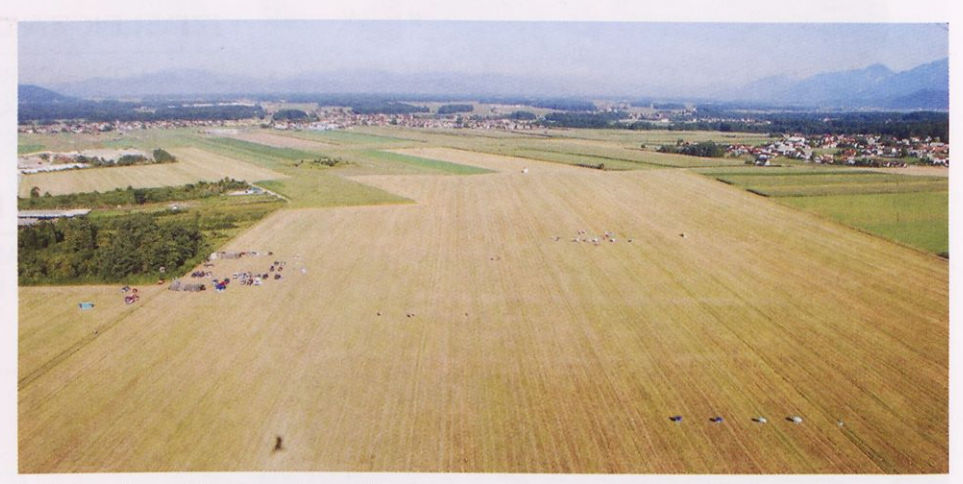

Pogled na tekmovalni poligon od »zgoraj«

Na prvenstvu je sodelovalo 16 reprezentanc iz vsega sveta, kar je v mladinski konkurenci doslej največje število. Kljub temu smo pogrešali ekipe iz nam bližnjih držav, Madžarske, Bosne in Hercegovine ter Italije.

V soboto so potekali uradni treningi ter registracija modelov, v nedeljo pa je šlo že zares. Natančno štirideset tekmovalcev je točno ob pol devetih zjutraj začelo prvi turnus letov v kategoriji jadralnih modelov FIA. Skupaj <sup>s</sup> kratkim 10-minutnim odmorom je turnus trajal eno uro. Tako je v lepem sončnem vremenu tekmovanje potekalo vse do sedmega turnusa. Vmes je bil seveda odmor za kosilo. Po predtekmovanjih so ostali še trije tekmovalci, ki so naleteli maksimalne čase v vseh sedmih turnusih. O žlahtnosti medalje je tako odločal fly-off. Ker je bilo popoldne v zraku še kar precej termike, se je žirija odločila, da dodatne lete izvede pred sončnim zahodom, ko ta ne bo več tako močna. V takih pogojih se najbolje izkaže, kdo zna model najbolje spustiti in kateri se bo najpočasneje spuščal proti zemlji in tako dosegel najdaljši čas. Najbolje je to uspelo Nikolaju Lomovu iz Rusije, ki je tako osvojil naslov svetovnega prvaka, drugo mesto je osvojil Čeh Vaclav Papež in tretje Američan Taron Malkhasyan. Med ekipami so bili najuspešnejši Čehi, pred Američani in Ukrajinci.

V ponedeljek je bila na sporedu kategorija gumenjakov FIB. Nastopilo je 29 tekmovalcev. Urnik je bil enak kot prejšnji dan, le da je sodelujočim tokrat nekoliko ponagajal veter, tako da je bilo treba prestavljati štartno linijo. Na koncu sta po prvem fly-offu v konkurenci ostala samo še dva tekmovalca, Tristan Seifert iz Nemčije in Brian Pacelli iz

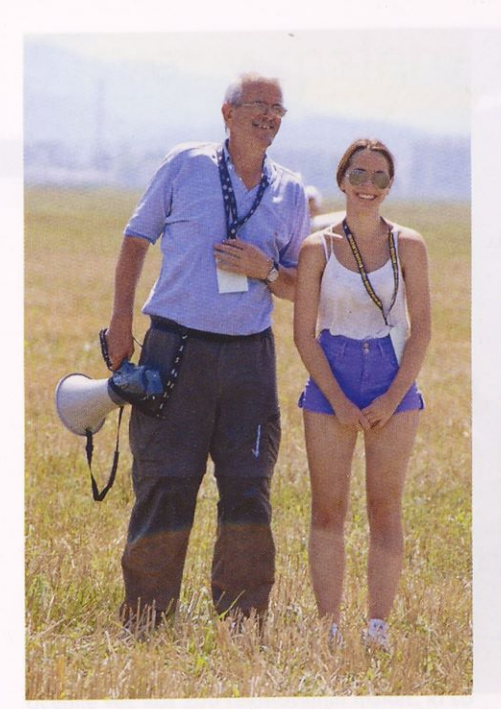

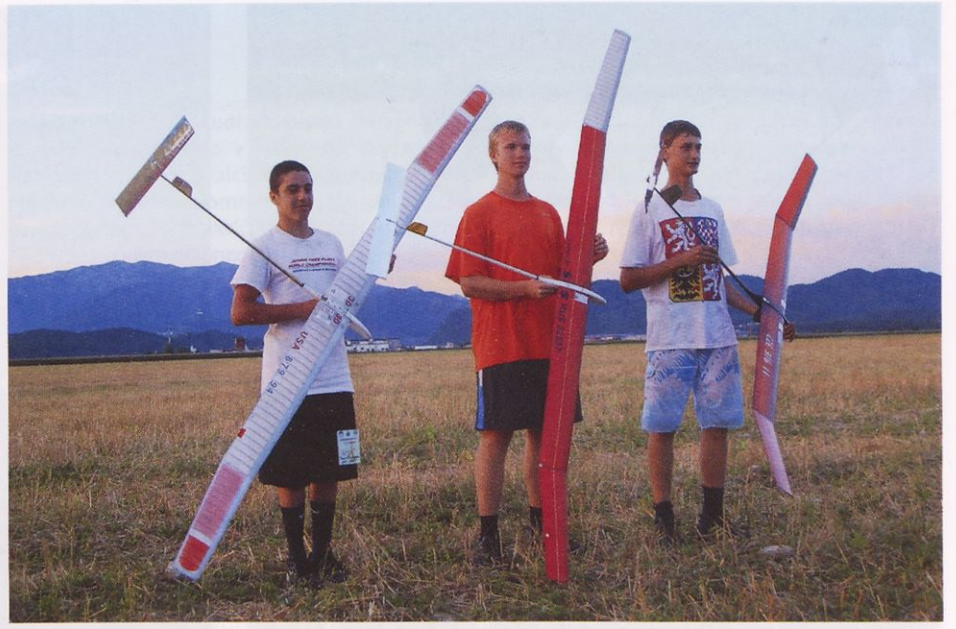

Prvi trije v FIA (z leve): Taron Malkhasyan, ZDA (3.), Nikolaj Lomov, Rusija (I.) in Vaclav Papež, Češka (2.)

Vodja tekmovanja Janko Grošelj in njegova pomočnica Pia

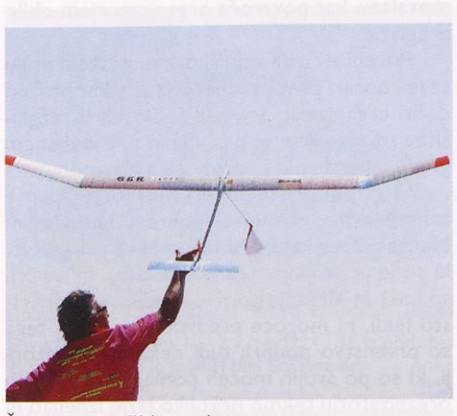

Štart modela FIA iz roke

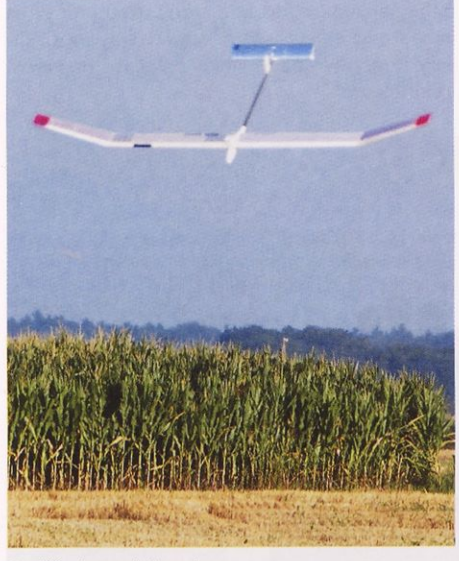

Spuščanje modela z determo

ZDA. Žirija je sklenila, da se zadnji zaključni let prestavi na naslednji tekmovalni dan, v sredo, že zgodaj ob sedmi uri zjutraj. To se na velikih tekmovanjih pogosto zgodi in ni nič nenavadnega. Tekmovalca sta imela na voljo

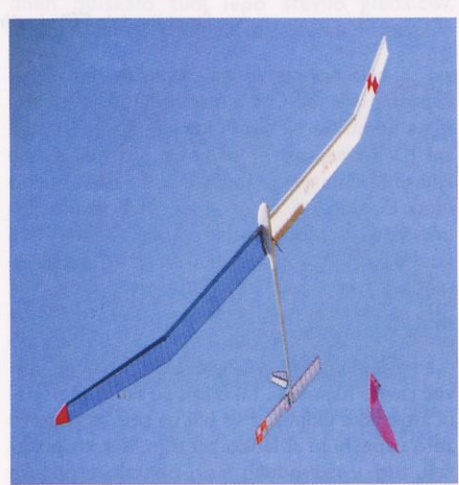

Model FIA med vleko

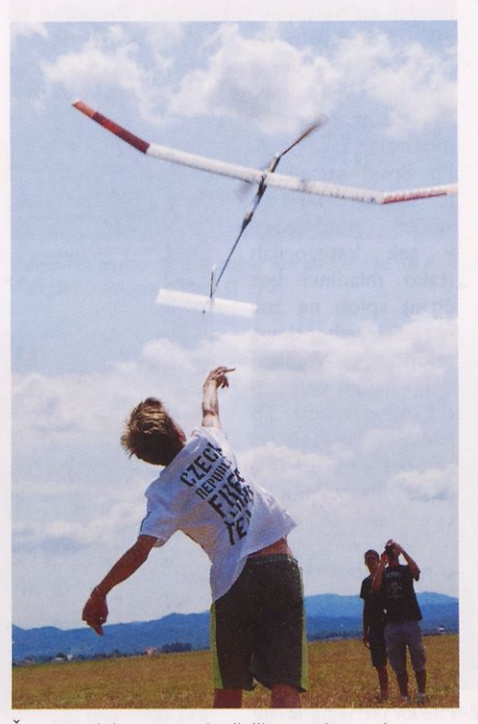

Štart modela gumenjaka češkega tekmovalca

deset minut, da pripravita model in navijeta gumeni motor. Ker je bila prisotna živčnost, se je obema pri prvem poskusu strgala guma. Ko sta jo zamenjala, je Nemec štartal prvi, Američanu pa se je še dvakrat ponesrečilo in je model spustil v zadnjih sekundah. Ker pa je sreča na strani pogumnih, mu je model lepše letel in je zmagal. Tretje mesto je zasedel Šved Oskar Findahl. Ekipno zlato so osvojili Nemci, srebro Američani in bron Ukrajinci.

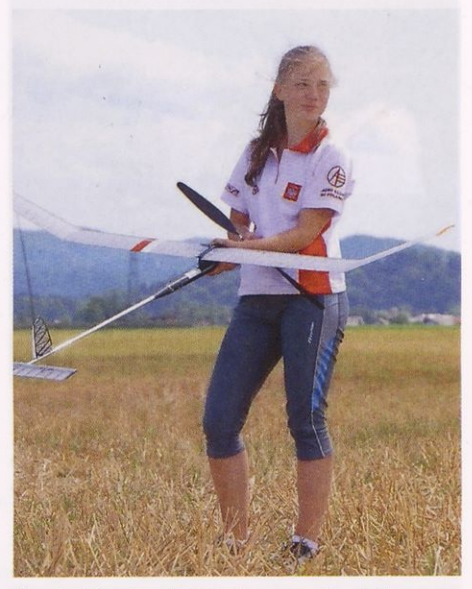

Natalia Bilevvicz, Poljska, je nastopila v FIB.

Tekmovanje se je ta dan nadaljevalo v kategoriji vzpenjalcev FIP. Ta disciplina je precej zahtevna, kar dokazuje tudi dejstvo, da se je tekme udeležilo le trinajst tekmovalcev. Konkurenca je bila izenačena, zaključni leti pa niso bili potrebni, ker je le mlademu Američanu Taronu Malkhasyanu uspelo do seči maksimume v vseh sedmih turnusih. Ker je bil to zadnji tekmovalni dan in smo bili vsi, tako tekmovalci kot organizatorji, že precej utrujeni, nam je to prišlo kar prav. Prvaku sta se na stopničkah za zmagovalce pridružila še Rusa Dmitrij Siromitnikov na drugem in Luka

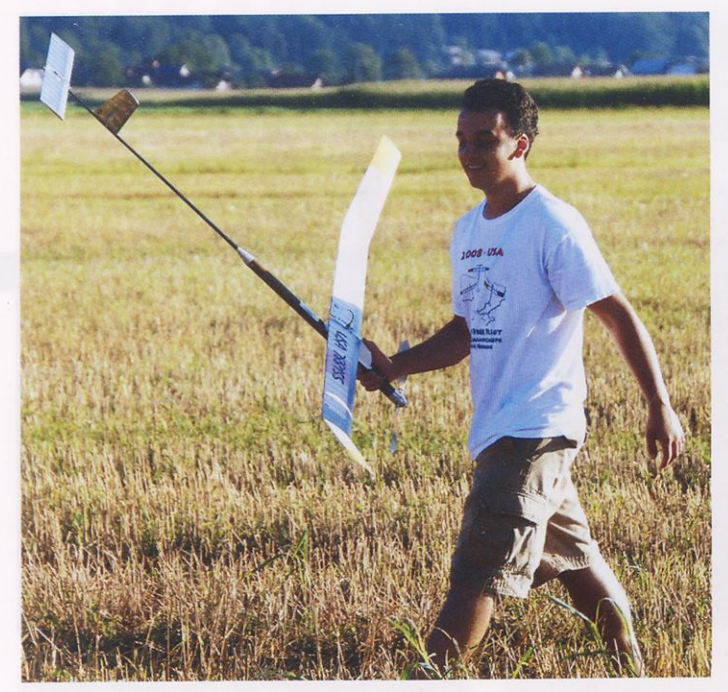

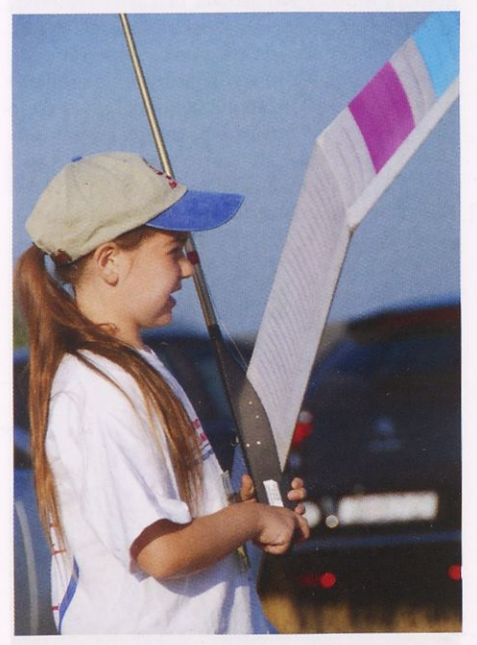

Gina pred startom. Tudi ona je dobila medaljo.

Akopov na tretjem mestu. V razvrstitvi ekip je naslov prvakov pripadel Rusom, drugi so bili Ukrajinci in tretji Američani.

Naša reprezentanca je nastopila samo z jadralnimi modeli FIA, kar je v bistvu škoda.

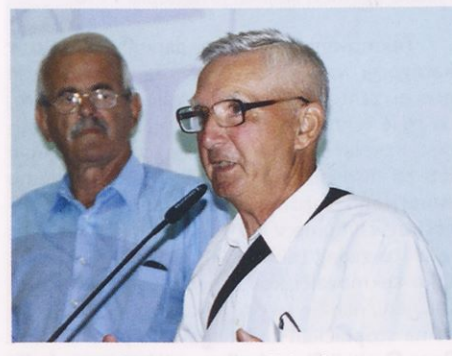

Predsednik FAI žirije, Srdjan Pelagič

saj je bilo prvenstvo na domačih tleh. Najuspešnejši je bil Črt Šiftar na šestem mestu, Miha Lemut je bil osmi, kar sta lepi uvrstitvi, žal pa se nastop ni najbolje posrečil Gregi Filu (36.). Skupno je to zadoščalo za 5. mesto med 15 ekipami. Sicer smo videli veliko dobrih letov, vendar je v tako močni mednarodni konkurenci dovolj le nekaj drobnih napak in medalja gre po zlu. Zato bo potrebnih še več priprav na različnih terenih in pod različnimi pogoji, da se izpilijo podrobnosti, ki odločajo o zmagovalcu. Naši tekmovalci tudi sicer niso več ravno najmlajši, tako kot so na primer člani ameriške ekipe, ki so bili na tem prvenstvu zelo uspešni in si lahko po tem, kar so pokazali, tudi v prihodnjih letih obetajo vrhunske dosežke na mladinskih prvenstvih.

Zanimivo je bilo opazovati, <sup>s</sup> kakšnimi modeli so nastopali tekmovalci. Pretežno so bili to modeli ruske in ukrajinske izdelave. Po svoje je to dobro, ker se zato niso pretirano razlikovali v kakovosti in so imeli vsi tek-

movalci precej enake možnosti za zmago. Po drugi strani pa je to slabo, saj zdaj večina modelarjev v teh kategorijah (tako mladinci kot člani) sploh ne zna narediti vrhunskega tekmovalnega modela in so odvisni od tujega znanja. To dolgoročno pripelje tudi do osipa števila tekmovalcev. Nekaj bo treba narediti tudi glede spremembe pravil. Vse več tekmovalcev v prostem letu dosega maksimalne re zultate. Zaradi tega so potem v fly-off<br>uvrsti preveč tek-

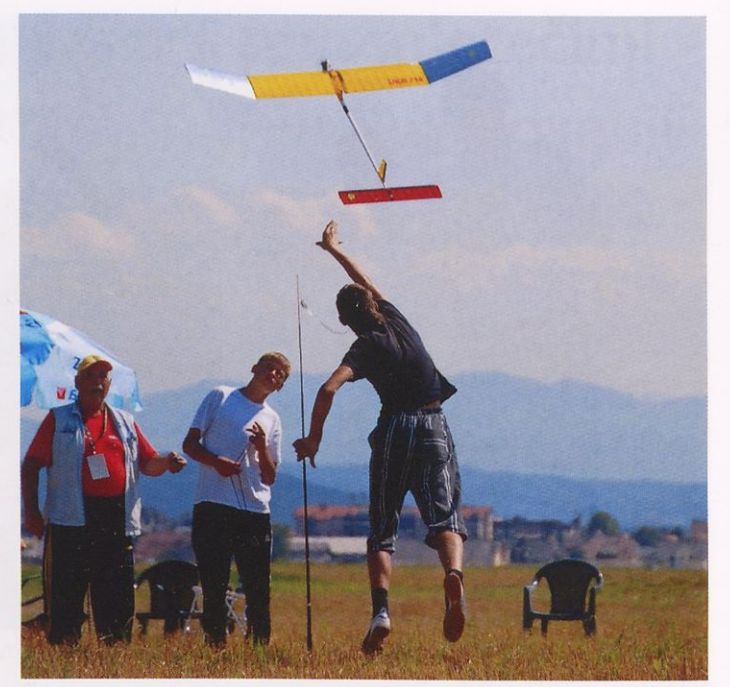

Brian Pacelli, ZDA, zmagovalec v kategoriji FIB Štart modela FIP ukrajinskega tekmovalca Oleksandra Lavrova

movalcev, kar povzroča organizatorjem obilo preglavic.

Prireditev na Kamniško-Mengeškem polju se je končala brez uradnih pritožb, kar priča o dobri organizaciji prvenstva. Slovesna razglasitev zmagovalcev je bila v lepo prenovljenem gradu Jable, banket pa v hotelu Harmonija.

Organizatorji se ob tej priložnosti najlepše zahvaljujemo glavnemu pokrovitelju Občini Mengeš, brez katere si tako velike prireditve, ki se je je skupaj <sup>s</sup> tekmovalci, spremljevalci, sodniki in organizatorji udeležilo skoraj tristo ljudi, ni mogoče predstavljati. Poleg tega so prvenstvo podprli tudi nekateri sponzorji, ki so po svojih močeh pomagali, da je bilo organizatorju tekmo nekoliko lažje izpeljati in da so najuspešnejši tekmovalci domov odšli tudi z lepimi praktičnimi nagradami, za kar gre zahvala vsem. Podrobne rezultate tekmovanja najdete na spletni strani www.lzs-zveza.si, slikovno gradivo pa si lahko ogledate na www. rckino.com.

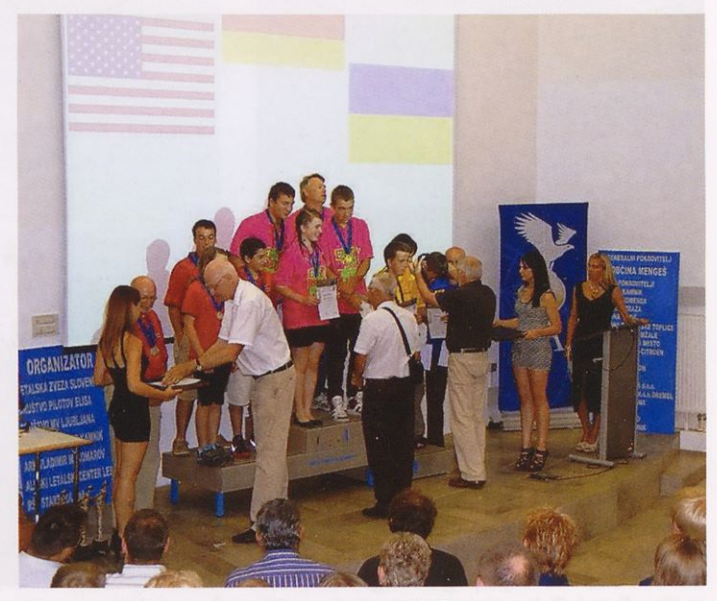

Prizor s podelitve medalj ekipam v kategoriji FIB

# 5. svet v malem 2012

### SAŠO KRAŠOVEC

V avli mestne občine Kranj je v soboto 26. in v nedeljo 27. maja potekal že peti festival Svet v malem 2012, v okviru katerega je bil glavni dogodek tekmovanje v plastičnem maketarstvu. Tekmovanje je organiziralo društvo Svet v malem. Za dvodnevno tekmovanje se je organizator odločil zato, da bi se ga lažje udeležili tudi maketarji iz oddaljenejših krajev in predvsem iz tujine.

Nastopajoči so se pomerili v 27 tekmovalnih kategorijah. V obeh starostnih kategorijah, tako v mladinski kot članski, se je tekmovanja udeležilo več kot sto maketarjev iz Slovenije ter gostje iz Hrvaške, Srbije in Češke. Letos je svoje žal naredila recesija, saj so manjkali odlični maketarji z Madžarske in Slovaške, ki so v preteklosti že bili gostje te prireditve. Strokovne sodniške ekipe so ocenile več kot 200 tekmovalnih maket, ki so bile razvrščene po tekmovalnih skupinah, ter

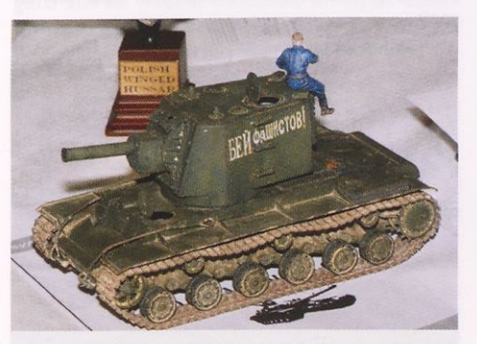

Sovjetski težki tank KV-2 v merilu <sup>I</sup> : 35 iz obdobja 2. sv. v. Maketo je izdelal llija Srbljinovič.

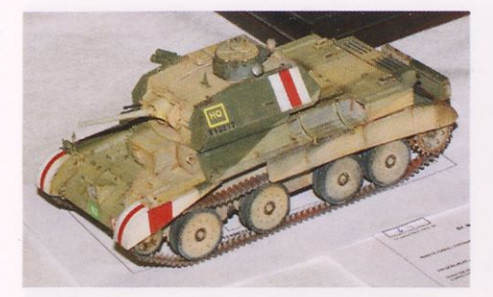

Angleški tank cruiser Mk.IV. Angleži so ga med drugo svetovno vojno uporabljali na afriškem bojišču. Maketa v merilu <sup>I</sup> : 35 je delo Danijela Viteza.

na koncu določile tudi skupnega zmagovalca, prav tako ločeno v mladinski in članski konkurenci. Tekmovalci v posameznih skupinah so prejeli diplome in medalje, mladinci pa poleg tega še praktične nagrade, ki so jih prispevali zvesti sponzorji tekmovanja. Skupna zmagovalca tekmovanja v mladinskih in članskih kategorijah sta prejela pokal in tudi praktično nagrado - komplet za barvanje <sup>z</sup> zračnim čopičem. Tokrat je bil zelo zanimiv način ocenjevanja in rangiranja, ki je dopuščal, da je bilo lahko podeljenih po več medalj za prvo, drugo in tretje mesto. Takšen način je tudi nekoliko lažji za sodnike, manj je nesoglasij in prepirov okoli najbolj kakovostno izdelanih maket, kjer je pogosto težko izbrati tri zmagovalne izdelke. V posameznih disciplinah je bilo opaziti veliko zelo dobrih maket, nekaj tudi res vrhunskih, tako da so imeli sodniki z njihovo razvrstitvijo obilo dela.

Že tradicionalno prireditev je v obeh dneh obiskalo tudi lepo število gledalcev, ki so si lahko ogledali maketarsko razstavo

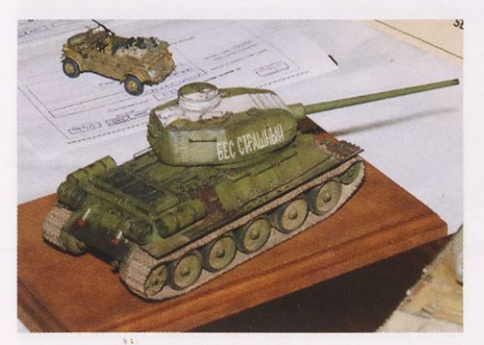

Sovjetski tank T-34/85 iz druge svetovne vojne v merilu <sup>I</sup> : 35. Z njo se je predstavil Kristian Matas.

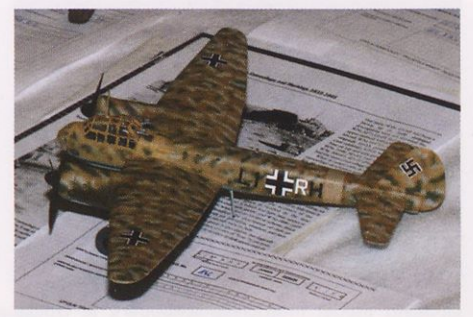

Zanimivo in mojstrsko pobarvan junkers Ju 88 A-4 v afriški maskirni shemi (I : 72)

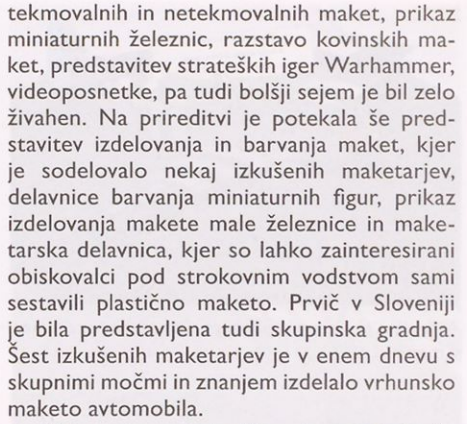

Poleg glavne prireditve je potekalo še tekmovanje za Pokal Balkanika (Balkanika Cup 2012), ki je eno od ligaških tekmovanj na območju nekdanje skupne države Jugoslavije.

Za odlično pripravljeno tekmovanje gre zahvala prav vsem, ki so sodelovali pri izvedbi Sveta v malem 2012.

Za konec, da ne bom našteval vseh zmagovalcev, naj povem, da si vse rezultate tekmovanja lahko ogledate na spletnih straneh www.makete.si in www.svm.si.

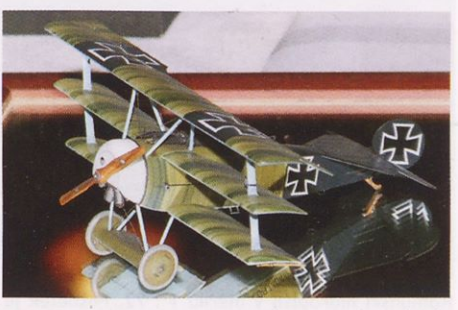

Izvrstno izdelana maketa nemškega lovskega letala fokker Dr.l iz prve svetovne vojne je delo Igorja Prosena. Z njo je osvojil I. mesto v kategoriji pro pelerskih letal v merilu <sup>I</sup> : 48.

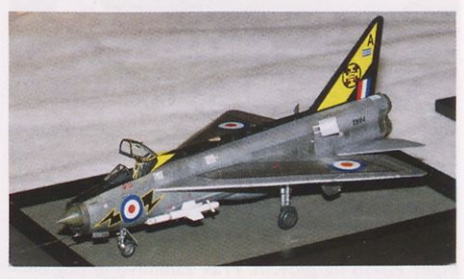

V merilu 1 : 48 izdelana maketa angleškega prestreznika EE lightning. Gregi Križmanu je v kategoriji reaktivnih letal v tem merilu prinesla I. mesto.

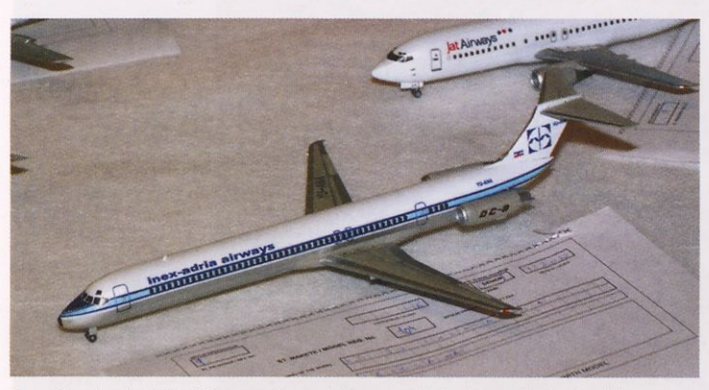

Potniško letalo MD-80 v merilu 1 : 144 v oznakah slovenskega letalskega prevoznika lnex Adria (predhodnik Adrie). Avtor je Zoran Sivčev.

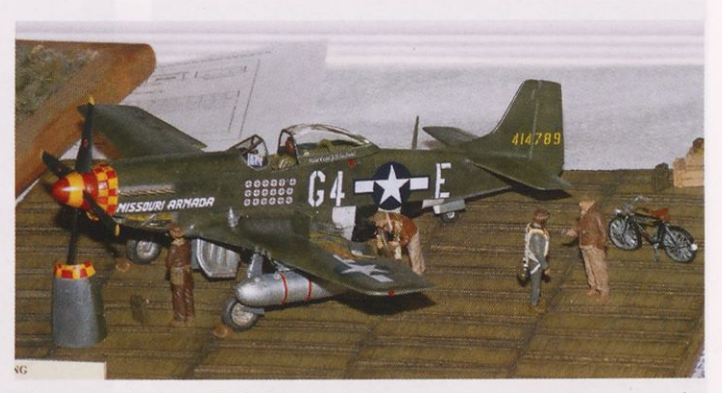

Slavni ameriški lovec P-51 D je na diorami prikazan med pripravo na polet  $(1:72)$ .

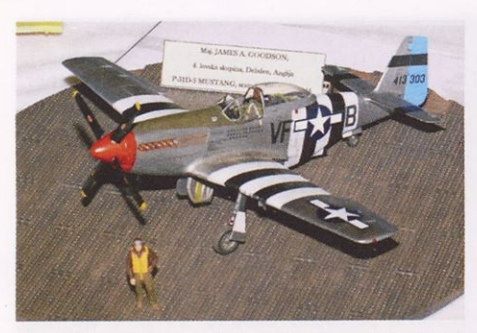

Ameriški mustang <sup>s</sup> pilotom. Diorama je izdelana v merilu <sup>I</sup> : 72

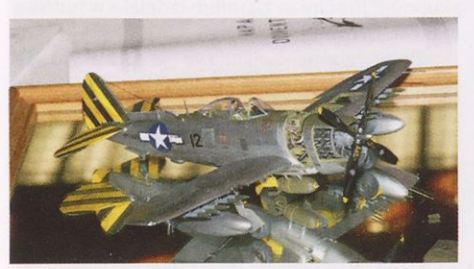

Tone Furlan se je tokrat v merilu <sup>I</sup> : 48 predstavil z ameriškim lovskim letalom P-47 N thunderbolt iz 2. sv. v.

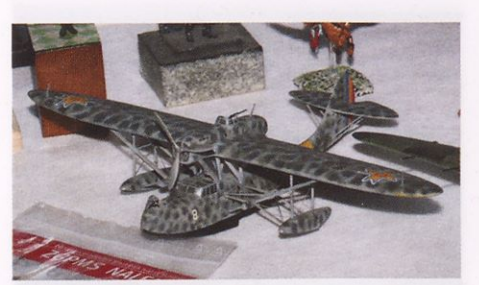

Romunski hidroplan v merilu <sup>I</sup> : 72. Posnetek je nastal na razstavnem delu prireditve.

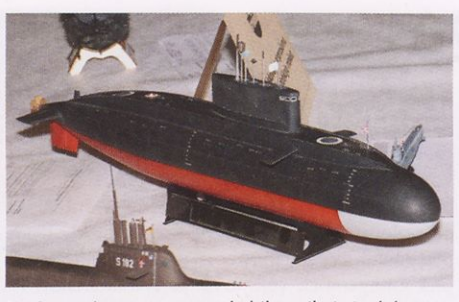

Ruska podmornica razreda kilo prihaja iz delavnice Zorana Sivčeva.

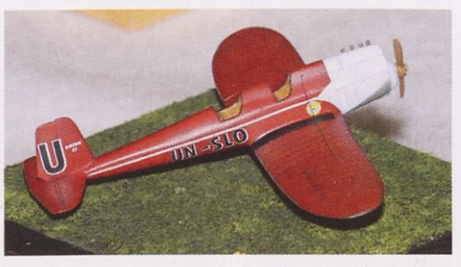

Bloudkov Lojze v merilu <sup>I</sup> : 72. Iz poliuretanske smole izdelana maketa je sodelovala v razstavnem delu tekmovanja.

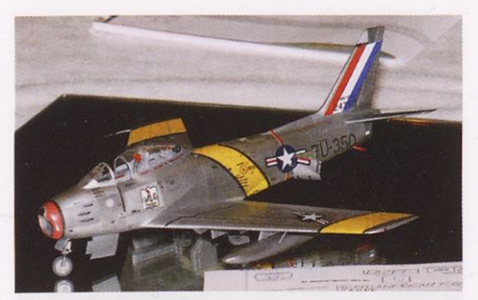

F-86 sabre, ameriško lovsko letalo iz korejske vojne je še ena od uspešnih maket Toneta Furlana  $(1:48).$ 

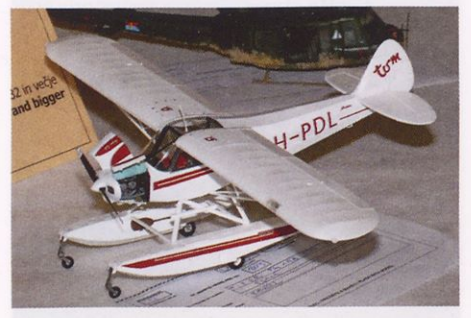

Piper PA-18 na plovcih. Prav zanimivo je pogledati športno letalo na tekmovanju. Maketa v merilu <sup>I</sup> : 32 je izdelek Petra Hafnarja.

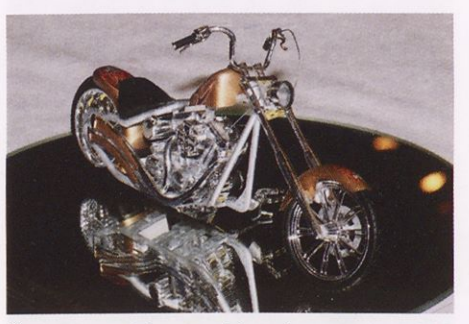

Čudoviti model motocikla »chopper« je izdelal Peter Hafnar.

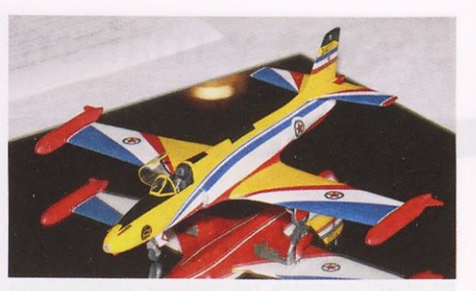

Primož Krašna je z ogromno truda in znanja preoblikoval staro maketo iz poliuretanske smole v merilu I : 48. Letalo vrste jastreb je letelo v akrobatski skupini nekdanjega jugoslovanskega vojnega letalstva.

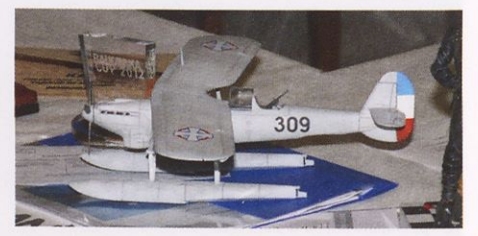

Maketa starojugoslovanskega hidroplana dornier Do-22 predstavlja letalo iz obdobja pred 2. sv. v. Maketa je sodelovala v razstavnem delu tekmovanja.

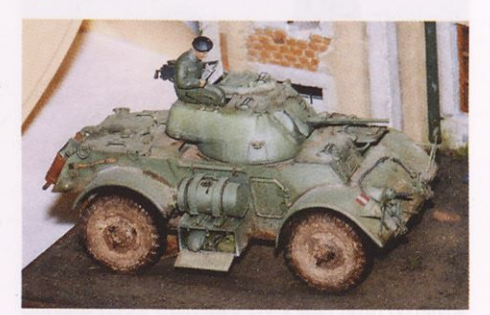

Diorama angleškega oklepnika staghound iz 2. sv. v. je lep izdelek v merilu <sup>I</sup> : 35.

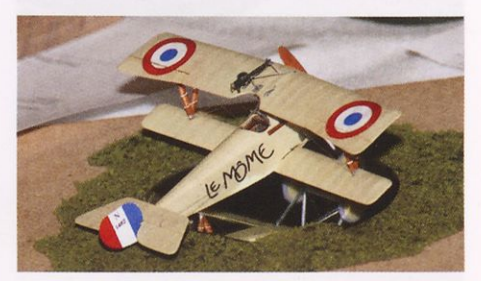

Nieuport <sup>17</sup> vojnega letalstva kraljevine Jugoslavije v merilu <sup>I</sup> : 72.

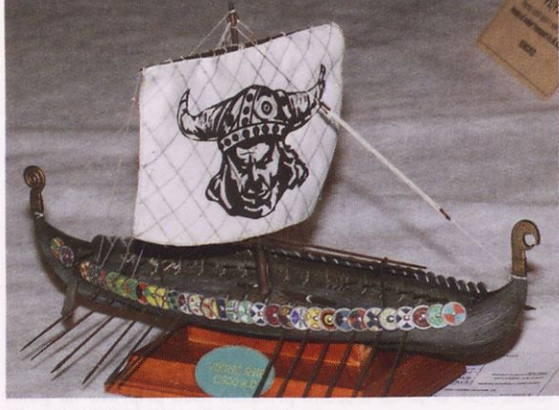

Vikinška ladja je delo Danijela Viteza.

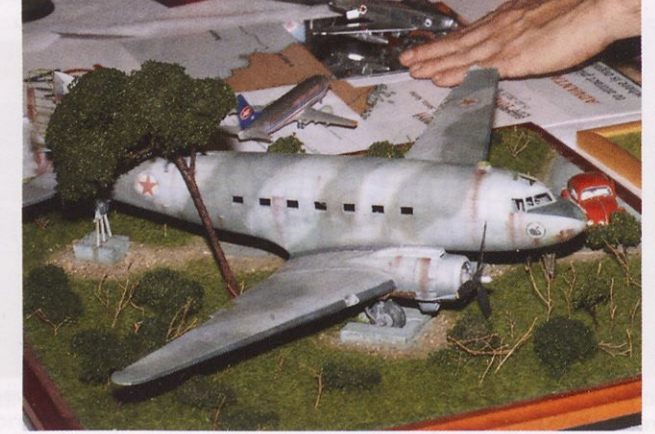

Vrhunsko narejena diorama jugoslovanskega transportnega letala DC-3. Maketa je izdelana v merilu <sup>I</sup> : 48 in prikazuje letalo, ki je razstavljeno v Srbiji. Prikaz je podkrepljen <sup>s</sup> slikami pravega letala. Njen avtor je Dejan Rankov iz Beograda.

# **Bloudkov Racek spet v zraku**

#### MARKO MALEC Foto: Mirko Kunšič

Bloudkovo konstrukcijo letala Racek (galeb) iz leta 1910, ki jo je ustvaril v Pragi, je bilo v nedeljo, 12. avgusta spet mogoče videti v zraku. Resda tokrat le kot model v merilu <sup>I</sup> : 4, ki ga je izdelal Frenk Svetina iz Zasipa pri Bledu. Njegov model smo v Timu že predstavili (Tim 7, marec 2012). Takrat so bila krila sicer že prekrita <sup>s</sup> platnom, vendar model še ni bil pobarvan. V bistvu pa je bil takrat že nared za letenje.

Frenk Svetina se z izdelavo RV-modelov letal slovenskih konstruktorjev ukvarja že kar nekaj let, za kar ga gre še posebej pohvaliti. Tako se ohranja spomin na izredne dosežke slovenskih letalskih konstruktorjev, ki so bili tako v pionirskem obdobju letalstva kot tudi pozneje v samem evropskem in svetovnem vrhu. Po drugi strani pa si prizadeva, da bi s svojimi modeli obogatil že zdaj bogato zbirko letečih modelov, ki naj bi dobila domicil v predvidenem letalskem muzeju v Radovljici, za katerega si zelo prizadevajo sedanji župan, Ciril Globočnik, starosta slovenskega letalstva in letalskega modelarstva Albin Novak in ne nazadnje tudi graditelj Frenk Svetina.

Po zaključku gradnje je model v nedeljo 12. avgusta končno poletel, za kar gre zasluga modelarju-pilotu Kristijanu Brejcu. Vse se je dogajalo na letališču v Lescah. Kristijan je z Račkom naredil nekaj krogov nad letališčem in nato pristal. Prisotnih je bilo tudi kar nekaj gledalcev, med njimi pa je bil prav gotovo najbolj ponosen graditelj modela, Frenk Svetina.

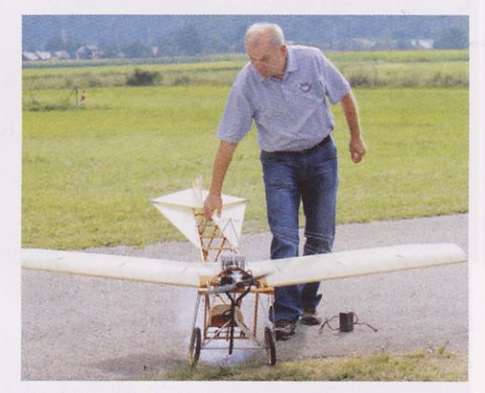

Frenk Svetina med pripravami na let Vzlet je uspel

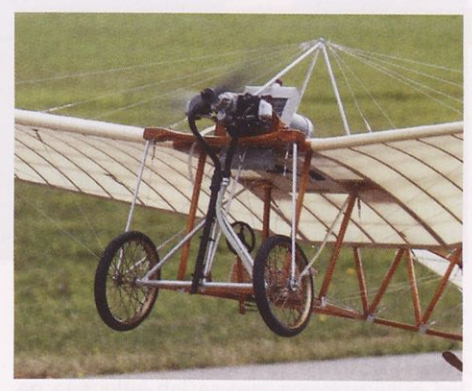

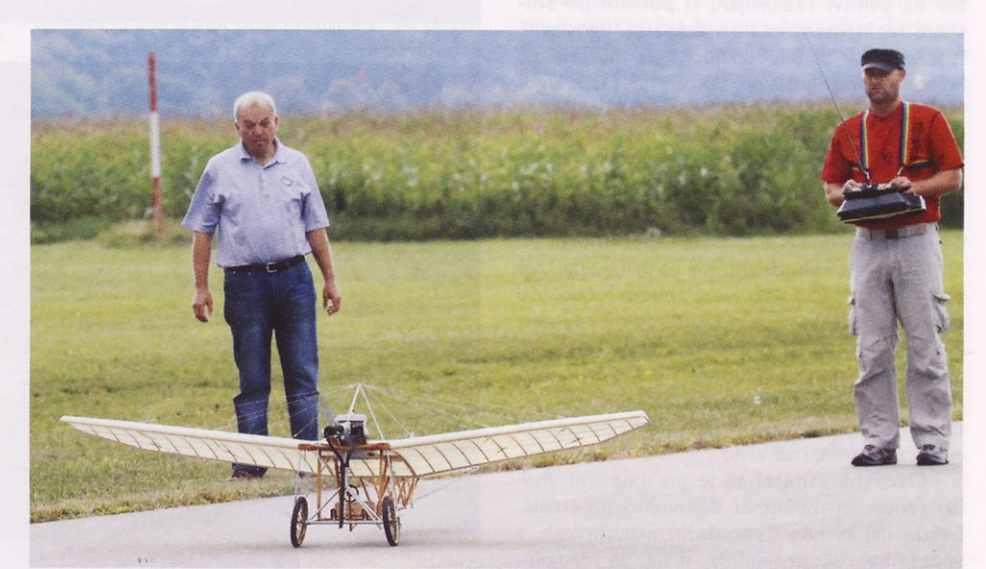

Graditelj modela Frenk Svetina (levo) in pilot Kristijan Brejc (desno).

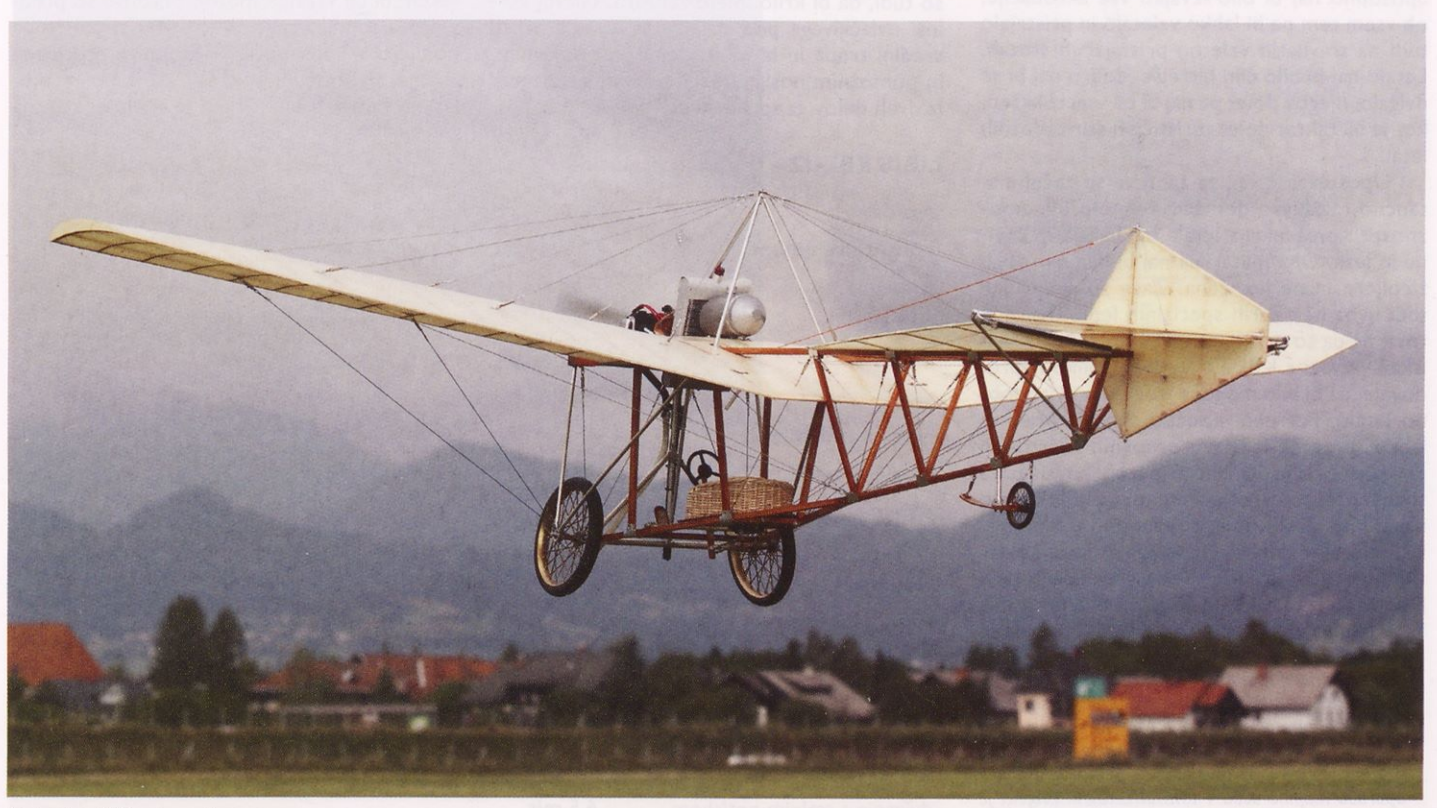

Prelet letališča v Lescah

 $\mathcal{L}_{\mathcal{A}}$ 

# Libis KBL-12

### MARKO MALEC

Libis KBL-12 naj bi bilo prvo slovensko reaktivno letalo, projekt pa je nastajal po zamisli konstruktorja Marjana Slanovca. Žal ta obetavni projekt ni doživel uresničitve in je <sup>s</sup> smrtjo predsednika Letalske zveze, Branka Ivanuše, ugasnil hkrati s prenehanjem delovanja tovarne.

Ideja, da bi zgradili domače lahko reaktivno letalo, ki bi bilo namenjeno šolanju pilotov, lahko pa bi ga uporabljali tudi v okviru Letalske zveze Jugoslavije, je v Konstrukcijskem biroju vzniknila na prigovarjanje Branka Ivanuše ter na osnovi razmišljanj o potrebi po šolskem reaktivnem letalu v takratni Jugoslaviji. Izdelano naj bi bilo izključno iz materialov, ki so bili v Jugoslaviji takrat na razpolago. Nekatera tuja letala te kategorije, ki so imela vgrajene motorje turbomeca palas, so še bolj spodbudila člane Konstrukcijskega biroja, da so se zavzeto lotili dela. Odločitev glede motorja ni bila težka in so jo hitro sprejeli, saj je bil omenjeni palas edini dostopen motor in njegovim sposobnostim naj bi prilagodili zasnovo ter izdelali načrte za želeno letalo. Že od vsega začetka je bilo jasno, da mora imeti krilo novega letala laminaren profil. Izkušnje, pridobljene na jadralnem letalu KB-9, so nudile široke možnosti izdelave krila in trupa po novih tehnoloških postopkih, ki bi omogočili resnično laminarno krilo.

Osnovna zamisel se je po natančni analizi zahtev in možnosti dokončno prečistila. Letalo naj bi bilo dvosedežni nizkokrilnik, <sup>s</sup> sedežema, postavljenima drug za drugim. Namenjeno naj bi bilo šolanju in športu. Sposobno naj bi bilo izvajati vse akrobacije, ob vsem tem pa bi lahko vzletalo in pristajalo tudi na travnatih vzletno-pristajalnih stezah. Letalo naj bi bilo čim hitrejše, dobro naj bi se dvigalo, njegov dolet pa naj bi bil vsaj tolikšen, kot je bil takrat dolet turističnih štirisedežnih letal.

Upoštevajoč vse te zahteve so začeli na tančno raziskavo domačih tehnoloških zmožnosti. Konstrukcija letala naj bi bila iz kovine in lesa. Oba materiala naj bi bila na spojih zlepljena in ne kovičena. Zato so predvideli tudi uvoz nekaterih specialnih lepil. Domače tovarne pa so od konca vojne do začetka raziskav v zvezi s KBL-12\* tudi že toliko napredovale, da bi bilo mogoče izdelati prav sodobno letalo. Potrebni podatki so bili zbrani in lahko so začeli izdelavo osnovnih načrtov in prve dispozicije. Kmalu se je izoblikovala prva točna predstava o novem projektu. Letalo naj bi bilo nizkokrilnik z razpetino 6,5 metra. Krilo bi bilo izdelano iz enega kosa, s kovinskimi nosilci in rebri iz lesa, prevlečeno pa <sup>s</sup> pločevino iz duraluminija. Pločevina ne bi bila kovičena na rebra, pač pa lepljena tako, da bi

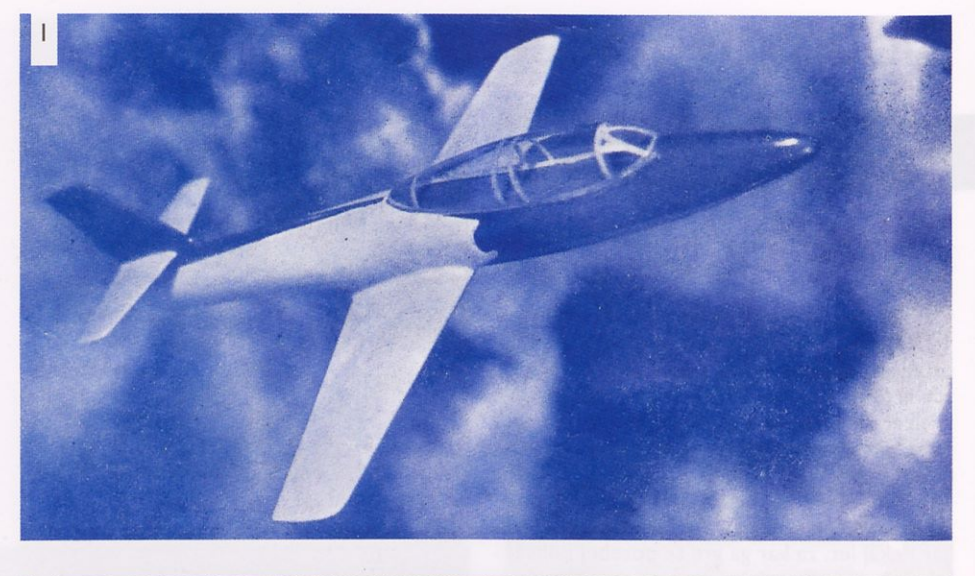

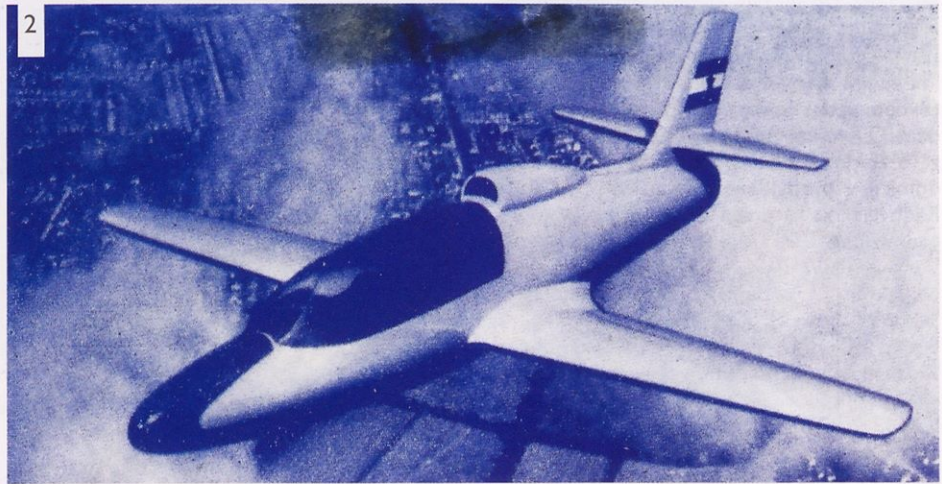

bila površina krila čim bolj gladka. Predvideli so tudi, da bi krilo imelo zakrilca. Glavni kolesi uvlačljivega podvozja bi se uvlekli proti sredini trupa in bi bili pritrjeni med glavnim in pomožnim nosilcem. Trup bi bil sestavljen iz dveh delov, iz sprednjega, v katerem bi bila

#### LIBIS KBL-12 - tehnični podatki

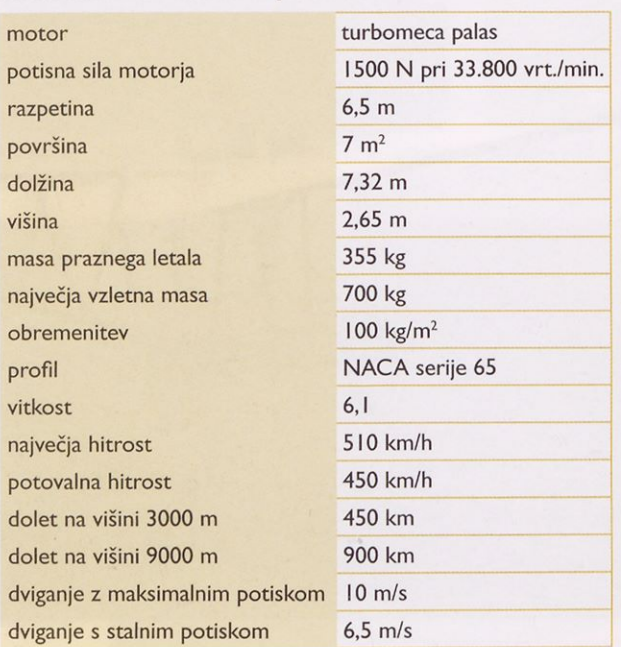

- nameščena pilotska sedeža, in zadnjega, v ka terem bi bil vgrajen motor. Prvotno so predvideli vstopnika za zrak na vsaki strani trupa (različica A), ker pa so v vstopniku precejšne izgube, so izračuni pokazali, da je bolje izdelati en sam vstopnik. Tako je imela dokončna
	- I. Model KBL-12 (različica A) iz lesa, ki ga je naredil Jože Prhave. Fotografijo so posneli v foto krožku Ljudske tehnike pod vodstvom Antona Pavlovčiča, objavljena pa je bila v prvi številki revije Krila leta 1956.
	- 2. Druga fotografija libisa KBL-12 (različica B), prav tako posneta pod vodstvom Antona Pavlovčiča in objavljena v prvi številki revije Krila. Tudi ta leseni model je izdelal Jože Prhavc.
	- 3. Model KBL-12, fotografiran z več kotov, ki so ga poslali na meritve v vetrovnik v Žarkovo. Rezultati meritev so bili zelo dobri, žal pa je bil projekt takrat že ustavlien.

(Vir: zbirka pisca)

*<sup>\*</sup> Projekt je dobil ime KBL-12, ker je bilo z Jadralnim letalom KB-9 v bistvu konec klasičnega Konstruk cijskega biroja (KB). Ko se je Marjan Slanovec leta I954 vrnil* s *služenja vojaškega roka, so bili prostori nekdanjega KB-ja le še skladišče. Slanovcu so dali v uporabo majhno sobo v tovarni Letov in projekt je zato dobil oznako KBL-12.*

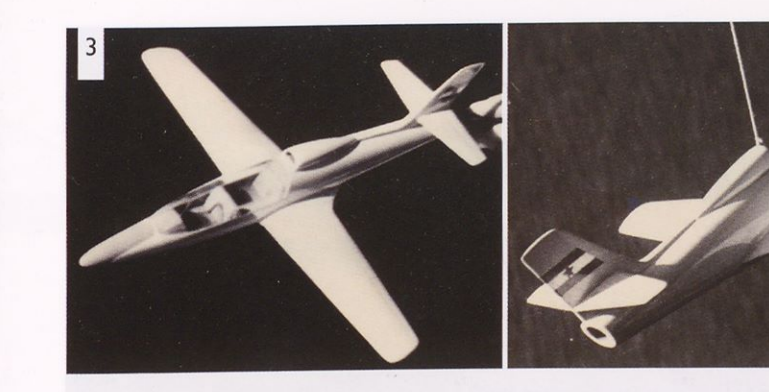

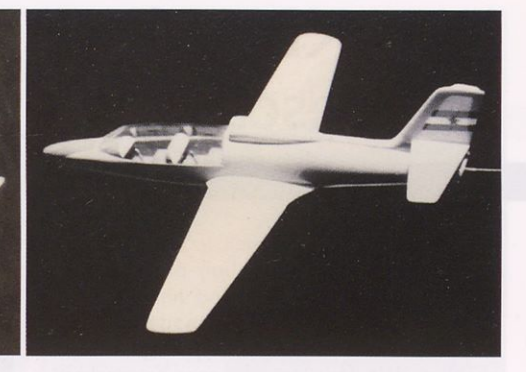

različica (različica B) en sam vstopnik za zrak na zgornji strani trupa, takoj za kabino. Prvi del trupa naj bi bil sestavljen iz lesenih okvirjev in prevlečen z vezanim lesom. Vendar naj bi bil ta del izdelan tako, da se na trupu obrisi okvirjev ne bi poznali. Zadnji del naj bi bil zvarjen iz jeklenih cevi ter prekrit z duraluminijasto pločevino. Prehod krila v trup bi odebelili, da bi skrili obris uvlečenega kolesa, ki bi sicer segal iz površine krila. Iz opisanega je razvidno, da so poleg že omenjenih aerodinamičnih zahtev še prav posebno pozornost posvetili teži letala. Tako so na načrtu predvideli oljno-pnevmatsko blaženje nog in ne tako z jeklenimi vzmetmi, kot je bila do tedaj navada. Vsakemu, tudi najmanjšemu delu so skrbno izračunali težo in jo navedli v načrtih. V Konstrukcijskem biroju tako skrbno in točno dotlej niso izdelali še nobenih načrtov. Kljub nenehni borbi za težo in prostor pa je aerodi namika kril in trupa odlično uspela. Vsi pogoni nog, zakrile in trimerja so bili predvideni v električni izvedbi. Vsak vzvod in vsak del je bil ničkolikokrat pretehtan in premišljen. KBL-12 je bilo tudi prvo letalo Konstrukcijskega biroja, za katero so na maketi v vetrovniku izvedli točne meritve. Podatke o letalu, potrebne za izvedbo meritev, so posredovali v vetrovnik v drugi fazi izdelave načrtov. Tedaj pa je zaradi razlogov, ki niso povsem znani, kot strela z

jasnega padla odločitev, naj se preneha delo na načrtih za KBL-12. Novica je med sodelavci biroja povzročila silno razočaranje. Kmalu po prekinitvi del na tem projektu pa je kot nalašč prispelo poročilo o rezultatih meritev v vetrovniku, ki so ga opravili v Zarkovu. Rezultati so bili odlični in so v celoti potrdili pravilnost aerodinamičnih stabilnostnih izračunov. Tako so neuresničene ostale želje in smele zamisli zgraditi takratnemu jugoslovanskemu letalstvu sodobno lahko reaktivno letalo. Skoraj dokončani načrti in rezultati meritev v vetrovniku so se še nekaj časa pra šili v arhivu Konstrukcijskega biroja, potem pa so tudi ti izginili neznano kam.

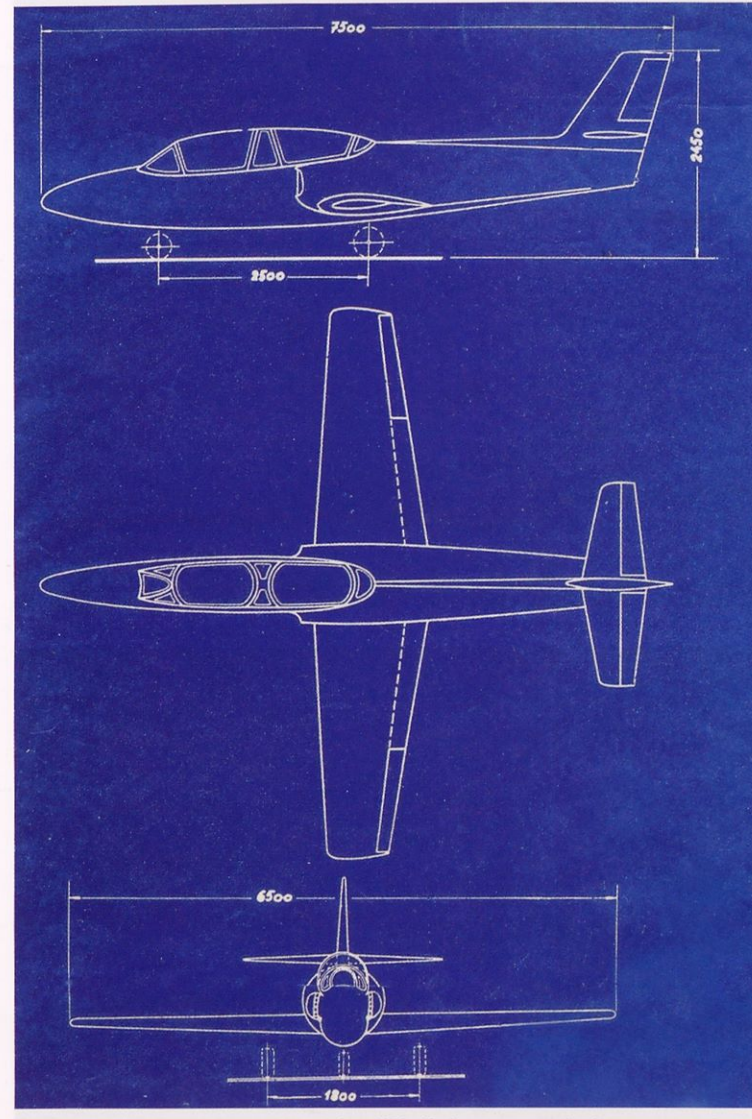

Originalni tehnični risbi zamisli projekta KBL-12. Levo verzija A, desno verzija B.

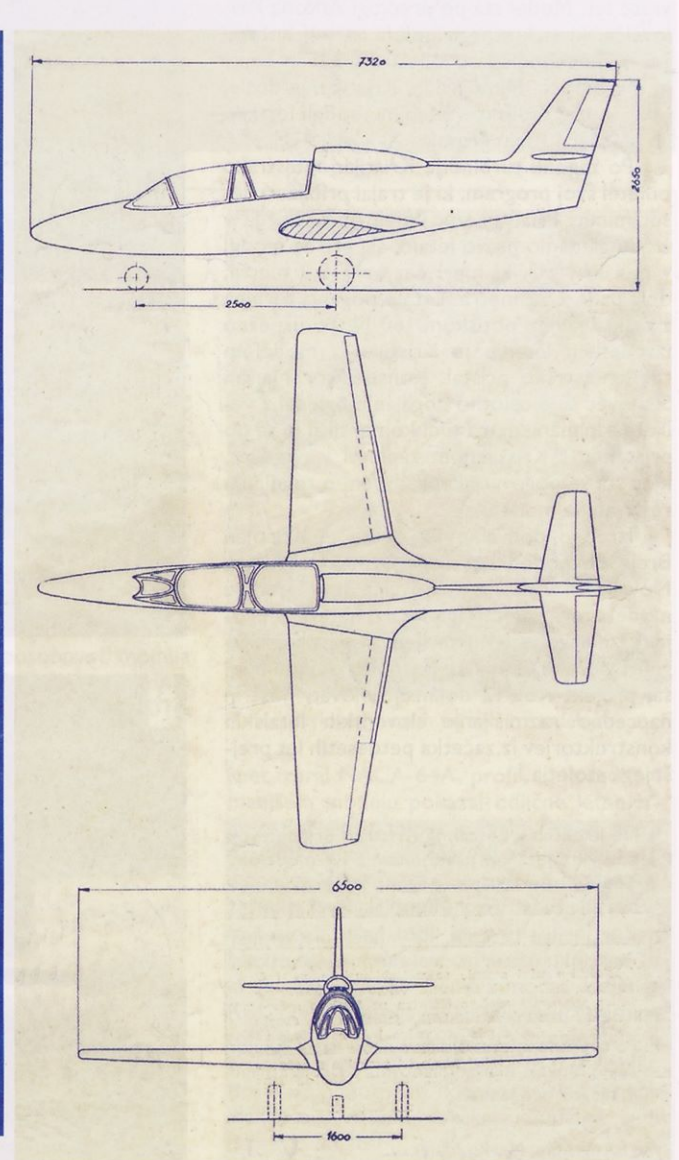

# Libis KBL-12 nad Lescami

### MARKO MALEC

Radijsko vodeni modeli letal na reakcijski pogon postajajo vse bolj priljubljeni in v zadnjem času tudi cenovno nekoliko bolj dostopni. Gradnja tovrstnih modelov ni nič bolj težavna kot pri drugih motornih modelih, problem je le precej visoka cena pogonskega motorja. Pri nas leti že kar nekaj modelov in maket <sup>s</sup> turboreakcijskimi motorji in nedavno se jim je pridružil še prav poseben primerek. Modelar Kristijan Brejc je po dve leti trajajoči gradnji sredi maja v Lescah poletel z maketo libisa KBL-12, prvega nesojenega slovenskega reaktivnega letala.

V lepem sobotnem jutru, 19. maja, sta se na letališču Alpskega letalskega centra v Lescah Kristijanu in njegovemu očetu Janezu pridružila še Marjan Slanovec, konstruktor letal KB-2 udarnik, libis 170 in vodja projekta reakcijskega letala libis KBL-12, ter Albin Novak, ki je imel vidno vlogo pri realizaciji izdelave modela in z Brejčevima sodeluje že vrsto let. Model sta po predlogi Antona Pavlovčiča, ki si krstnega poleta zaradi bolezni žal ni mogel ogledati, izdelala Kristijan Brejc in njegov oče. Mimogrede, Kristijan je doslej edini letel z radijsko vodenimi modeli letal, ki jih je izdelal Albin Novak.

Po zagonu turbine je Kristijan mojstrsko odletel svoj program, ki je trajal približno deset minut. Prisotni smo imeli občutek, da v zraku gledamo pravo letalo, saj gre za model v merilu <sup>I</sup> : 3, ki meri čez krila 2,2 metra, dolg pa je 2,52 metra. Letalo poganja turbina z maksimalnim potiskom 160 N. Po uspešno izvedenem letenju je Kristijan z modelom tudi mojstrsko pristal. Konstruktor Marjan Slanovec si je celotno dogajanje ogledal z velikim zanimanjem, ga tudi komentiral in se po pristanku <sup>s</sup> Kristijanom zapletel v pogovor, kjer sta se pogovarjala predvsem o tehničnih rešitvah na modelu.

Izredno pohvalno je, da se je Kristijan Brejc ob podpori svojega očeta ter Albina Novaka in Antona Pavlovčiča lotil gradnje modela tega zanimivega letala, katerega projekt izdelave je bil ustavljen, in ga tako iztrgal iz pozabe. To je še posebno pomembno, saj projekt KBL-12 dokazuje inovativnost in napredno razmišljanje slovenskih letalskih konstruktorjev iz začetka petdesetih let prejšnjega stoletja.

- 1. Na letališču v Lescah je Kristijan Brejc (levo) opravil enega od prvih letov z RV-modelom KBL-12 na reakcijski pogon. Pripravo na let opazuje konstruktor Marjan Slanovec.
- 2. KBL-12 nad Lescami. RV-model ima vgrajen reakcijski motor z maksimalnim potiskom 160 N.
- 3. KBL-12 pred pristankom
- 4. Po uspešnem letu. Od leve proti desni stojijo: Albin Novak, Marjan Slanovec, Kristijan Brejc in njegov oče Janez.

Vse fotografije: Marko Malec

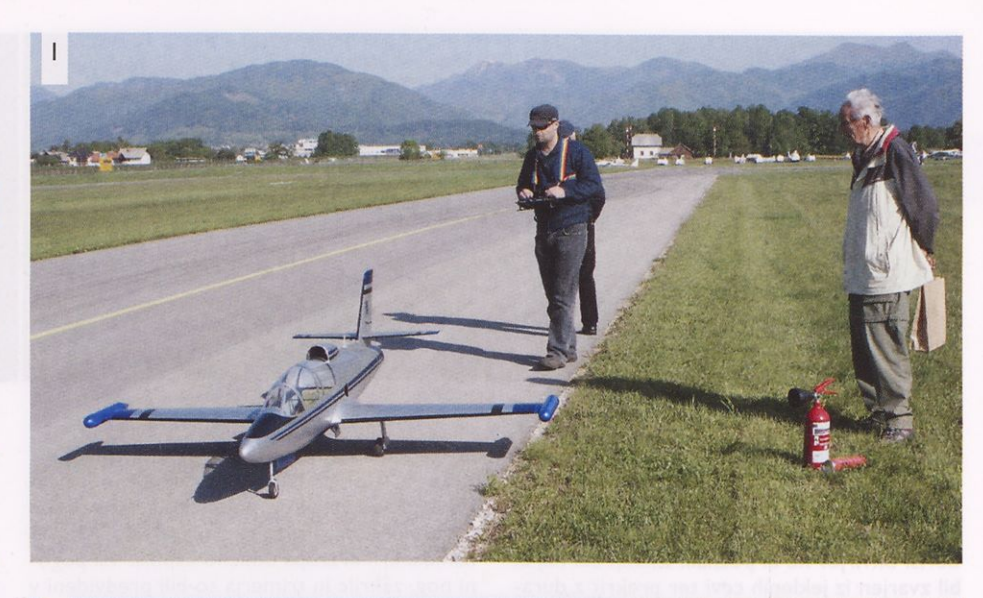

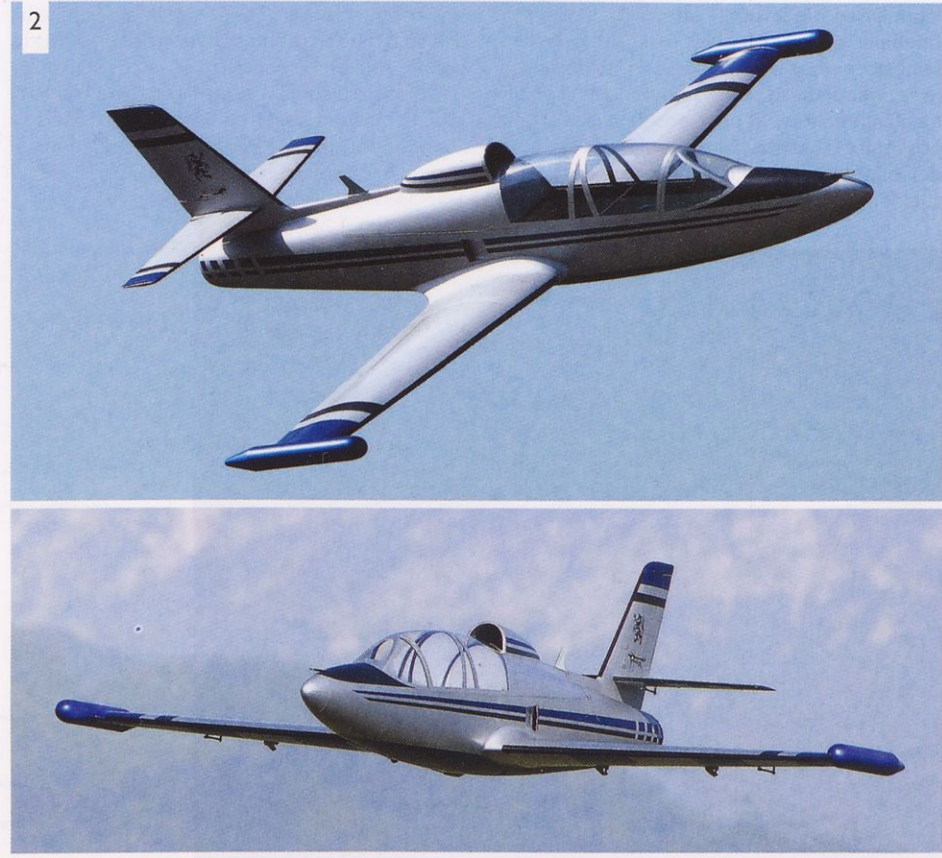

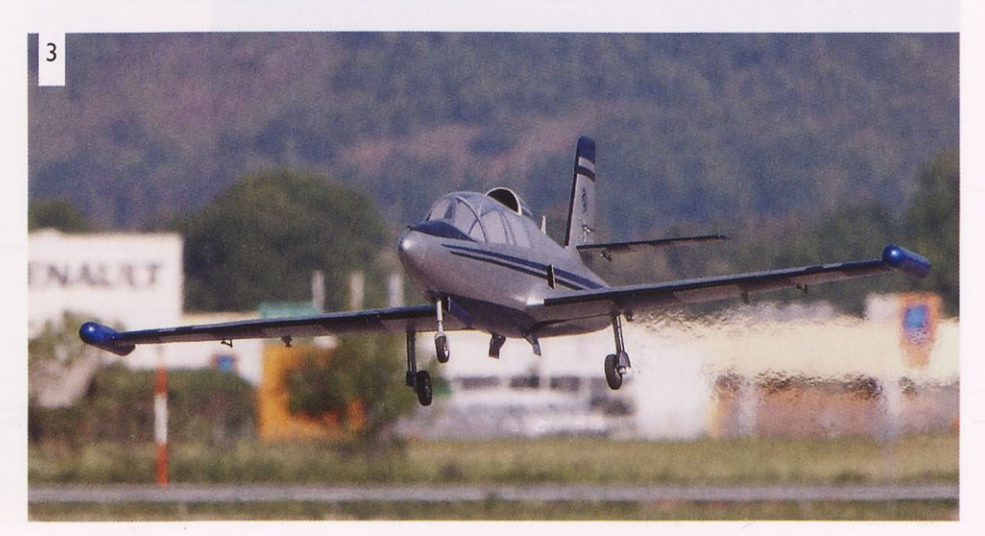

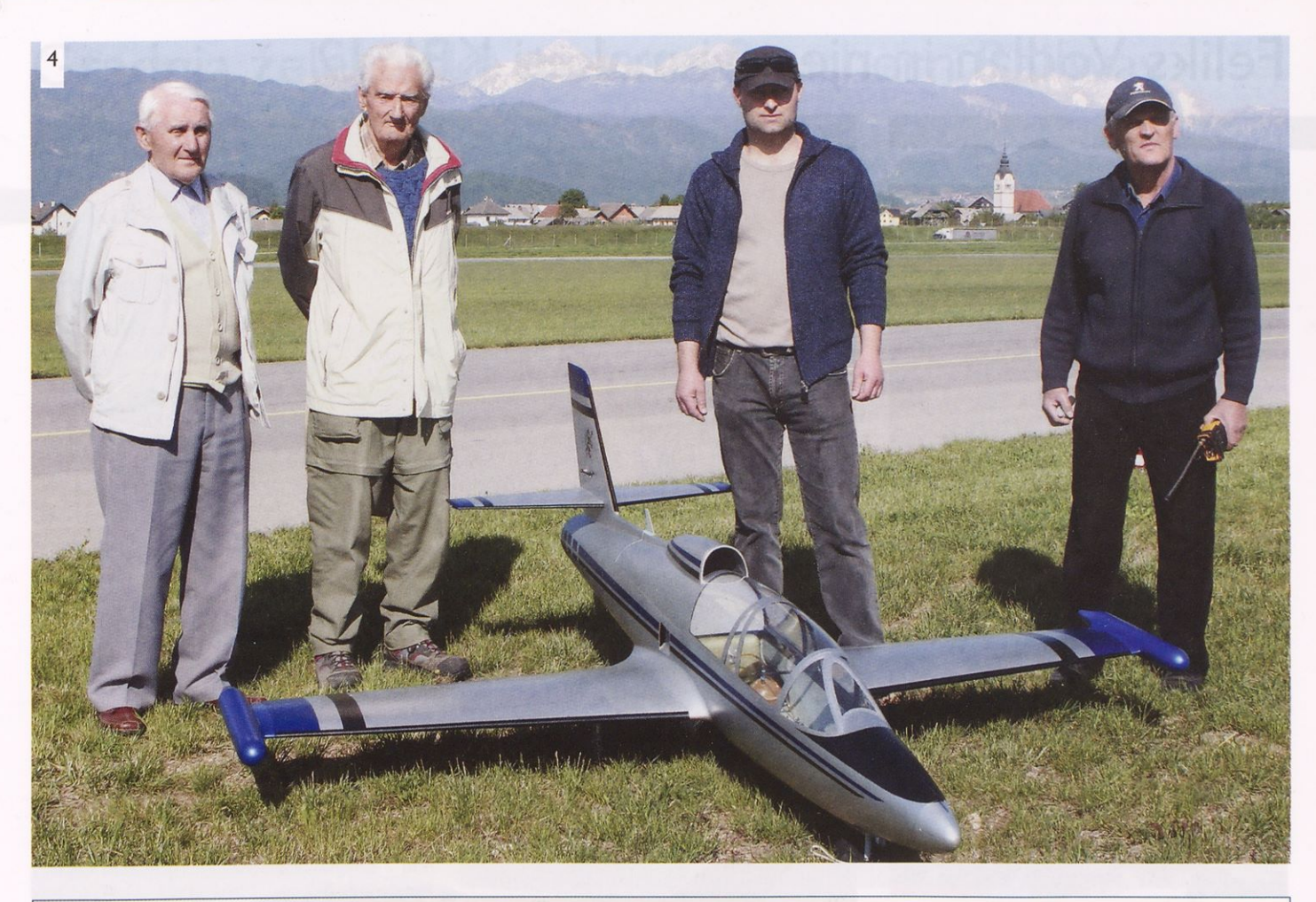

## Anton Pavlovčič in RV-model letala libis KBL-12

Znani modelar Anton Pavlovčič iz Izole je verjetno eden od najbolj zaslužnih, da imamo danes letečo maketo projekta KBL-12, ki ga je zasnoval konstruktor Marjan Slanovec. Že ko je davnega leta 1954 nastajal projekt prvega slovenskega reaktivnega letala, je Anton Pavlovčič, ki je bil takrat zaposlen pri Letalski zvezi Slovenije, za po trebe objave v reviji Krila pripravil osnovo, na kateri so pod njegovim vodstvom v foto krožku v isti stavbi slikali maketo KBL-12. Maketo je izdelal Jože Prhavc. Pavlovčiča, ki je bil tudi izvrsten modelar, je projekt letala tako prevzel, da je nameraval narediti leteči model, vendar je medtem prišlo do njegove poklicne selitve v Izolo, kjer je nadaljeval z modelarstvom, v svojem arhivu pa je imel še vedno tudi skico projekta KBL-12. Ker je šlo za reaktivno letalo, je bil problem pogon modela. Ko pa so se na trgu pojavili impe-

lerski in nato še reakcijski motorji za letalske modele, je ta skica pri njem spet vzbudila zanimanje. Skupaj s prijateljem, tržaškim modelarjem Pierom Rusianom, sta sklenila, da uresničita Pavlovčičevo željo po letečem modelu. Avgusta leta 1996 je Pavlovčič pripravil kon čne načrte za model v merilu <sup>I</sup> : 4. Izdelal je vse lesene dele konstrukcije, Piero Rusian pa naj bi v model vgradil vse potrebno za letenje. Žal je medtem Piero umrl. Pavlovčič je dokončan model KBL-12 nato podaril prijatelju Mateju Jeklinu iz Nove Gorice, čigar sodelavec je vanj vgradil impelerski pogon. Čeprav je model letel, je bilo očitno, da je motor prešibak. Jeklina so letne sposobnosti modela tako navdušile, da se je odločil za vgradnjo močnejše reakcijske turbine <sup>s</sup> potiskom 90 N, kar se je izkazalo za pravilno.

Medtem je Anton Pavlovčič že pripravljal načrt za model v merilu <sup>I</sup> : 3. Za profil krila je

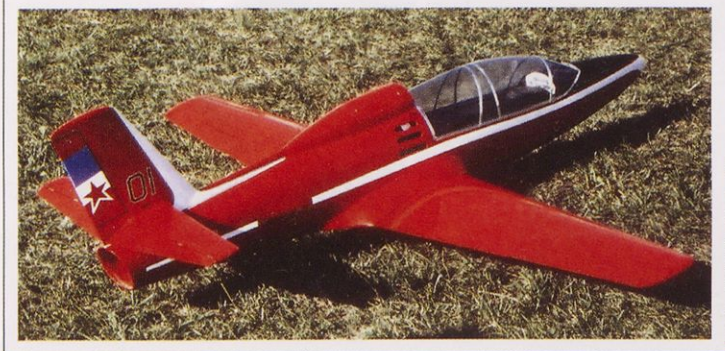

RV-model KBL-12 v merilu <sup>I</sup> : 4 na eni od modelarskih prireditev leta 2002. Zasnovo modela je izdelal Anton Pavlovčič, dokončal pa Matej Jeklin.

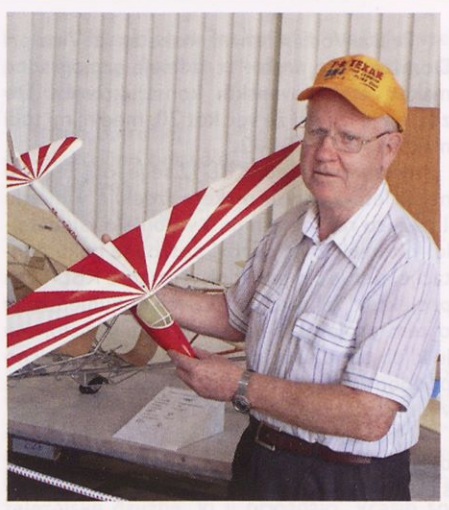

Anton Pavlovčič z enim od svojih modelov

spet izbral NACA-64A, profil, ki je tudi pri manjšem modelu pokazal odlične letne lastnosti. Nekako takrat je Pavlovčiča prijatelj, prav tako znani modelar Albin Novak, prosil za primeren načrt, saj je tudi on nameraval zgraditi leteči model projekta KBL-12. Pavlovčič mu je odstopil že pripravljeni načrt, Novak pa je načrt predal Kristijanu Brejcu, ki je nato izdelal izjemen model letečega KBL-12, v katerega je vgradil reakcijski motor <sup>s</sup> potisno silo <sup>160</sup> N. Gradnja modela je trajala dve leti, 19. maja letos pa je Kristijan Brejc ob prisotnosti konstruktorja Marjana Slanovca in Albina Novaka z modelom tudi uspešno poletel.

# Feliks Vodlan in njegovi maketi KBL-12

### MARKO MALEC

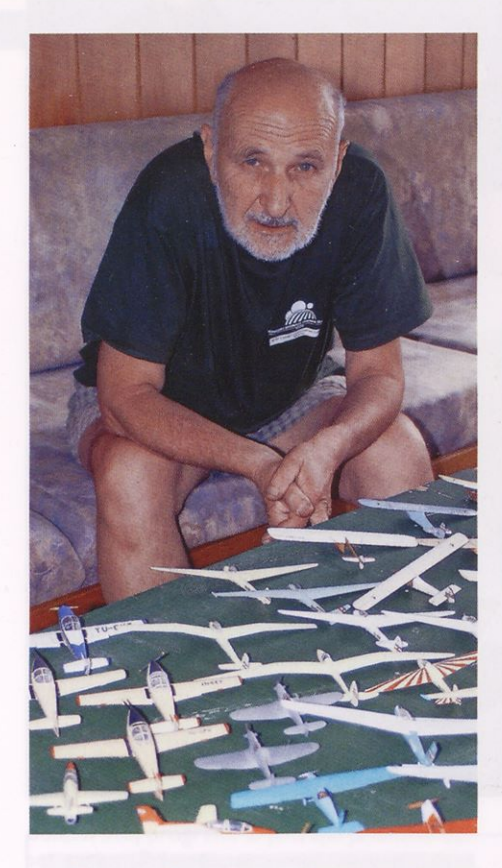

Feliks Vodlan, znani maketar iz Vira pri Domžalah, že vrsto let izdeluje samogradne maket letal slovenskih konstruktorjev. Do zdaj jih je izdelal že več kot 20, med njimi tudi maketo letala KBL-12.

Izdelave makete KBL-12 se je lotil že pred nekaj leti. Ker vse makete izdeluje v merilu I : 72, so resda majhne, a vsebujejo vse detajle, ki temeljijo na osnovi dostopne dokumentacije. Ker je šlo pri izdelavi makete KBL-12 za projekt, ki žal nikoli ni zaživel, dokumentacije o tem projektu pa je razmeroma malo, mu je kljub temu uspelo ustvariti zelo realistično podobo tega, za tiste čase inovativnega letala v jugoslovanskem prostoru.

Makete se je lotil tako, da je najprej izdelal pramodel iz lipovega lesa. Nato je iz silikonskega kavčuka naredil kalupe za posamezne sestavne dele, v katere je vlival poliuretansko smolo, iz katere so nastali sestavni deli za maketo. Posebej je naredil kalupe za trup, krila in rep. Sestavne dele je zlepil <sup>s</sup> cianoakrilatnim lepilom. Ko je bila maketa v grobem sestavljena, jo je pred barvanjem povsod, kjer je bilo potrebno, predvsem pa na spojih, še pokital in obrusil. Nato je izdelal podvozje in notranje dele za kabino. Pokrov kabine je oblikoval iz tankega akrilnega stekla.

V njegovi zbirki maket so danes že skoraj vsa letala slovenskih konstruktorjev, poleg tega pa je v samogradnji izdelal tudi nekatera letala, ki so letela v kraljevini Jugoslaviji ter v povojni Jugoslaviji. Njegova zbirka je res im presivna, saj gre za makete letal, ki jih ni v ponudbi proizvajalcev plastičnih maket.

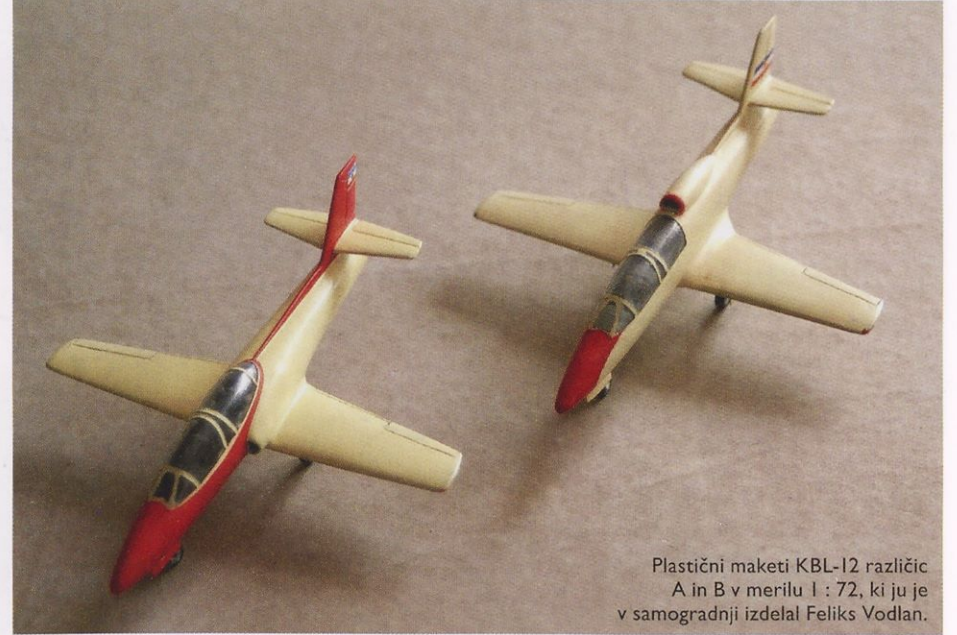

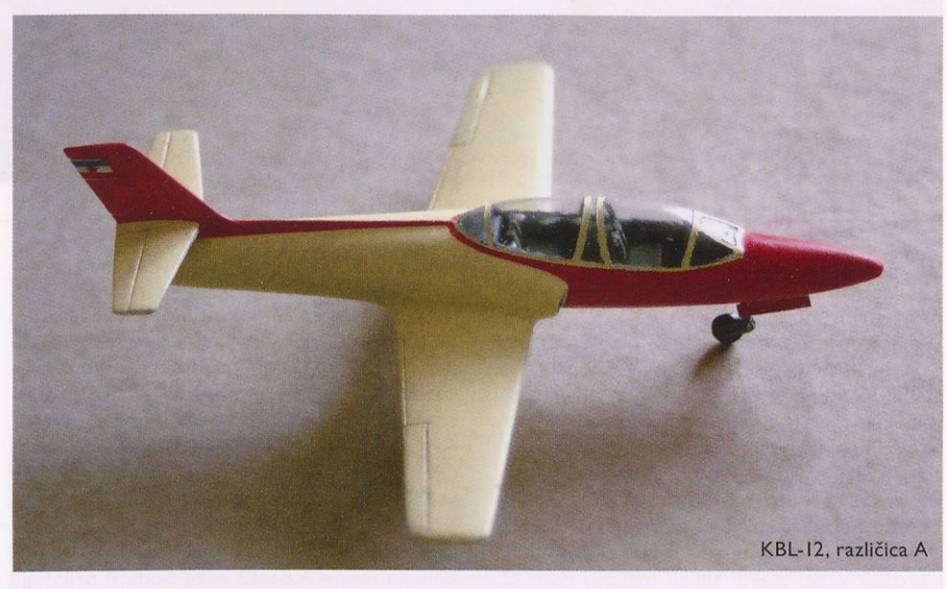

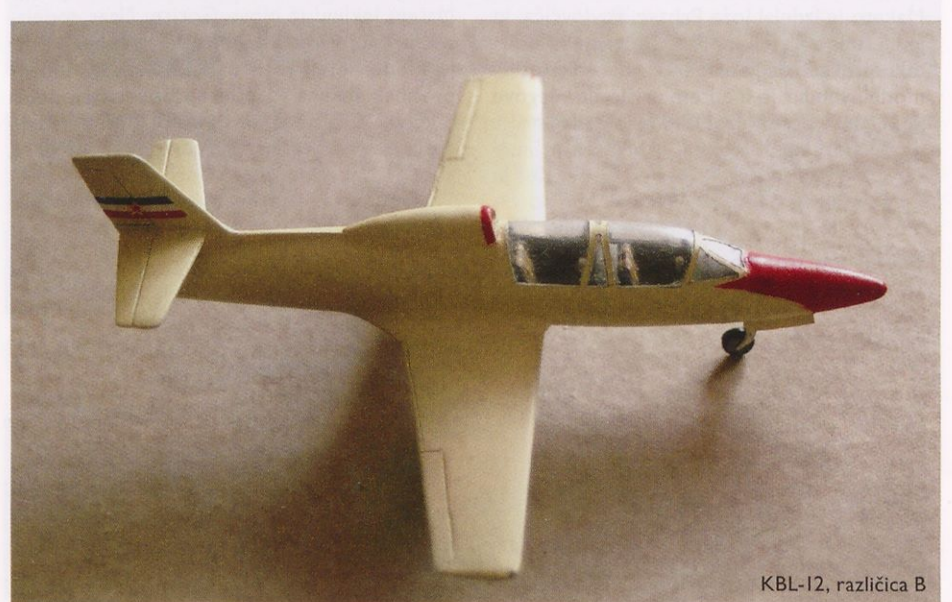

# Gradnja železniške makete Southern Railway (3. del)

#### VOJKO TRAVNER

### **Električne povezave**

O električnem omrežju makete bomo podrobneje spregovorili pozneje, sicer pa si lahko o tej tematiki že prej kaj preberete v specializiranih knjigah in revijah, kjer je podrobno opisano vse, kar je treba vedeti o krmiljenju in električnih povezavah posameznih elementov na maketi.

#### **Preizkus delovanja**

Ko so tiri začasno pritrjeni na podlago oz. nosilno ploskev in električno povezani <sup>s</sup> krmilnim sistemom, opravimo še preizkus delovanja. Najlažje to storimo z lokomotivo, ki naj prevozi vso progo v obe smeri.

#### **Upravljanje makete**

Upravljanje je lahko analogno, se pravi <sup>s</sup> krmilniki vožnje vlakov in stikali, <sup>s</sup> katerimi vklapljamo ali izklapljamo tirne odseke, lahko pa uporabimo digitalni način upravljanja vlakov DCC (Digital Comand Control). Slednja odločitev nam bo precej stanjšala denarnico. Maketa Southern Railway je krmiljena s prvim načinom, torej analogno, kar v grobem pomeni <sup>s</sup> krmilniki in stikali. Maketa ima štiri tokovno neodvisne dele proge. Zanje je na menjen transformator 220 V AC/16 V AC in močjo 200 VA. Vsak del se krmili <sup>s</sup> svojim krmilnikom vožnje vlakov in večsmernimi menjalnimi mikrostikali v povezavi s stabiliziranimi usmerniki za posamezne odseke proge. To omogoča zelo odprt in neodvisen način vožnje celo na postajah z več tiri, ko lahko na vsakem od njih vlak vozi v drugo smer.

Na risbi I je prikazana blok shema makete, razdeljena na odseke, ki so krmiljeni vsak zase.

### **Pokrajina na maketi**

Pokrajina na maketi naj bo upodobljena tako, da bo podobna tisti v naravi v neposredni bližini proge (sliki 2). Na maketi je velik del pokrajine pokrit z mešanim gozdom, ki sega prav do proge.

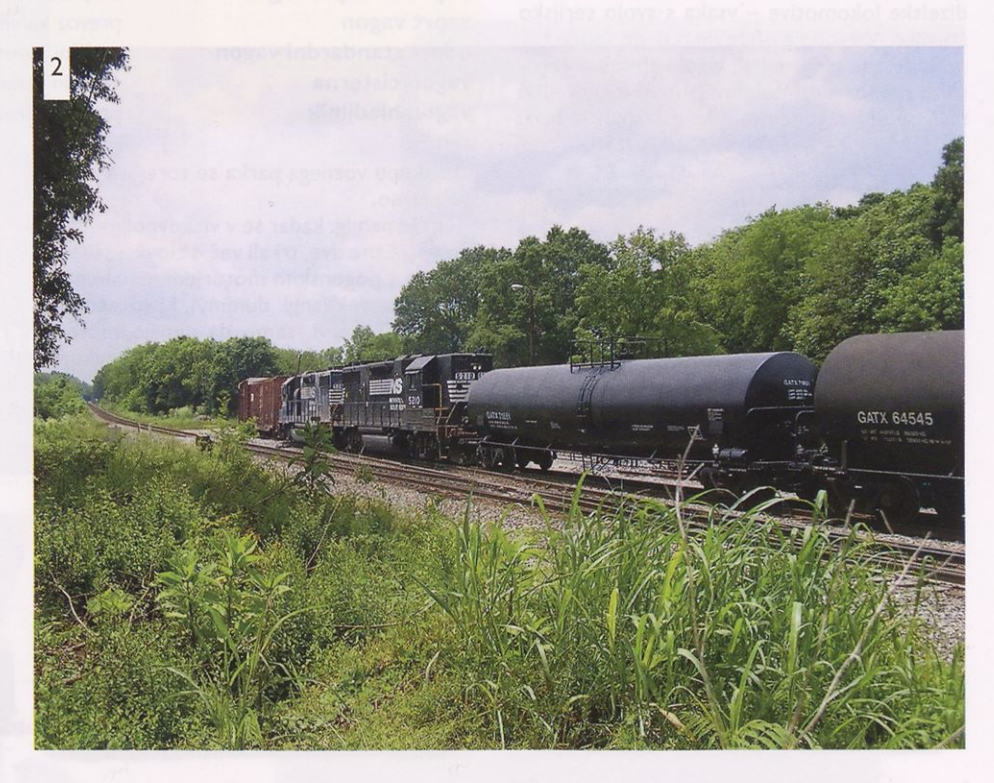

Modeliranje pokrajine je omejeno na največ 100 m na vsako stran od glavne proge. Ob industrijskih tirih je modelirano območje precej obsežnejše zaradi funkcionalnih objektov in velikih parkirnih ter pomožnih površin, ki so namenjene shranjevanju surovega lesa (Bowater mill) ali parkiranju tovornjakov.

Kot osnovo za oblikovanje hribovja sem uporabil depronske podložne plošče za laminat debeline 3 in 6 mm. Plošče so lahke in enostavne za oblikovanje. Med seboj jih lepimo z belim mizarskim lepilom, ki jih ne topi.

### **Tloris makete**

Tloris makete prikažemo po posameznih nivojih in skupno, tudi tam, kjer proga, ki je v predoru ali pod zgornjim nivojem, ni vidna. Na takšen načrt najlažje vnašamo vse podrobnosti. Načrte smotrno razdelimo na več delov:

- tirno omrežje,
- električno omrežje,
- pokrajina,
- objekti na maketi,
- celoten načrt.

### **Vozni park**

Tako imenujemo vsa tirna vozila, ki so udeležena v prometu na maketi. To poglavje zahteva študijo knjig in fotografij. Veliko vagonov si je med seboj zelo podobnih, vendar se bistveno razlikujejo v barvni shemi in oznakah železniške družbe, ki ji pripadajo. Včasih so te oznake zelo drobne, zato bodimo pozorni. Vsekakor bo na maketi veliko vagonov in

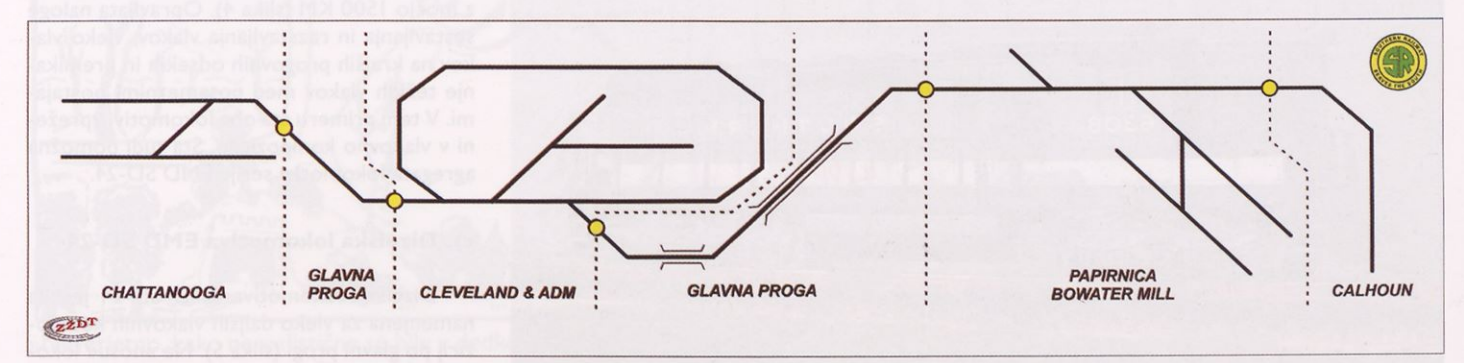

Risba I.

tudi lokomotiv iste vrste, zato poskrbimo, da bodo imeli vsi različne številke, čeprav so na prvi pogled popolnoma enaki.

Maketa predstavlja obdobje med leti 1960 in 1980, torej je tudi vozni park prilagojen temu obdobju, ko so se dizelske lokomotive že dodobra uveljavile. Težke vagone vrste hopper običajno vlečeta dve ali celo tri dizelske lokomotive - vsaka s svojo serijsko številko. V zgodnje obdobje tudi ne sodijo t. i. »teleskopski« vagoni ali visoki sodobni vagoni za prevoz avtomobilov (auto-rack). Veliko nadgradenj vagonov je bilo izdelanih iz lesa.

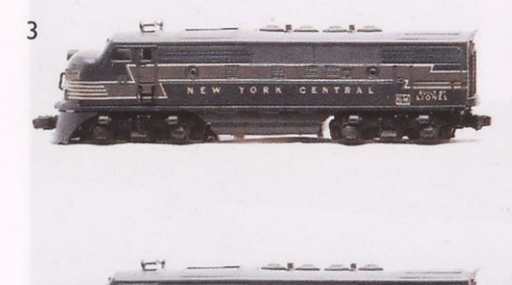

#### **Vrste in namen vagonov na maketi Southern Railway:**

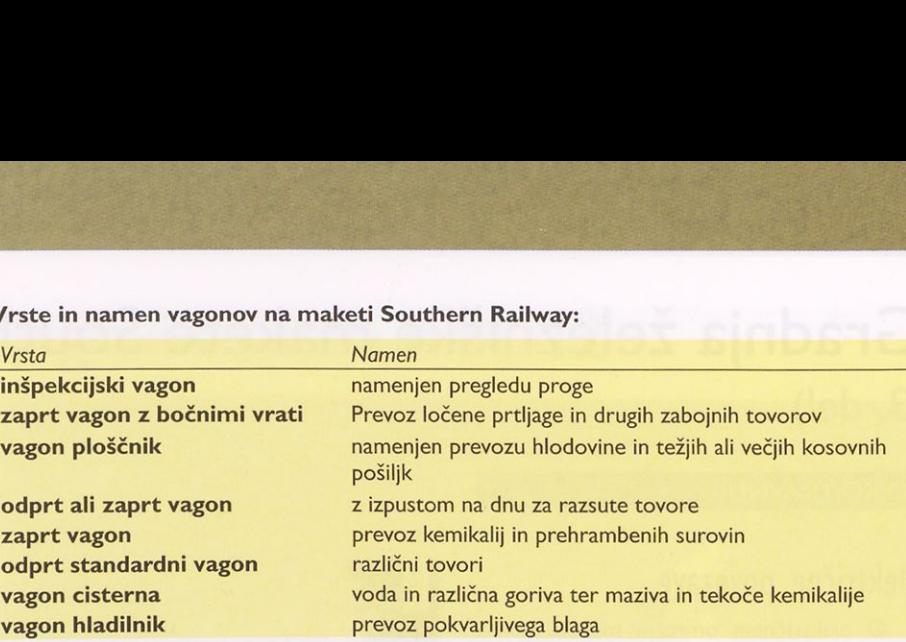

Pri nakupu voznega parka se torej odločamo preudarno.

In še namig: kadar se v vlakovno kompozicijo vprežene dve, tri ali več dizlovk, je le prva »prava« <sup>s</sup> pogonskim motorjem, ostale pa so le nadomestek (angl. dummy), ki so sicer povsem enake prvi, samo da nimajo motorja. <sup>S</sup> tem bomo kar precej prihranili pri nakupu.

# Opis nekaterih značilnih ameriških lokomotiv

#### **a) Dizlovke EMD serije F in FP**

Dizlovke proizvajalca EMD serije <sup>F</sup> in FP so gotovo najbolj znane ameriške lokomotive iz začetka dizelske dobe pred drugo svetovno vojno. V primeru, ko lokomotive vlečejo težak tovor, nikdar niso vprežene kot posamezen agregat, ampak vedno v zapregi s še najmanj eno lokomotivo ali pomožnim serijskim agregatom, ki ga imenujemo tudi enota

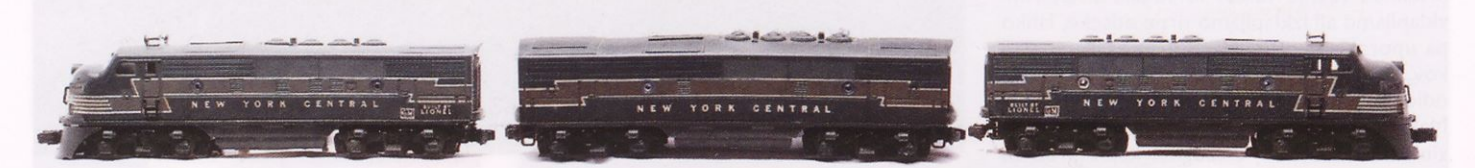

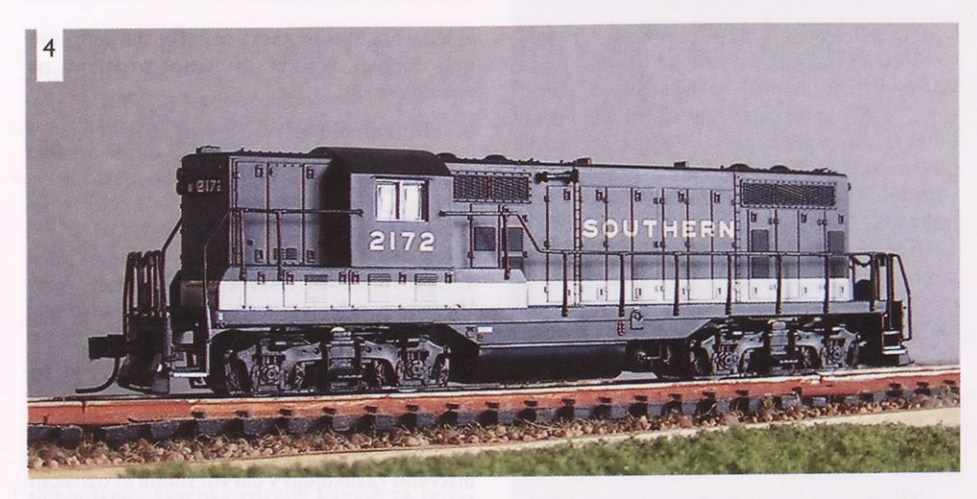

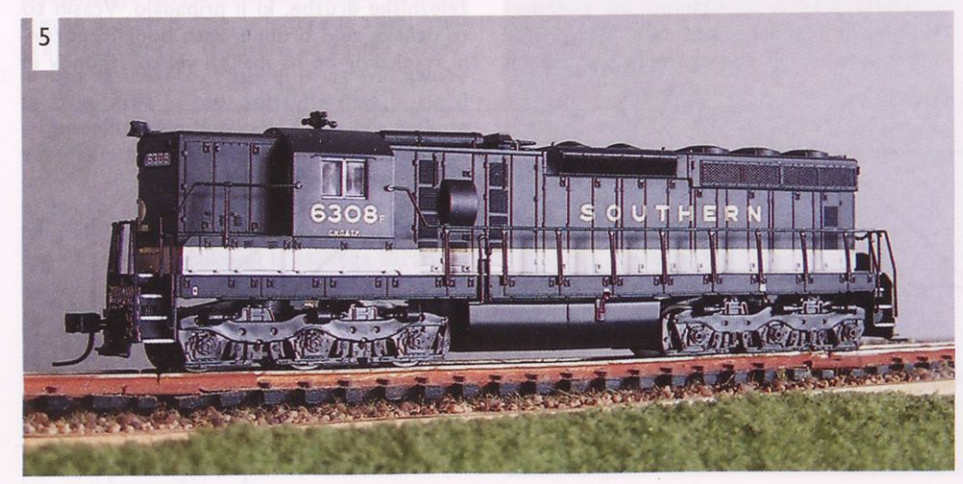

<sup>B</sup> (v angleščini se največkrat pojavlja pripona dual). Ta pomožni agregat je predvsem dinamična zavora, saj bi se ob tolikšni tovorni teži vlak ustavljal nekaj deset kilometrov. Ko boste kupovali to vrsto lokomotive, lahko naletite na več vrst oznak, ki imajo vse enak pomen FP7 - dual = FP7A + B = FP7  $A/B$  = FP7 A + FP7 B. Lahko pa nastopa tudi vlečna kombinacija: lokomotiva-pomožni agregat-lokomotiva, torej FP7 A + B + A. Vse naštete različice so prikazane na sliki 3. Prav zadnja vprega deluje zelo mogočno, saj optično po daljša lokomotivo in se izvrstno poda dvajsetim ali več vagonom.

#### **b) Dizelska lokomotiva EMD GP-7**

Na maketi te vrste lokomotiv ni, ker so iz zelo zgodnjega obdobja dizlovk. Bosta pa polno zasedeni dve dizlovki vrste EMD GP-7 z močjo 1500 KM (slika 4). Opravljata naloge sestavljanja in razstavljanja vlakov, vleko vlakov na krajših progovnih odsekih in premikanje težkih vlakov med posameznimi postajami. V tem primeru sta obe lokomotivi vpreženi v vlakovno kompozicijo. Sta tudi pomožna agregata lokomotivi serije EMD SD-24.

#### **c) Dizelska lokomotiva EMD SD-24**

Dizelska lokomotiva EMD SD-24 je bila namenjena za vleko daljših vlakovnih kompozicij po glavni progi (slika 5). Na »nosu« lokomotive je lepo viden logotip družbe SR.

# Spojke

Da lahko vagone in lokomotive spajamo med seboj, so potrebni spojni elementi na vseh tirnih vozilih. V Evropi so najpogosteje v uporabi t. i. rapidne spojke. Na maketi SR pa je ves vozni park opremljen <sup>s</sup> specialnim, kratkimi magnetnimi spojkami vrste magne-matic. Razlika med klasičnimi rapido in magnetnimi spojkami je dobro vidna na sliki 6, prikazani pa sta tudi vsaka posebej od blizu, rapido na sliki 7 in magne-matic na sliki 8.

V nadaljevanju bomo podrobneje opisali operacijsko shemo ma kete in prometne listine, ki so potrebne za prototipno ponazarjanje vožnje vlakov.

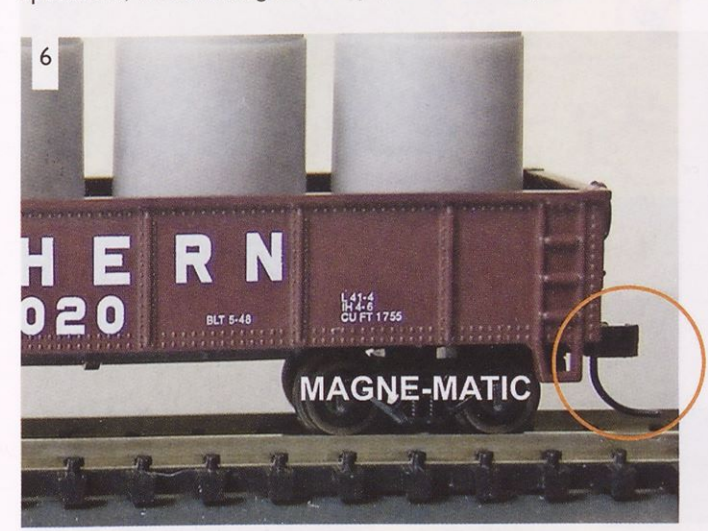

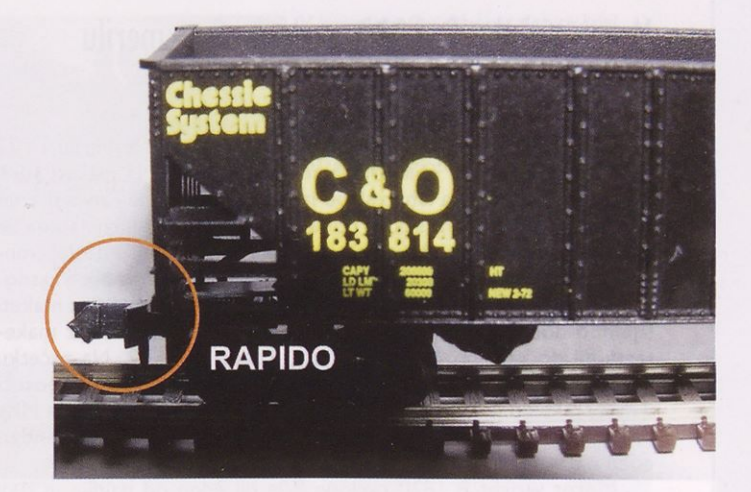

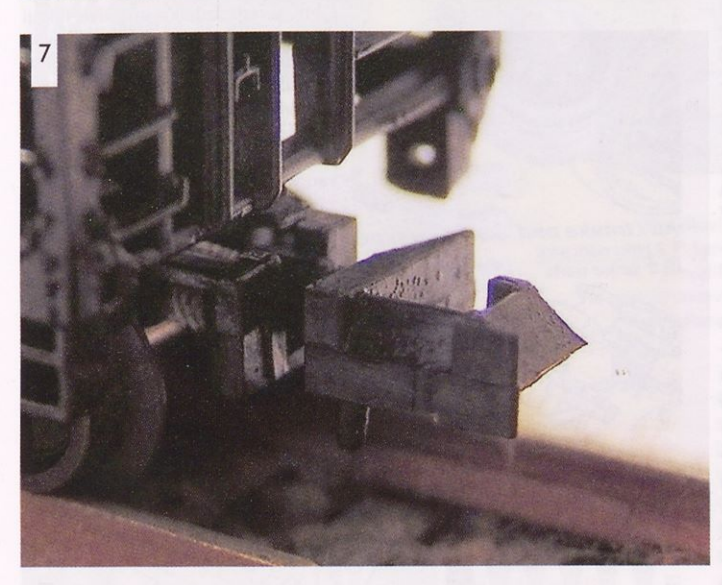

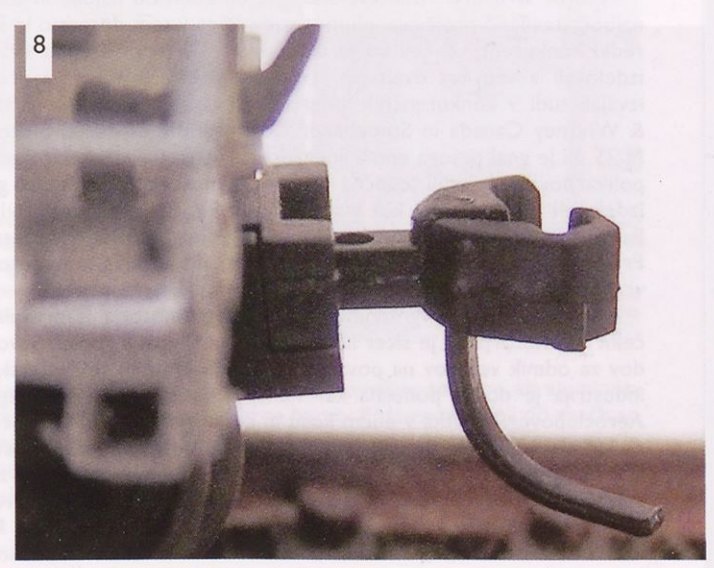

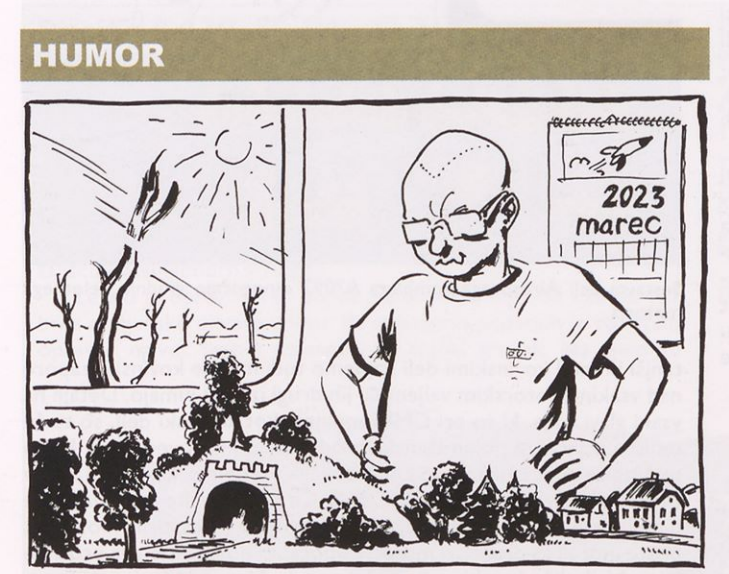

»Neverjetno, kako nerealistične so bile v dedkovih časih železniške makete ...«

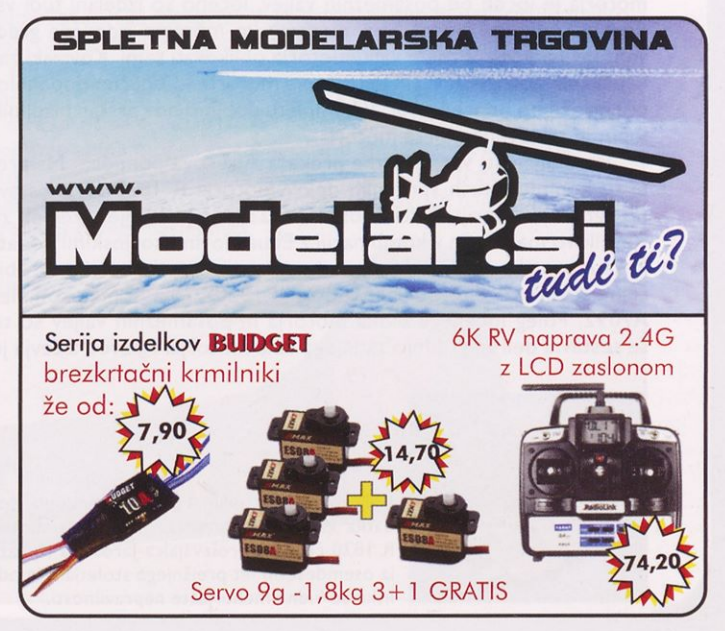

# Boeing B-17G flying fortress (2. del)

(Revell, kat. št. 04283, M <sup>I</sup> : 72)

### MITJA MARUŠKO

# **Motor vvright <sup>R</sup> 1820 cyclone 9 v merilu <sup>I</sup> : 72, srčna moč B-17**

Zračno hlajeni zvezdasti motorji so na maketah v merilu <sup>I</sup> : 72 pogosto šibka točka oblikovanja sestavnih delov. Na maketi štirimotornega bombnika lahko slabo izdelani sestavni deli zelo skazijo maketo. Airfixova maketa ni ponudila veliko, Academyjina ima že sprejemljive motorje, Revellova maketa pa je najboljša doslej, ven dar ne brez pomanjkljivosti. Sestavni deli za motor so dobro zasnovani in olajšajo barvanje, pa še prilegajo se dobro. Ker so na maketi izjemno dobro vidni, sem se odločil, da jih še poudarim z maketarskimi dodatki proizvajalca Airesa v merilu <sup>I</sup> : 72. Na začetku gradnje se še nisem dokončno odločil o tem, kako obsežno poseči v motorske gondole in kaj vse zgraditi ob motorju, saj »Little Miss Mischief« ni zadnja maketa B-17, ki je na delovni polici, pa vendar, eden od zunanjih motorjev bo na maketi razgaljen.

Motor wright R 1820 cyclone 9 je bil eden od najdlje in tudi najbolj številčno proizvajanjih motorjev, ki ga v tem dosegajo le še redki konkurenti. Začeli so ga izdelovati 1931 in ga do leta 1950 izdelovali v več kot dvajsetih izvedenkah. Licenčno so ga proizvajali tudi v konkurenčnih ameriških tovarnah Lycoming, Pratt & Whitney Canada in Studebaker Corporation. Sovjetski motor M-25, ki je gnal prvega enokrilnega lovca z uvlačljivim podvozjem, polikarpova 1-16, je bil licenčna kopija tega motorja. Licenčno so ga izdelovali tudi v Španiji kot hispano-suiza 9V. Poleg znanega B-17 je bil vgrajen tudi v strmoglavni bombnik douglas SBD dauntless. Prirejene različice so gnale ameriške tanke. Torej je že sam motor vreden posebne pozornosti.

Glavni razlog za vgradnjo nadomestnega motorja je prevelik čelni del motorja, ki je sicer lično oblikovan skupaj s kopico vzvodov za odmik ventilov na posameznem valju motorja. Maketarska industrija je doslej ponujala kar nekaj dodatkov, od kovinskega Aeroclubovega odlitka v enem kosu in češke poliuretanske različi ce Jaroslava Kubata, do novejših in še vedno dostopnih nadomestkov čeških podjetij CMK in Aires. Vrsta teh dodatkov je nastala za Academyjino maketo, izid Revellove makete pa je terjal prilagoditve. CMK pod kat. št. 7077 izdeluje generični motor wright R 1820, ki ima izdelano tudi zadnjo stran, vendar dodatek ni izdelan namenoma za Revellovo maketo. CMK 7206 pa je izdelek <sup>s</sup> sestavnimi deli za nadomestitev levega zunanjega motorja, in to zgolj za tega. Blok motorja je ločen od posameznih valjev, ločeno so izdelani tudi vsi dovodi zraka in izpušne cevi, medtem ko moramo odmične gredi ventilov na posameznem valju motorja oblikovati sami. Kovinski zaključki na motorskih valjih in ožičenje motorja so odlično dopolnilo, če prikažemo odprt motor. V kompletu dobimo nov prstan hladilnih loput in tri ločene opiate motorja.

Po odličnosti vse dodatke prekaša Airesova ponudba. Najprej je tu komplet štirih sprednjih delov motorja R 1820 za enostavno vgradnjo v seriji Quickboost. QB723I4 je prilagojen izdelek za Revellovo maketo in v kombinaciji z Eduardovimi kovinskimi dodat ki za motor boste našli izvrstno in enostavno nadomestilo za običajne sestavne dele. Celoten motor R 1820-97 pa ponuja komplet A7092. Poleg ločenega bloka motorja in posameznih valjev so tu še sestavni deli za gradnjo zadnjega dela motorja. Razvod žičevja je

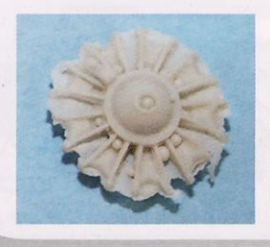

Bolj zbirateljski primerek maketarskega do datka kot pa konkurenčen izdelek je motor R 1820 češkega proizvajalca Jaroslava Kubata iz osemdesetih let prejšnjega stoletja. Na odlitku so vidne mehurjaste nepravilnosti.

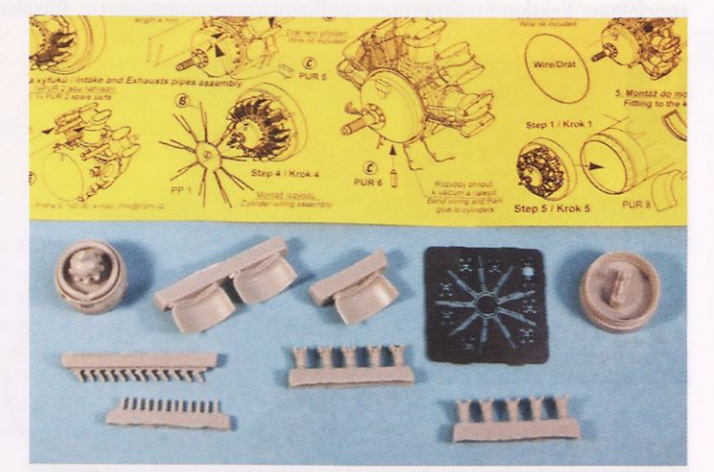

CMK-jev komplet <sup>s</sup> sestavnimi deli v merilu <sup>I</sup> : 72

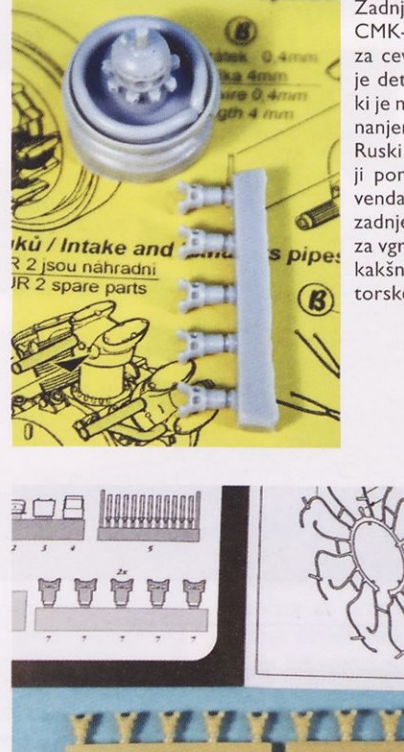

Zadnja stran posameznega valja CMK-jevega izdelka ima dve luknji za cevne dovode in izpuhe. Dovolj je detajlov za še vidni del motorja, ki je namenjen vgradnji na levem zunanjem položaju.

Ruski proizvajalec Vector ima v svoji ponudbi odličen motor <sup>R</sup> 1820, vendar tudi ta nima oblikovanega zadnjega dela, zato je primernejši za vgradnjo pod loputami in manj za kakšno ambiciozno odpiranje mo torskega dela.

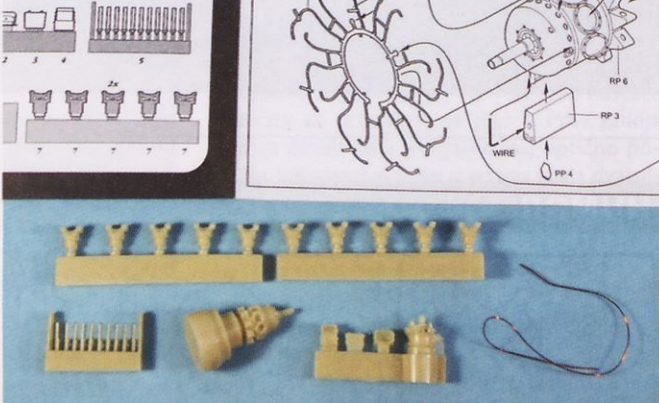

Sestavni deli Airesovega kompleta A7092 omogočajo gradnjo celotnega motorja.

tanjši in med kovinskimi deli najdemo tudi manjše kovinske zapore nad vsakim motorskim valjem, ki jih drugi izdelki nimajo. Detajli na vsaki glavi valja, ki so pri CMK ponujeni kot kovinski deli, so tu že odliti v odličnem poliuretanskem odlitku. Z nekaj več truda lahko uporabite tudi ožičenje iz Eduardovega kompleta kovinskih delov za dopolnitev zunanjosti ED725I5. Če se odločite za izdatnejše detajliranje celotne motorske gondole enega od štirih motorjev, boste morali za druge tri motorje uporabiti dodatke istega proizva jalca. Najboljšo kombinacijo torej ponuja Aires s kompletom sprednjega dela motorja in celotno maketo motorja v izdelku A7092.

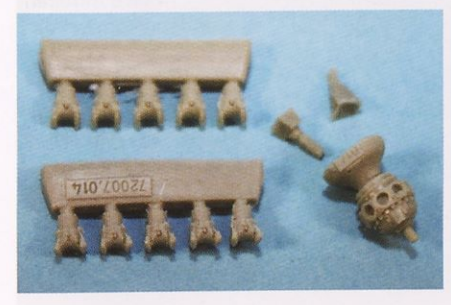

Proizvajalec Vector je med nadomestke letalskih motorjev pred slabim desetletjem vpeljal nove kakovostne standarde.

Revellova navodila za barvanje motoria so korektna. Na večini obnovljenih letečih trdnjav B-17, ki danes še letijo, so vgrajene zadnje različice motorja R 1820. Po preverjanju spletnih podatkov se kot najpogostejša barvna shema ponuja motorski blok v svetli sivomodri barvi. Posamezni valji motorja so ob bloku nekoliko tem nejše kovinske barve, medtem ko so zaključki glav valjev svetlejše

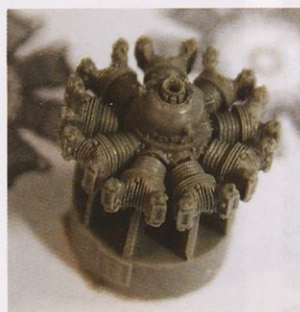

V kompletu Quickboost dobite štiri sprednje dele motorja R 1820 z izjemnimi detajli. Deli so oblikovani tako, da enostavno nadomestijo Revellove dele. Žal jim manjkajo kovinskih dodatki za ožičenje inštalacij na motorju.

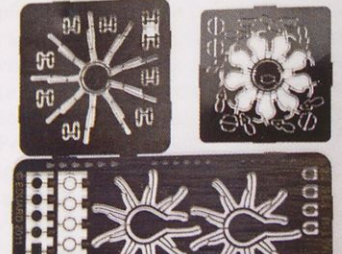

Primerjava kovinskih jedkanih dodatkov iz Eduardovega kompleta ED725I5, CMK7206 in Aires7092 opozarja na razlike v upodobitvi površinskih detajlov ožičenja. Airesovi so najtanjši, Eduardovi pa prilagojeni Revellovim

sestavnih delom.

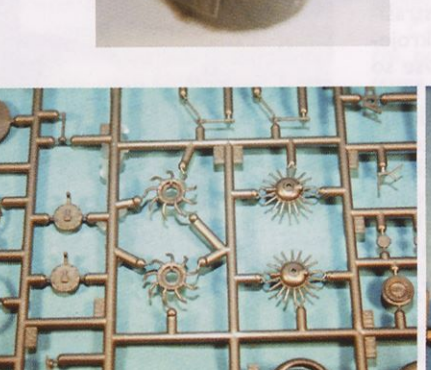

Revellovi sestavni deli so zadovoljive oblike. Sprednji del bloka motorja je nekoliko prevelik, glave posameznih valjev so malce poenostavljene, zadnji del motorja pa je skrit pod oplatami, ko motor vgradimo v motorski prostor.

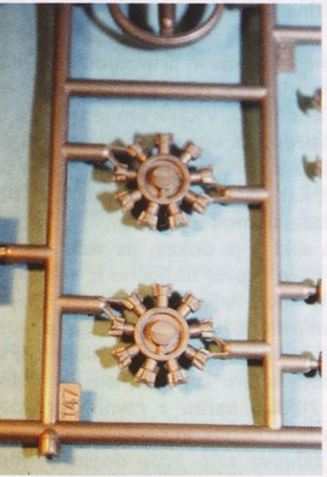

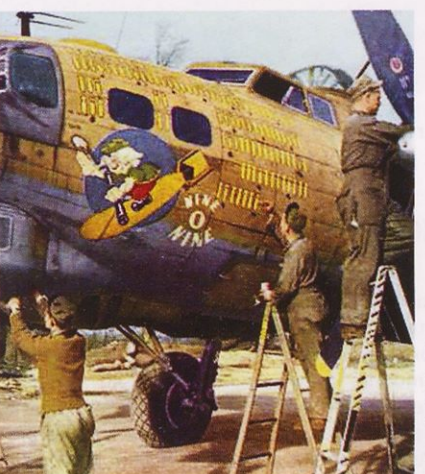

Najbolj znana slika »Nine O'nine«, kjer Rolli L. Davis, vodja vzdrževalne ekipe, riše oznako za opravljen 120. bojni polet.

aluminijaste barve. Odmične gredi ventilov so črne ali aluminijaste, cevno ožičenje pa srebrne barve. Posamezni kabli do svečk so lahko tudi v kremni barvi. Ohišje ventilov na posameznem valju je lahko črno ali srebrno, čeprav prevladuje črna barva. Posameznega dele zadnjega dela motorja lahko pobarvamo črno. Dovodi zraka na zadnji strani posameznega valja na novih motorjih so črni, izpušne cevi na uporabljenem motorju pa v barvi ožgane in delno zarjavele kovine.

### **Boeing B-I7G-85-DL, 42-31909, eskadrilja 323.R, 91. bombniška skupina, »Nine O'nine«**

To letečo trdnjavo so izdelali v tovarni Boeing leta 1943, v operativni uporabi pa so ji nadeli ime po zadnji treh številkah serijske naročniške številke 42-31909. 24. 2. 1944 so jo kot eno od zadnjih kamufliranih B-17 dodelili 91. bombniški skupini na letališču Bassingbourn v Angliji.

Letalo je opravilo 140 bojnih poletov, od tega od 126 do 132 brez mehanske okvare v letu. Po nekaterih podatkih je to letalo opravilo največ bojnih poletov v 8. zračni armadi. Na njem so

zamenjali kar <sup>21</sup> motorjev in ga zaradi poškodb večkrat temeljito pokrpali. 8. 6. 1945 je preletelo v ZDA, kjer so ga 7. 12. 1945 v Arizoni razrezali. Letalo je bilo pobarvano v prvotni maskirni shemi. »Replika« letala leti danes v ZDA kot B-I7G, 44-83575 <sup>s</sup> civilno oznako N930I2. Na fotografijah letala iz obdobja med vojno je vidna močna obraba: olivno zelena je že bledo rjava, na stikih panelov so temnejše lise. Barvno shemo tega letala ponuja Revell v svoji sestavljanki. Na spletu je mogoče najti kopico fotografij njegovega naslednika.

Risba: Sašo Krašovec

# Model ribiške ladje (i.dei)

Čeprav si v uredništvu zelo prizadevamo, da bi bili načrti s področja ladijskega modelarstva oz. maketarstva, ki jih objavljamo v Timu, kar se da raznovrstni in glede na zahtevnost dostopni čim širšemu krogu graditeljev, se vedno znova izkaže, da je tistih zares preprostih izdelkov še vedno premalo. Začetniki, ki so sicer usvojili kolikor toliko natančno žaganje z modelarsko rezljačo, se po navadi ustrašijo velikega števila reber in letvic ter krojenja in krivljenja furnirja ali balze, kar vse so pri gradnji ladijskega modela postopki, ki jih pač ni mogoče zaobiti. Običajno tudi nimajo ustreznega orodja in pripomočkov, <sup>s</sup> katerimi bi si olajšali delo. Tako se pogosto odločijo za nakup kompleta, v katerem je trup že izdelan iz polistirena ali enega kosa lesa. Žal ti kom pleti niso tako zelo preprosti, sploh pa niso poceni, kar spet zmanjšuje število tistih, ki bi lahko izdelali model plovila.

Na sliki <sup>I</sup> je dokaz, da vendarle obstaja način, kako skoraj izključno iz vezane plošče narediti ličen ladijski model, ki ob povsem sprejemljivih izdatkih za nakup pogonskega sistema in baterij lahko celo pluje. Da bi mladim modelarjem čim bolj olajšali delo, smo izbrali ribiško barko z ravnim krovom in <sup>s</sup> škatlastim trupom, ki po zlepljenju sestavnih delov zahteva zelo malo dodatne obdelave. Poleg tega so na modelu namenoma opuščene podrobnosti, katerih izdelava od začetnika terja več znanja in spretnosti ter posebno orodje in pripomočke. Čeprav je model ribiške ladje opremljen le z »najnujnejšim« (jam bor, privezi, dimnik, kovinska ograja, pokrov odprtine v podpalubje), to prav nič ne siromaši njegovega videza.

Načrt, ki je narisan v merilu 1 : 1, najdete na prilogi na sredini revije. V kosovnici so zbrani vsi potrebni podatki o sestavnih delih, sam postopek sestavljanja pa kažejo fotografije.

### **Gradivo**

Za izdelavo boste potrebovali vezano ploščo debeline <sup>3</sup> in 6 mm (izdelek na slikah je narejen iz gradiva, ki smo ga dobili v Mizarstvu Ipavec v Mengšu), kos smrekove letvice <sup>s</sup> prerezom 2><5 mm, dva kosa okrogle palice <sup>s</sup> premerom <sup>5</sup> in <sup>10</sup> mm ter nekaj odpadnih kosov smrekove deščice ali debelejše balze, poleg tega pa še okrogel bukov zobotrebec, košček I mm debelega furnirja, nekaj približno <sup>I</sup> mm debele bakrene žice in tanke pro sojne plastike ali akrilnega stekla za okna kabine. Kdor bi želel model spuščati v vodi, bo moral dokupiti še elektromotor z gredjo in ladijskim vijakom, baterije in stikalo. (Nekaj o tem boste našli na koncu tega prispevka, več pa v naslednji številki Tima.)

Za lepljenje vezane plošče in lesa nasploh je najprimernejše belo polivinilacetatno lepi-

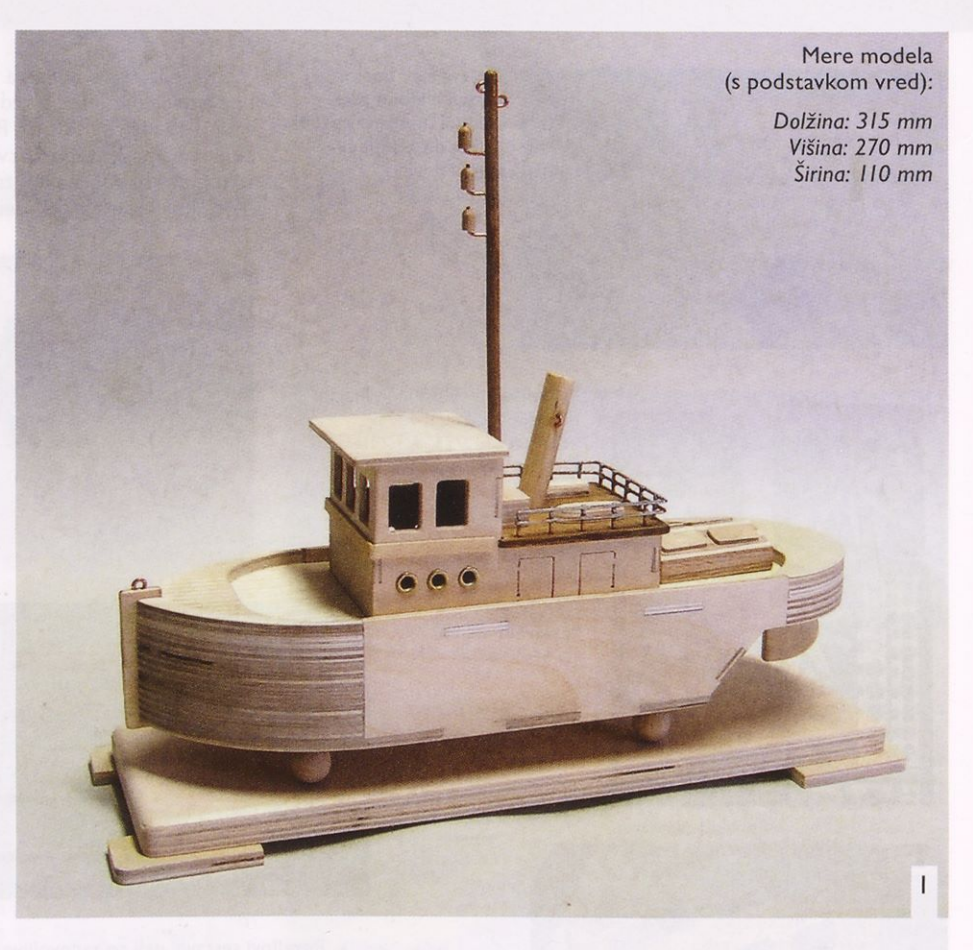

lo (npr. Mekol special), za lepljenje ograje, privezov, oken kabine in osi še nekaterih spojev različnih gradiv, ki zahtevajo posebno trdnost in neprepustnost, boste potrebovali kakršno koli sekundno ali dvokomponentno lepilo (npr. UHU plus schnellfest), pred sklepnim barvanjem pa bo prišel prav tudi kakršen koli kit za les. Da model v vodi ne bi razpokal, ga bo treba nekajkrat premazati z brezbarvnim akrilnim lakom in prelepiti z japonskim papirjem, ki ga prodajajo v modelarskih trgovinah.

# **Orodje in pripomočki**

Pri izdelavi modela ribiške ladje boste potrebovali naslednje orodje: svinčnik, trikotnik

in kovinski kotnik, škarje, odstranljivo lepilo (npr. Scotch UP), modelarsko rezljačo s podložno mizico ter žagicami za les in kovino, oster modelarski nož, daljše kovinsko ravnilo, miniaturni električni vrtalnik <sup>s</sup> svedri za les in priborom, brusilni papir različnih zrnatosti, komplet iglastih pilic, šilo, kombinirane klešče, električni spajkalnik moči od 25 do 40 W, kladivo, manjši čopič za nanašanje lepila in barvanje, manjše mizarske ali modelarske spone in nekaj ščipalk za perilo kot pomoč pri sestavljanju.

### **Izdelava**

Najprej natančno preglejte načrt in sestavno risbo, preberite navodila ter si oglejte fotografije. Obstaja več načinov za prenašanje obrisov sestavnih delov na gradivo. Najbolj zamudno in najmanj natančno je vsekakor prerisovanje <sup>s</sup> pomočjo kopirnega papirja. Precej lažje je, če kos obrušene vezane plošče prelepite <sup>s</sup> širokim ličarskim trakom in nanj z lepilom za papir nalepite fotokopirane obrise sestavnih delov. Najhitreje pa boste delo opravili <sup>s</sup> pomočjo odstranljivega lepila (Scotch UP), ki ga prodajajo v nekaterih pa-

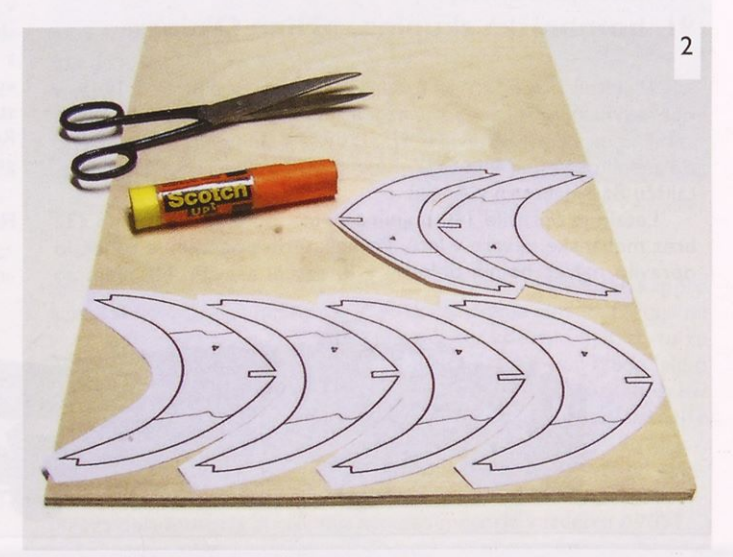

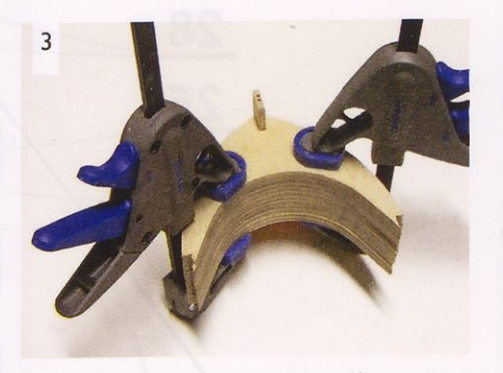

pirnicah DZS. Z njim namažite hrbtno stran razrezane fotokopije načrta in obrise sestavnih delov drugega poleg drugega razporedite na ravno in gladko obrušeno vezano ploščo ustrezne debeline in kakovosti (slika 2). Pri delih 7, 8 in 9 obvezno upoštevajte smer letnic, ki je nakazana na načrtu. Da bi lahko izžagali pravokotni odprtini v krovu, vrata v strojnico in okna kabine, morate v enem od vogalov najprej izvrtati 0,8-1 mm veliko luknjico. Skoznjo nato s spodnje strani potisnite v modelarski lok vpeto žagico in jo zategnite z vijakom na vrhu loka. Izžaganega manjšega pravokotnega kosa iz srednjega dela krova (8) ne zavrzite, ker ga boste še potrebovali pri izdelavi vhoda v podpalubje. Ko ste čim bolj natančno izžagali vse sestavne dele, jim po potrebi z majhno kvadratno pilo popravite utore. Njihovo globino in širino sproti preverjajte s koščkom ustrezno debele vezane plošče. Le tako se bodo vsi stiki natančno ujemali med seboj.

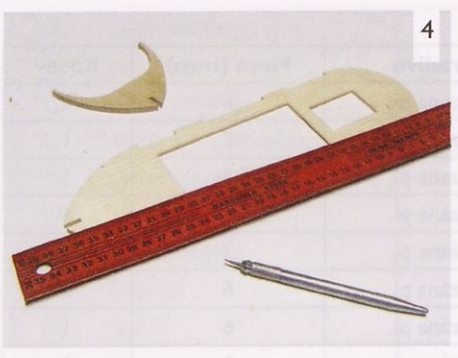

Najprej iz šestih drug vrh drugega zlože nih in med seboj zlepljenih elementov št. 4 izdelajte sprednji del trupa (slika 3). V utor na sredini potisnite kljun (3), vendar ga ne zalepite, ker vam bo sicer pozneje v napoto pri brušenju trupa. Po sredini vseh treh delov krova (7, 8 in 9) <sup>s</sup> svinčnikom narišite simetralo ter desno in levo od nje proti boku vsakih <sup>5</sup> mm <sup>s</sup> šilom, z jekleno konico ali v držalo vpetim žebljem ob ravnilu naredite plitve zareze (kot je prikazano na načrtu), ki ponazarjajo deske (slika 4). Ko ste s tem gotovi, površino narahlo zgladite z zelo finim brusilnim papirjem, nato pa jo lahko pobarvate z vodnim lužilom ali <sup>s</sup> kakim drugim zaščitnim sredstvom za les srednje rjave barve, da bodo postale zareze bolj opazne.

Podstavek modela je pravokotne oblike in debel <sup>12</sup> mm. Zlepite ga iz dveh enakih elementov št. 34 in mu enakomerno zaoblite zgornji rob. S spodnje strani v vsak kot nalepite še noge (35), kot je <sup>s</sup> tanko prekinjeno

črto označeno na načrtu. Kot distančniki (36) so uporabljene lesene kroglice <sup>s</sup> premerom 10-15 mm, ki jih lahko nadomestite s koščki okrogle bukove ali smrekove palice s podobnim premerom (slika 5). Trup modela s štirimi tankimi lesnimi vijaki dolžine 30-35 mm lahko med nadaljnjo gradnjo začasno privijte na podstavek, saj ga boste morali med barvanjem še sneti.

Trup sestavite tako, da vzdolž daljših ro bov srednjega dela krova (8) in dna trupa (I) pod pravim kotom nalepite oba boka (5). Na sprednjem delu dodajte zlepek iz šestih kosov št. 4, zadaj pa poševni del dna trupa (2), ki mu morate prej posneti spodnji in zgornji rob, da se bo natančno prilegal deloma | in 6 (slika 6). Na osušen zlepek spredaj dodajte del 7 in zadaj del 9, <sup>s</sup> spodnje strani pa še dva enaka zadnja dela trupa (6); (slika 7).

Če ste bili pri žaganju in lepljenju natančni, potem z dodatnim obdelovanjem stranic trupa ne bi smeli imeti veliko dela. Vsekakor pa je treba z grobo pilo in brusilnim papirjem, ki ga ovijte okoli manjše deščice trdega lesa, enakomerno zaobliti spodnji rob trupa (slika 8). Na koncu k trupu nalepite še kljun (3).

Dobljeno korito z notranje in zunanje strani dvakrat prepojite z nekoliko razredčenim akrilnim lakom, ki bo model - še zlasti, če ga nameravate spuščati po vodi - zaščitil pred vlago.

Če bo model služil samo kot okras, sta gred motorja (10) in krmilo (12) lahko izdelana kar iz 6 mm debele vezane plošče (slika 9), pri čemer je treba os pri obeh s ploščato pilo oblikovati v okroglo obliko (slika II).

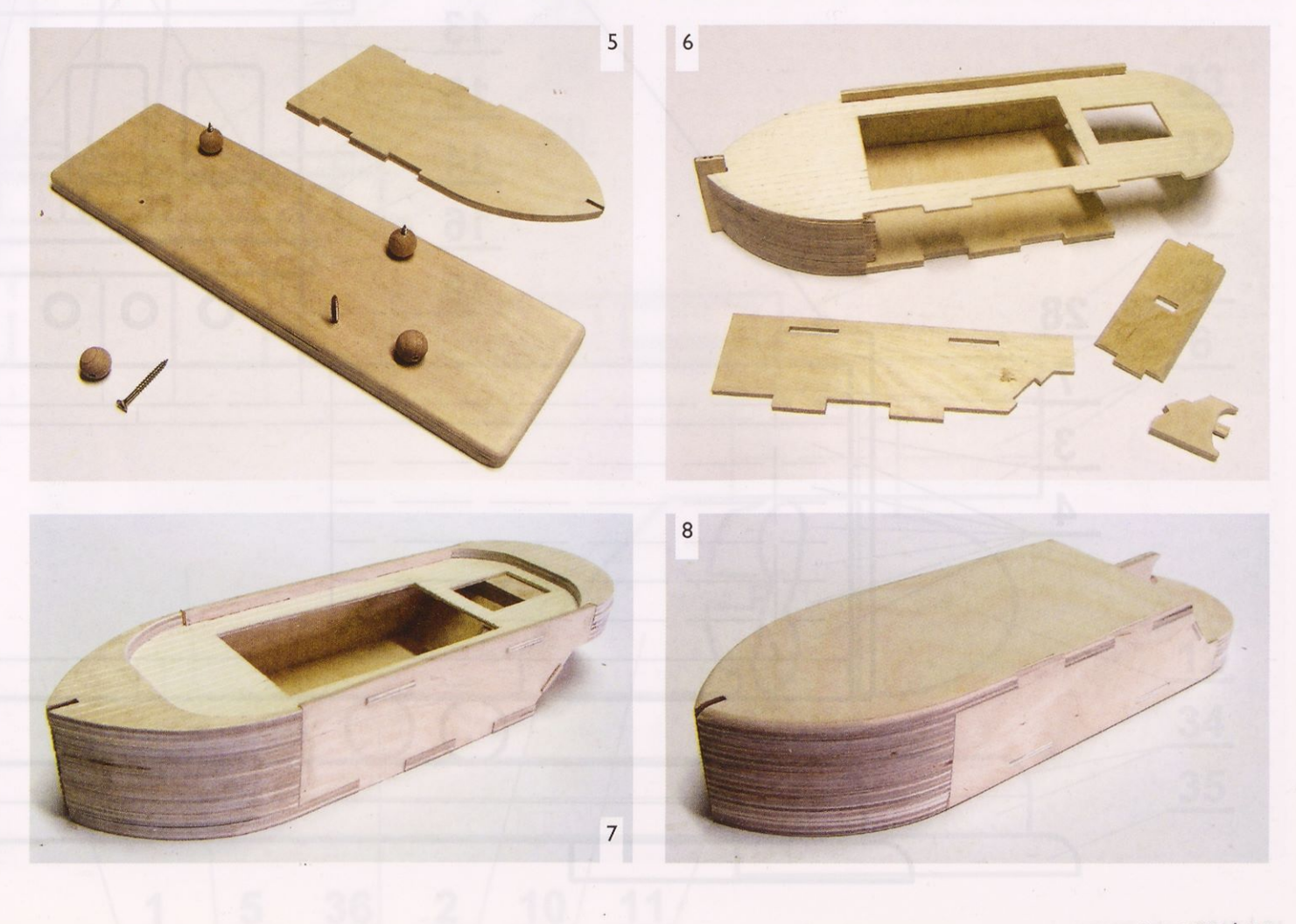

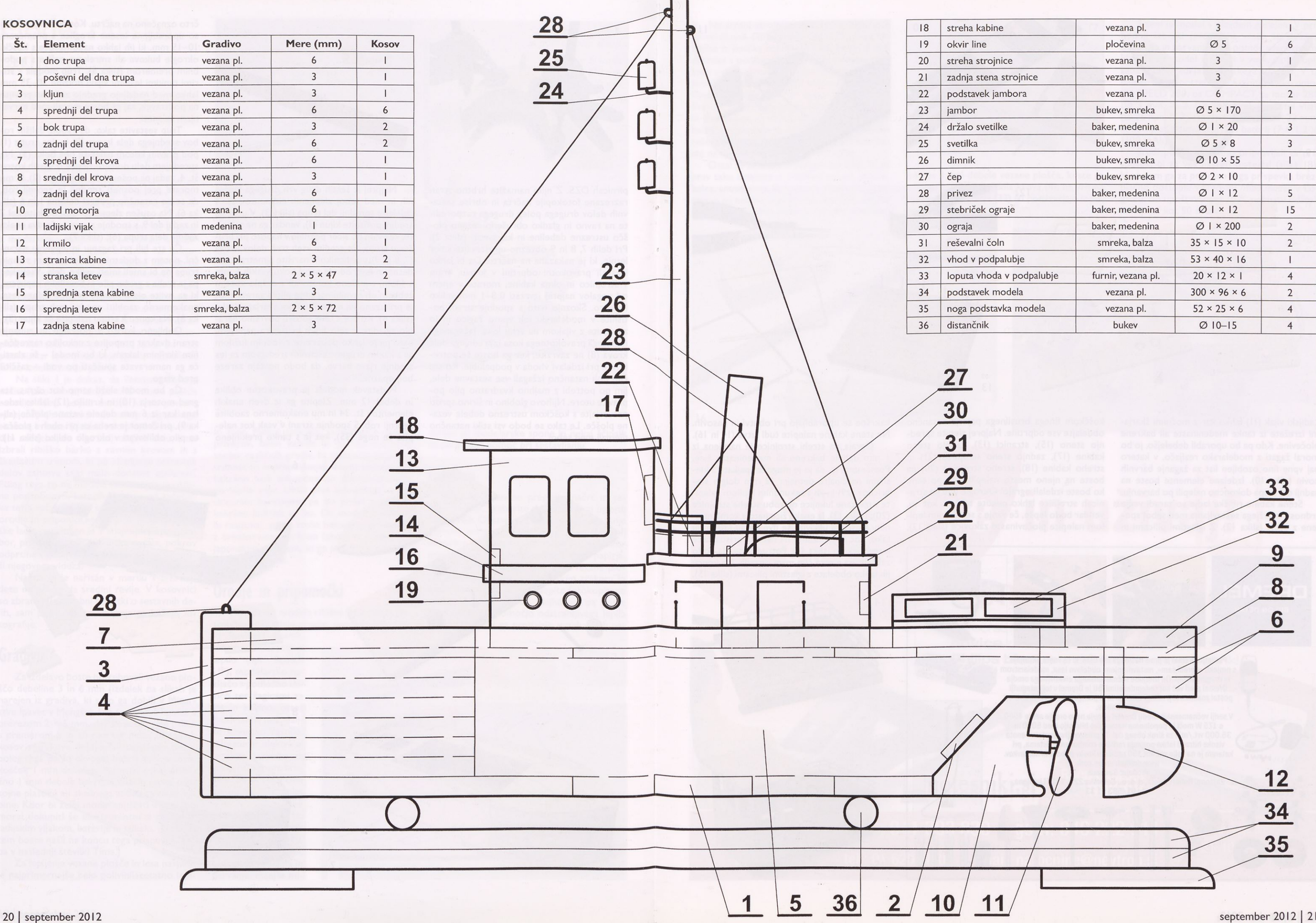

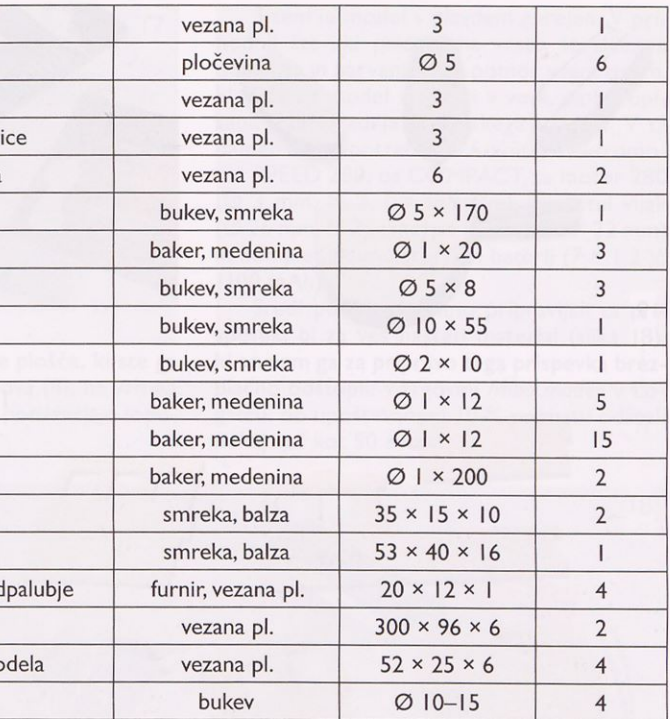

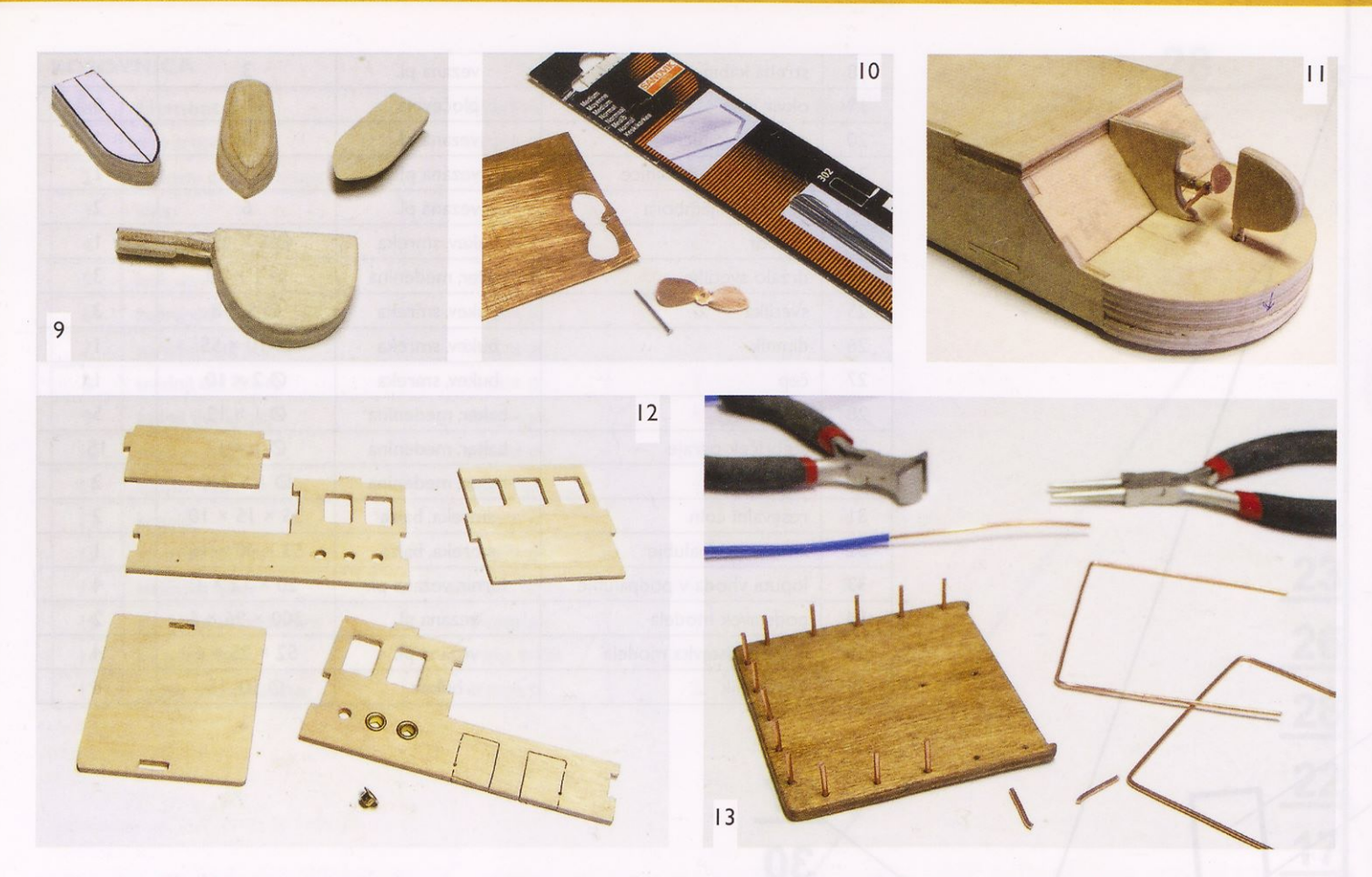

Ladijski vijak (II) lahko kar z močnimi škarjami izrežete iz tanke medeninaste ali bakrene pločevine. Kdo pa bo uporabil debelejšo, jo bo moral žagati z modelarsko rezljačo, v katero naj vpne fino ozobljen list za žaganje barvnih kovin (slika 10). Izdelane elemente boste na zadnji del trupa dokončno nalepili po barvanju.

Stene kabine ribiške ladje so zaradi večje trdnosti in lažjega sestavljanja med seboj spo jene z utori (slika 12). Z iglastimi pilicami in koščkom finega brusilnega papirja natančno obdelajte vse odprtine. Najprej zlepite sprednjo steno (15), stranici (13), zadnjo steno kabine (17), zadnjo steno strojnice (21) in streho kabine (18), streho strojnice (20) pa boste na njeno mesto nalepili šele po tem, ko boste izdelali ograjo. Okrogle line na stranicah strojnice lahko pustite takšne, kot so, vendar bodo lepše, če vanje s sekundnim lepilom nalepite pločevinaste zakovice (slika 12),

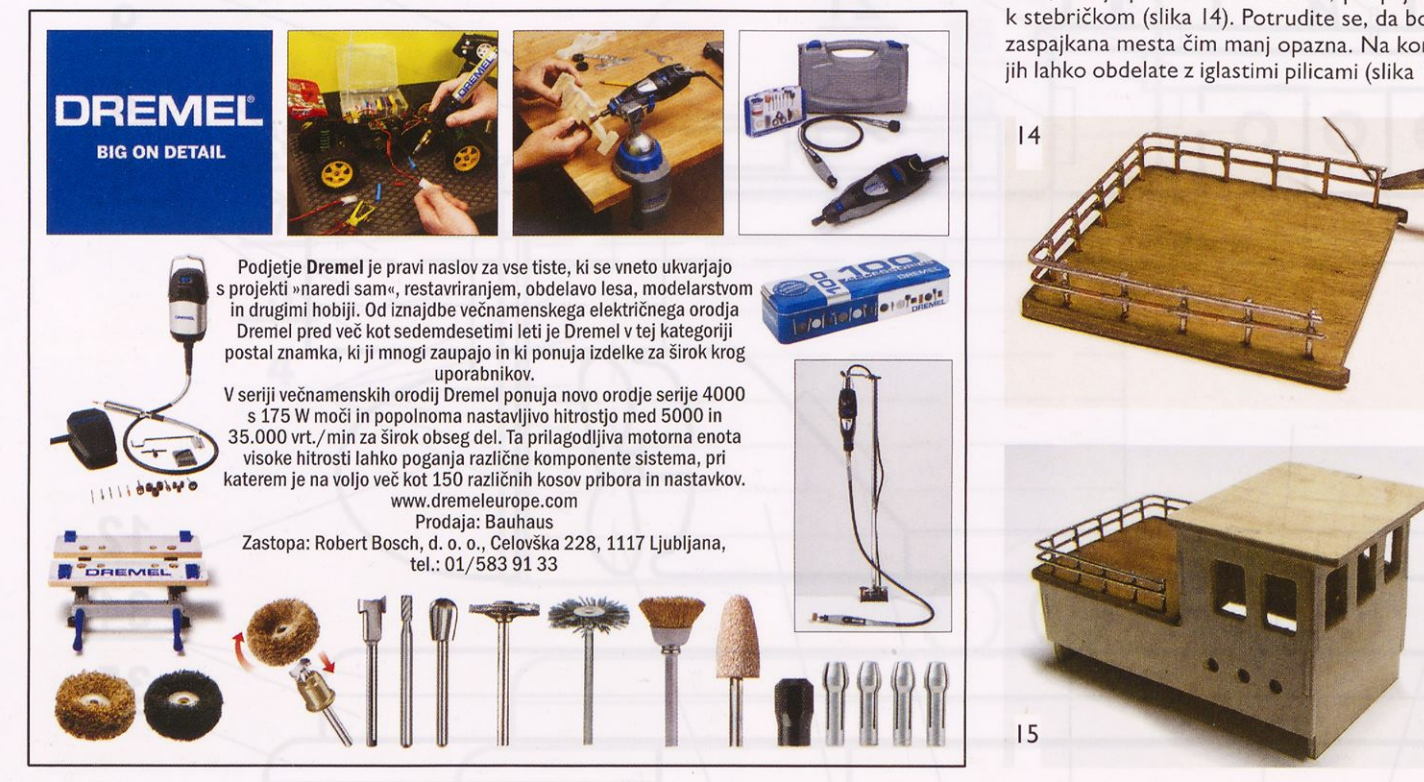

kakršne se uporabljajo pri obutvi in pasovih. Na stene kabine nalepite tudi letve (14 in 16).

Ograja na strehi strojnice je narejena iz <sup>I</sup> mm debele bakrene ali medeninaste žice. Pomembno je, da jo je mogoče spajkati. <sup>S</sup> kle ščami naščipajte petnajst 12 mm dolgih stebričkov (29) in jih s sekundnim lepilom zalepite v izvrtane luknjice ob robu strehe strojnice (20); (slika 13). Iz enake žice nato s kombiniranimi kleščami ukrivite še dve ograji (30) in ju tako, kot je prikazano na načrtu, prispajkajte k stebričkom (slika 14). Potrudite se, da bodo zaspajkana mesta čim manj opazna. Na koncu jih lahko obdelate z iglastimi pilicami (slika 15).

Na strehi strojnice stoji še nekoliko po ševen dimnik (26). Naloga čepa (27), ki ga na redite iz koščka zobotrebca, je, da utrdi stik dimnika s podlago. Jambor (23) zalepite v luknjo v podstavku (22). V izvrtane luknjice na jamboru nalepite iz žice v obliko črke U ukrivljena priveza (28) in tri držala svetilke (24). Svetilke naredite iz enake letvice kot jambor in jih nalepite na držala (slika 16). Iz koščkov balze, smrekovine ali lipovine izdelajte še dva reševalna čolna (31); (slika 9). Vse našteto bo ste na model nalepili šele po barvanju.

Ostal je še vhod v podpalubje (32), ki ga prav tako izdelajte iz koščkov vezane plošče, balze, smrekovine ali lipovine. Oblikujte ga po merah na načrtu in ga gladko obrusite. Točno na sredino spodnje ploskve nalepite pravoko-

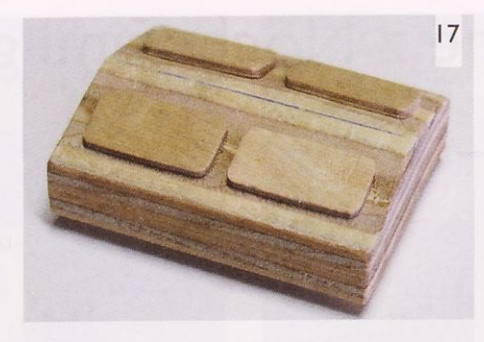

tni kos <sup>3</sup> mm debele vezane plošče, ki ste ga izžagali iz srednjega dela krova (8), na vrh pa štiri koščke furnirja (33), ki ponazarjajo lopute (slika 17).

S tem je model v glavnem narejen. V prihodnji številki prideta na vrsto še sklepna obdelava in barvanje, kot pomoč vsem tistim, ki bi želeli model spuščati v vodi, pa bo opisana tudi vgradnja pogonskega sistema. V ta namen boste potrebovali 6-voltni elektromotor SPEED 280, os COMPACT za motor 280 (0 <sup>3</sup> mm, <sup>M</sup> 2, <sup>I</sup> = <sup>155</sup> mm), dvolistni vijak (0 26 mm, <sup>M</sup> 2), smerno krmilo (30 x 22 mm) in komplet akumulatorskih baterij ( $7 \times 1,2$  V, 1100 mAh).

Sredi poletja, ko smo pripravljali ta prispevek, bi za ves našteti material (slika 18), ki so nam ga za pripravo tega prispevka brezplačno odstopili v trgovini *Mibo modeli v* Lo gatcu, ob upoštevanem 10-% popustu odšteli nekaj več kot 50 evrov.

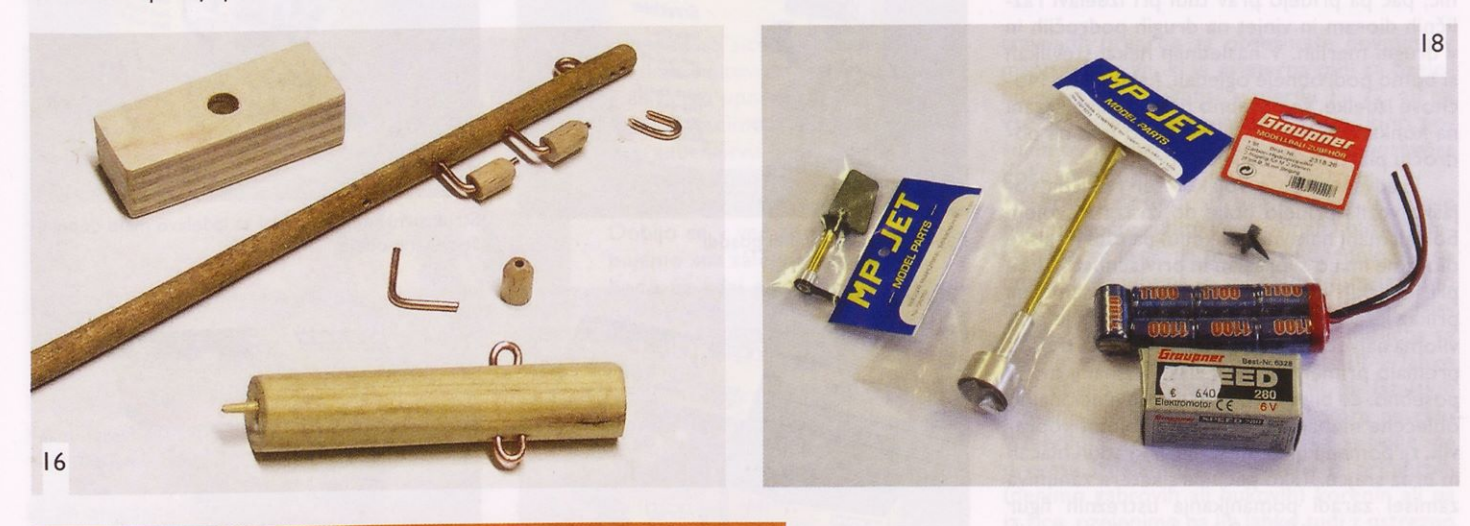

# **/in uživaj! Sprosti se Z Notesniki.si** in

# **Računalniške novice!**

Naroči se na **21 številk** revije **Računalniške novice** za samo **33,50** €, obenem dobiš še **Philips blazino z zvočniki** za svoj prenosnik!

www.racunalniske-novice.com

**Računalniške** 

**E** novice

**Naročite** zdaj

**gsm: 041 393 830 <sup>I</sup> gsm: 040 222 911 tel.: 01 620 88 03 <sup>I</sup> maii: narocnine@nevtron.si**

Inotesniki.si

Akcija velja do 31.10.2012 oz. do razprodaje zalog!

# Izdelajmo diorame z Nochovimi gradivi (i.dei)

### PRIMOŽ DEBENJAK Foto: Andrej Kogovšek

Nemško podjetje Noch, ki je lani pra znovalo stoletnico obstoja, sodi med najpomembnejše ponudnike najrazličnejših dodatkov za male železnice, zlasti elementov za oblikovanje terena, in ga ljubiteljem železniškega maketarstva ni treba posebej predstavljati. Vendar pa izdelki iz njihovega bogatega programa, ki se dobijo tudi v Sloveniji, niso uporabni samo pri gradnji maket malih železnic, pač pa pridejo prav tudi pri izdelavi različnih dioram in vinjet na drugih področjih in v drugih merilih. V naslednjih nekaj številkah si bomo podrobneje ogledali, kako lahko Nochove izdelke, še posebno tiste, ki niso vezani na konkretno merilo, uporabimo tudi na področju plastičnega maketarstva.

Predvsem figure vojakov ter različna vojaška vozila pridejo bolje do izraza v svojem bolj ali manj naravnem okolju, pa tudi letalske diorame imajo svoj šarm in privlačnost. Če se pri letalskih dioramah ne omejimo samo na prikaz letala z odprtim motorjem ipd., je praviloma največji problem v tem, da je na tržišču premalo primernih figur, zlasti mehanikov, še posebno, če bi potrebovali nekonvencionalno oblečene mehanike, denimo v poletni »opra vi«, tj. pomanjkljivo oblečene v kratkih hlačah in brez srajce. Tako pač marsikatera zanimiva zamisel zaradi pomanjkanja ustreznih figur ostane neuresničena. Pri tankovskih in drugih dioramah <sup>s</sup> figurami vojakov pa so izzivi pra viloma drugačni. Tam je največja ovira strah oziroma dvom, ali bomo kos zahtevnim krajinskim elementom.

Pri izdelavi dioram, še posebno, če so nekoliko zahtevnejše, je treba dobro in preudarno načrtovati. Upoštevati moramo tudi osnovna pravila kompozicije, paziti moramo predvsem, da razpored elementov ni preveč simetričen, vzporeden oziroma nasploh geometrično pravilen, ker to pač ne deluje do volj naravno. Pri velikih dioramah se pojavi

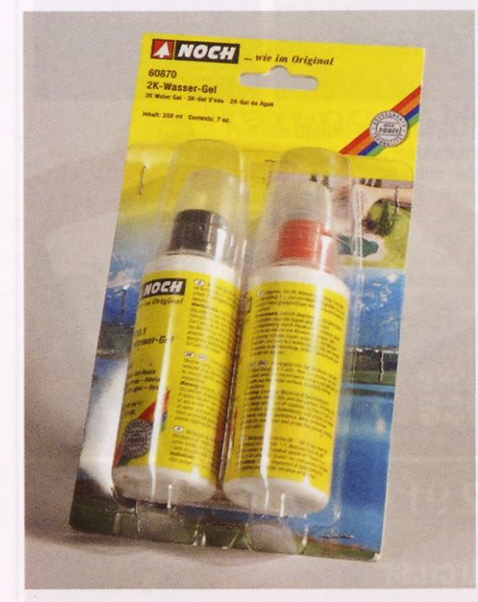

Dvokomponentni gel za upodobitev stoječe vode

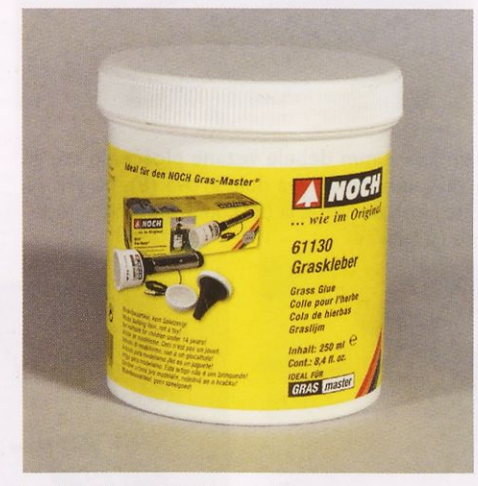

Lepilo za travo v veliki posodi

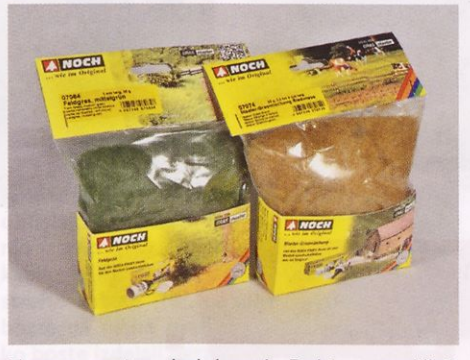

Trava za posip v dveh barvah. Dobi se v različnih dolžinah, primernih tudi za večja merila.

še ena težava, namreč teža - v tem primeru moramo za oblikovanje terena poseči po la hkih gradivih, če bomo hoteli končni izdelek še premikati in prestavljati. Taki lahki gradivi sta denimo stiropor, iz katerega znajo mojstri narediti prav prepričljivo skalovje, in plošče iz močnega kartona, kakršnega ponuja tudi Noch in je idealen za izdelavo spodaj votlega terena. Večino krajinskih elementov lahko izdelamo iz zelo različnih gradiv, če že imamo ustrezne izkušnje, je pametno uporabiti tisto, kar imamo pri roki in že dobro poznamo. Drugače pa je seveda priporočljivo poseči po uveljavljenih izdelkih, ki jih lahko kupimo v specializiranih trgovinah. Ti imajo tudi to prednost, da bomo, če nam gradiva zmanjka, pozneje lahko dokupili enakega.

Med najzahtevnejše krajinske elemente vsekakor spada stoječa ali tekoča voda. Različne luže, zlasti na blatnem terenu, ali pa vodo v kolesnicah in podobno najlažje prikažemo z epoksidno smolo. Ta ima visok sijaj, ki ga lahko po potrebi zmanjšamo z lakiranjem <sup>s</sup> primernim lakom <sup>s</sup> svilnatim leskom. Za ponazoritev vodotokov in stoječih voda pa moramo poseči po drugih, posebej za to namenjenih sredstvih. Nekaj jih najdemo v ponudbi proizvajalcev krajinskih elementov za male železnice, saj so prav potoki in ribniki pri ljubiteljih železnic zelo priljubljeni, ker

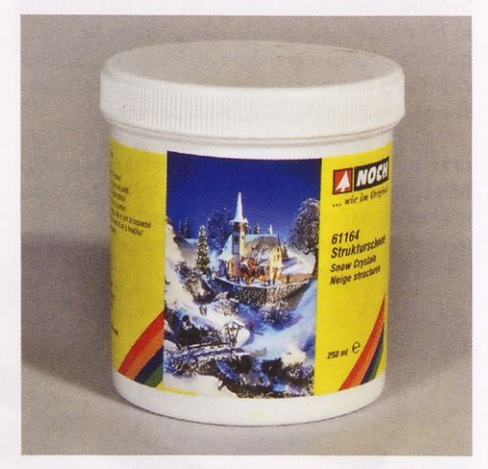

Strukturni sneg, material za izdelavo malo debelejše snežne odeje

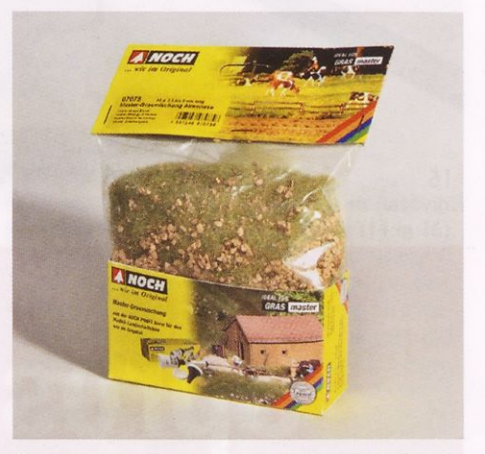

Gradivo za travnik <sup>s</sup> travo in grudicami zemlje

zelo popestrijo pokrajino, ki bi sicer lahko bila dolgočasna. Večje vodne površine lahko naredimo iz posebne rahlo valovite prozorne plastične folije oziroma tanke plošče, pri tem

pa je treba primerno oblikovati tudi dno, ki se vidi skoznjo, in bregove. Ta pristop je najprimernejši za velike diorame, med drugim tudi zaradi majhne teže. Če smo dovolj natančni, lahko v po meri izrezano luknjo na mestimo tudi ladjo, prehod oziroma stik med njo in vodno površino, se pravi majhne valove pa na redimo iz drugega primernega gradiva.

Za bolj realistično ponazoritev manjših stoječih ali tekočih voda so na voljo različne prozorne smole in geli,

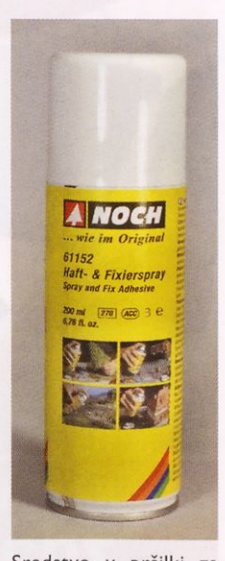

Sredstvo v pršilki za boljši oprijem in fiksiranje

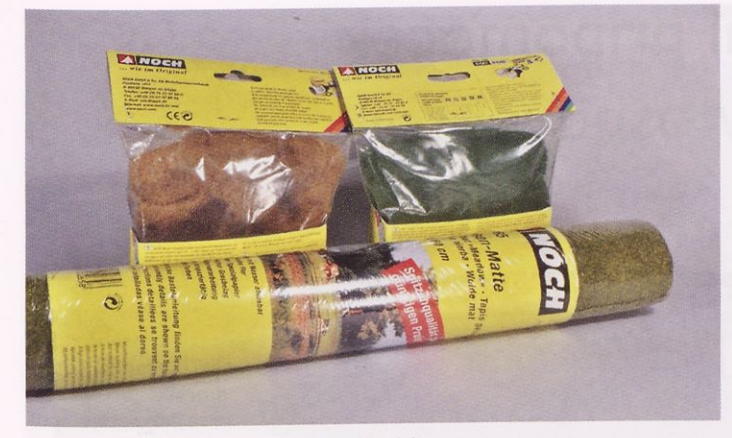

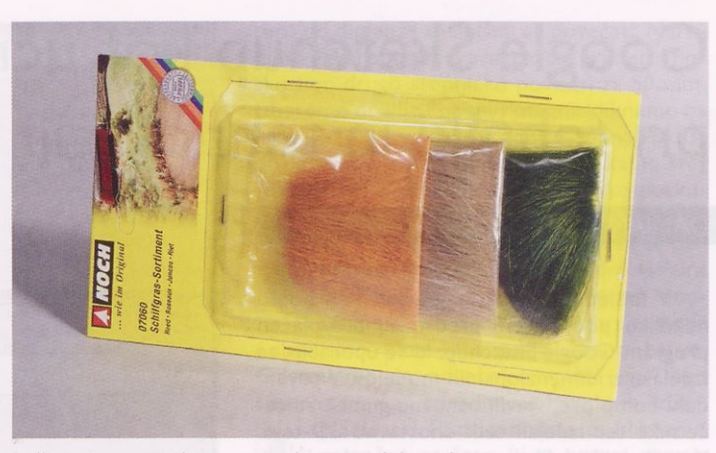

Spredaj travnata preproga, zadaj paketa vlaken umetne trave Ločje oziroma visoka trava v paketu v treh barvah

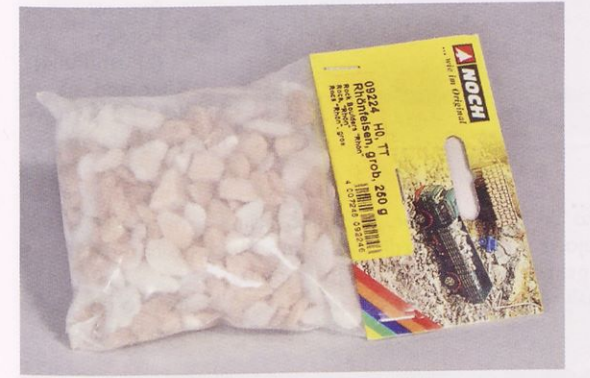

Paket naravnega kamna. Kamni so dovolj veliki, da so primerni za merilo <sup>I</sup> : 35.

ki jih zmešamo in vlijemo v »strugo«. Pred tem jih lahko po potrebi rahlo obarvamo. Ta gradiva terjajo precej previdnosti pri uporabi, da bo rezultat prepričljiv. Za prikaz brzic, slapov in podobnih vodotokov pa je na voljo zelo gosta tekočina za vodne učinke, ki obdrži obliko, ko se strdi.

Skale lahko oblikujemo iz različnih gradiv, od naravnega kamna do stiropora, pa tudi papirmašeja ali zmečkanega in obdelanega papirja, lahko pa kupimo tudi že oblikovane skale iz posebne trde pene. Če potrebujemo neobdelane manjše kamne, je najbolje poseči po naravnem gradivu. Če tega ne najdemo kar pred hišo, je pametno nabaviti primeren izdelek iz programa dodatkov za male železnice. Noch ponuja paketke naravnih kamnov, ki so

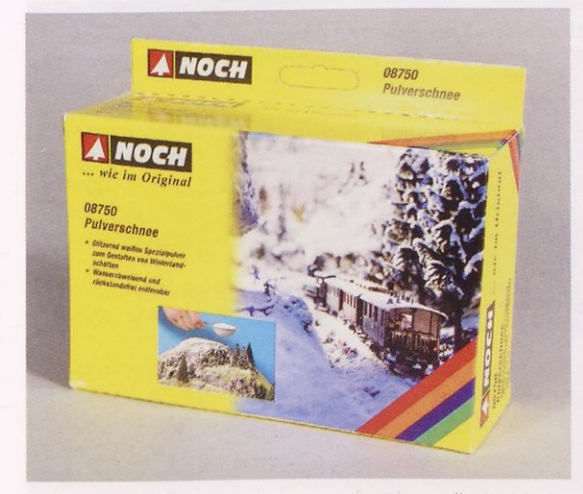

Posip za sneg. Primeren je za ponazoritev svežega snega pršiča oziroma slane in ivja.

na embalaži sicer prikazani kot velike skale na tovornjaku v merilu HO, a jih lahko uporabimo tudi v večjih merilih, recimo <sup>I</sup> : 35, kot kamne v gradbeništvu (npr. kot gradnike v grobo zidanem kamnitem zidu) ali skale na bregu reke ali potoka. Dobijo se v več barvah. Če jih kupujemo »na zalogo« z namenom, da bodo že kdaj prišli prav, je najbolj pametno vzeti svetle, ki jih lahko po potrebi primerno umažemo in potemnimo.

Svojevrsten izziv je tudi ponazoritev snega. Če ne razmišljamo prav veliko in se ne poglobimo v to tematiko, bomo bržkone menili, da je

sneg pač bel in pika. V resnici pa je zadeva precej bolj zapletena. Po eni strani je treba upoštevati, da niso vse vrste snega enake, saj ga poznamo več vrst, od mokrega »južne ga« snega pa vse do sveže zapadlega pršiča. Po drugi strani pa sneg, tako kot tudi voda v drugih oblikah, ni popolnoma bel, pač pa je prosojen in rahlo modrikast, kar se vidi zlasti v senci, še posebno pri televizijskih prenosih smučarskih tekmovanj so opazne modrikaste sence smrek ob smučišču. Tako se je debele snežne odeje treba lotiti z drugimi sredstvi kot pa tanke plasti pršiča ali celo samo slane ali sreža. Za tanko plast novega snega, zlasti na vozilih, uporabimo ustrezen posip, ki ga posujemo po sveže lakirani površini, da se bolje prime, pri debelejši snežni odeji pa moramo

najprej narediti osnovno plast snega in šele potem uporabimo posip.

Če bo na naši diorami več kot le zasnežen travnik ali morska gladina, bo treba realistično ponazoriti tudi rastlinstvo. Tega lahko izdelamo iz umetnih ali pa različnih naravnih gradiv. Slednje je treba primerno preparirati, da zagotovimo trajnost, in ustrezno pobarvati, pri čemer velja opozoriti, da so naravna gradiva pogosto zelo »žejna« in popijejo veliko barve. Sicer je trava iz primernih naravnih gradiv, zlasti v vojaškem merilu <sup>I</sup> : 35, bolj realistična od umetne trave, vendar ni vedno treba, da bi bila vsaka travna bilka videti kot prava. V takih primerih je smiselno poseči po uveljavljenih gradivih, ki jih dobimo v specializiranih trgovinah. To so lahko imitacije

travnatih preprog za obsežnejše površine v manjših merilih, ki je primerna tudi za ozelenitev travnatih letališč v merilu <sup>I</sup> : 72, ali pa vse bolj priljubljena vlakenca trave, ki jo posujemo po sloju svežega lepila in se postavijo pokonci <sup>s</sup> pomočjo statične elektrike.

Pred desetletji so bila drevesa, ki jih je bilo mogoče kupiti v trgovinah, bližje igračam, saj se je že na prvi pogled videlo, da so umetna. Razvoj pa je šel medtem nezadržno naprej in tako se danes dobijo tudi zelo realistična drevesa, ki jih — čeprav so mišljena za priljubljeno železniško merilo <sup>I</sup> : <sup>87</sup> - lahko uporabimo tudi na vojaških ali pa letalskih dioramah v merilu <sup>I</sup> : 72, nekatera pa celo v merilu <sup>I</sup> : 48. Za večja merila je bolje, če drevesa izdelamo sami, bodisi iz primernih (denimo gabrovih ali bukovih) korenin ali pa iz žice, ozelenimo pa jih lahko tudi z ustrezno prepariranimi naravnimi ali umetnimi gradivi. Nekateri za krošnje uporabljajo tudi gradiva, ki so sicer mišljena za travnike.

V naslednjih številkah se bomo posvetili uporabi nekaterih izdelkov podjetja NOCH pri izdelavi različnih krajinskih elementov v merilih, večjih od najbolj običajnih železniških, in pogledali, kako se obnesejo na tem področju, za katero sicer niso prvotno namenjeni.

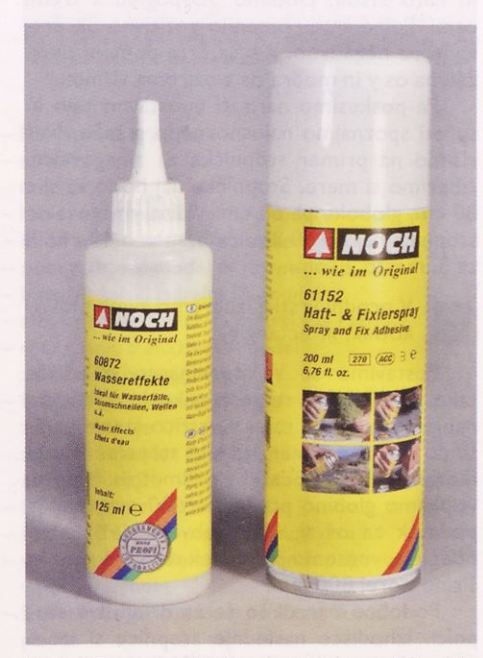

Na levi je gosta tekočina za izdelavo vodnih efektov,na desni pa sredstvo za fiksiranje v pršilki.

# Google Sketchup kot učni pripomoček pri tehniki in tehnologiji v osnovni šoli

### DAMJAN GAŠPARIČ

V naslednjih nekaj prispevkih vam bomo nekoliko podrobneje predstavili brezplačen program Google Sketchup, ki se uporablja za izdelavo tridimenzionalnih modelov. V prvem delu bomo predstavili osnovne gumbe za začetnike ter izdelali tudi enostavno 3D-telo. V naslednjih delih bomo znanje nadgrajevali, tako da bomo na koncu sposobni samostojno narisati poljuben predmet.

Program je v angleškem jeziku, je brezplačen in ne zahteva vrhunske računalniške opreme. Dostopen je na spletni strani: *http:// sketchup.google.com.* Program lahko poiščemo tudi <sup>s</sup> pomočjo spletnega iskalnika Google, ga povlečemo s prej omenjene strani in ga naložimo na računalnik. Namestitev nikomur ne bi smela povzročati težav. Pri možnostih, ki jih lahko izbiramo pri namestitvi programa, moramo paziti le, da za merske enote izberemo milimetre.

Pred začetkom dela moramo dodati orodne vrstice, ki nam pridejo prav pri delu <sup>s</sup> tem programom. V menijski vrstici kliknemo »View«, nato pa pod »Toolbars« odkljukamo »Getting Started« in »Large Tool Set«.

Tako dobimo vse potrebne gumbe, ki jih potrebujemo za delo, in ne izgubljamo časa z iskanjem posameznih ukazov v menijski vrstici.

Morda bo komu prišla prav še orodna vrstica »Standard«, kjer imamo predvsem gumbe za delo z datotekami, dobimo pa še gumb za razveljavitev (»Undo«), ki je na začetku, ko se še spoznavamo <sup>s</sup> programom, zelo uporaben.

Sledi še izbira pogleda. Standardni pogled izberemo pod »Camera«, »Standard Views« in nato »Iso«. Dobimo 3D-pogled <sup>s</sup> tremi osmi. Polne črte pomenijo pozitivno os, črtkane pa negativno. Rdeča črta pomeni os x, zelena os y in modra os z oziroma višino.

Pa poskusimo narisati enostavno telo in sproti spoznajmo najosnovnejše gumbe. Narišimo na primer stopničke za zmagovalce. Izberimo si mere. Stopničke naj bodo široke 80 cm, globoke pa 60 cm. Višina zmagovalne stopnice naj bo 60 cm, za 2. mesto 40 cm in za 3. mesto 20 cm.

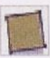

V orodni vrstici izberemo gumb pravokotnik, »Rectangle«.

Postavimo se v koordinatno izhodišče tako, da dobimo rumeno piko in kliknemo nanjo. Zdaj lahko sami v vrstico stanja napišemo tlorisne dimenzije ene stopnice. Paziti moramo, da so podatki v milimetrih. Najprej vtipkamo globino predmeta 600 mm, kar je podatek za os x. Nato obvezno vtipkamo podpičje, vnesemo presledek ter vtipkamo še širino, torej 800 mm.

Podobno naredimo še za drugi dve stopnici. Izhodišče naslednje stopnice si izberemo desno od narisanega pravokotnika na osi y. Pika je v tem primeru zelene barve,

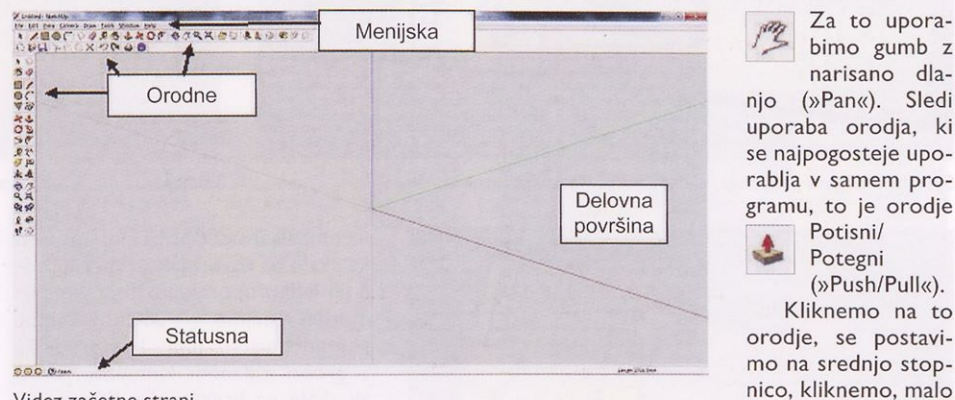

Videz začetne strani

postopek pa je enak kot prej. Lahko se še zgodi, da nam narisani predmeti uidejo iz vidnega polja, ker so preširoki. V tem primeru si lahko cel koordinatni sistem pomaknemo nekoliko v levo.

potegnemo v smeri navzgor, vtipkamo višino v milimetrih (600) in potrdimo z Enter. Podobno naredimo še z drugo in tretjo stopnico.

Za to uporabimo gumb z narisano dla-

Potisni/ Potegni (»Push/Pull«), Kliknemo na to

Pogosto pa si takrat, ko imamo določeno 3D-sliko že narisano, premislimo in želimo ka-

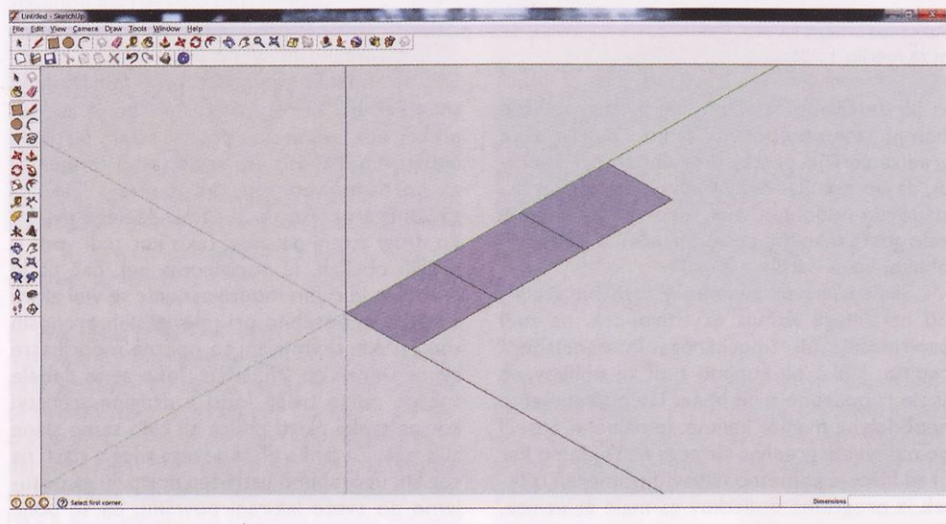

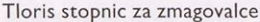

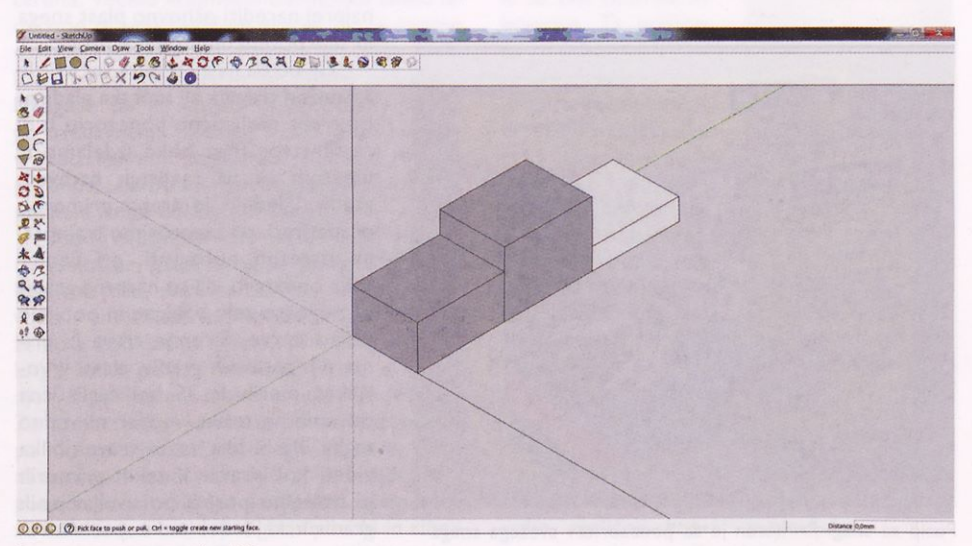

Stopnice za zmagovalce 3D

26 | september 2012

### RAČUNALNIŠTVO

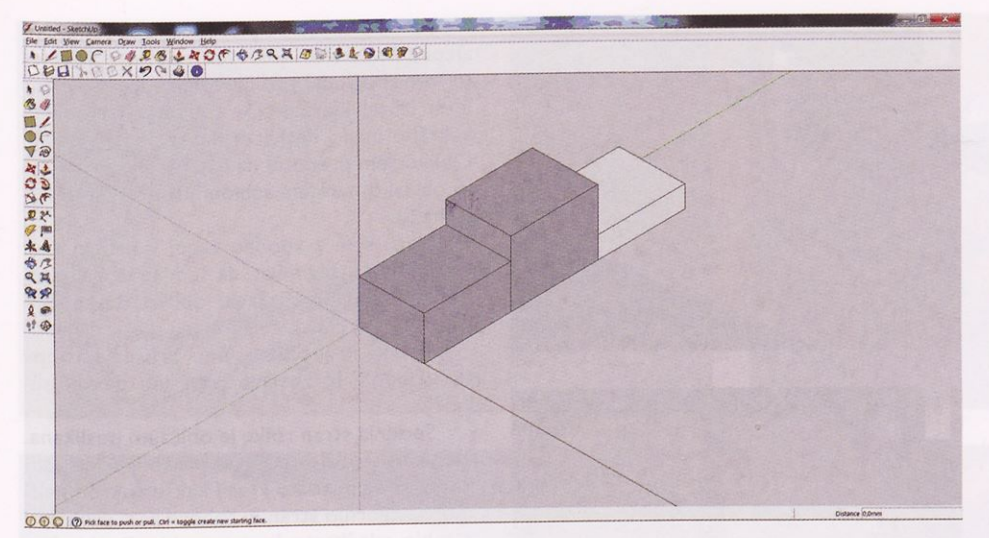

Pobarvane stopnice

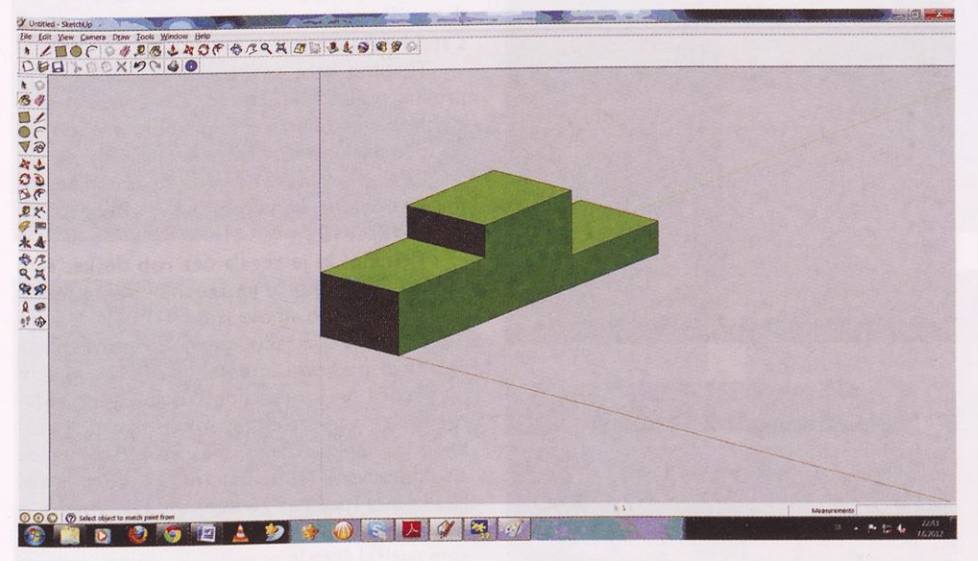

Končni izdelek

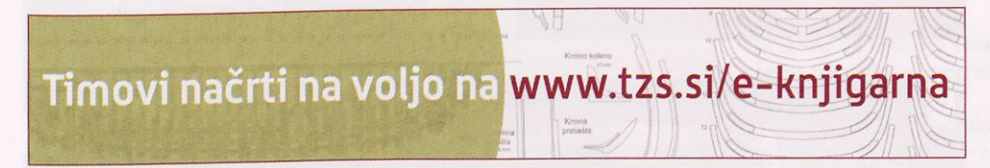

# **TIMOVI NAČRTI**

**Bralce obveščamo, da imamo na zalogi vse Timove načrte. Cena vsakega je 5,17 EUR.**

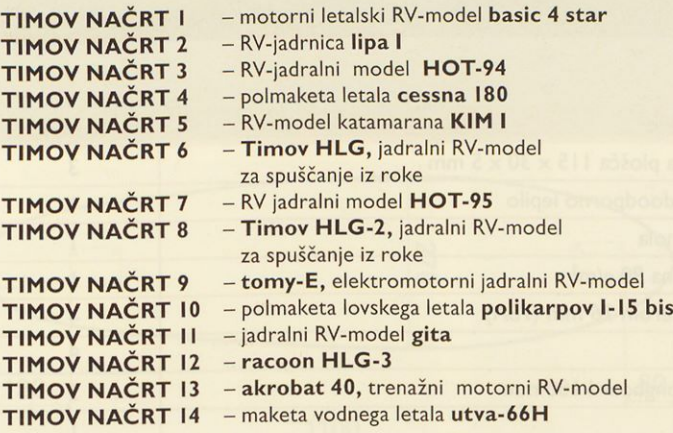

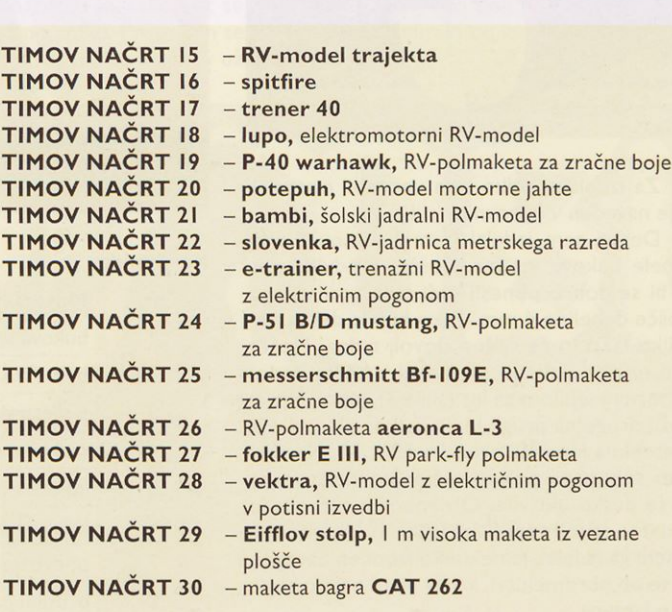

tero od dimenzij zmanjšati ali povečati. Naredimo nekaj podobnega na našem primeru. Poskusimo drugo stopničko povišati za 50 mm. Izberemo orodje Potisni/Potegni, kliknemo na zgornjo ploskev druge stopnice, za malenkost povlečemo v smeri navzgor in vtipkamo šte-<br>vilko 50 ter potrdimo z Enter. Enako poskuvilko 50 ter potrdimo z Enter. Enako posku simo narediti se s tretjo stopnico, povišajmo jo za 100 mm. Zdaj je treba stopničke še po-

barvati. Poiščemo gumb Vedro (»Paint<br>Bucket«). Za začetek izberemo eno- $B = B = B$ ucket«),  $Z_a$  začetek izberemo eno-

stavne barve. <sup>S</sup> klikom na izbrano polje pobarvamo ploskev <sup>s</sup> prej izbrano barvo. Odstranimo še odvečni navpični črti med stopnicami, kar naredimo z gumbom Izberi

(»Select«). Paziti moramo, da kliknemo natančno na črto, ki se potem obarva<br>modro, zbrišemo pa jo z gumbom De-

 $m$ odro, zbrišemo pa jo z gumbom Delete. Program ima tudi kakšno napakico, zato lahko dobimo sprednjo stran bele barve. V tem primeru moramo celotno sprednjo ploskev še enkrat pobarvati.

Upam, da vas je razlaga teh osnovnih prijemov navdušila. Imate nekaj tednov časa, da malo povadite, naslednjič pa bomo spoznali nova in zanimiva orodja pri risanju zahtevnejšega 3D-telesa.

### **VLOŽNA MAPA ZA SHRANJEVANJE REVIJE TIM**

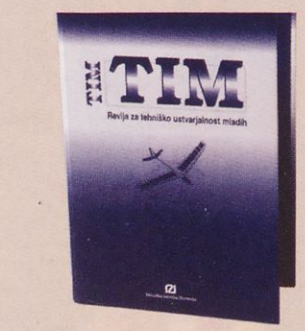

**Vložna mapa je namenjena za shranjevanje kompletnega letnika (10 številk) revije TIM.**

### **Cena mape je 4,17 €**

september 2012 <sup>|</sup> 27

### IZDELEK ZA DOM

# Longboard

### IVAN DOVIČ

Pred vami je prispevek, v katerem bom opisal svoje izkušnje ob izdelavi rolke tipa longboard. Gre za rolko, ki je od običajne precej večja, pa tudi drugačne oblike je.

Ko sem lansko poletje prvič videl tako rolko v živo, se mi je zdelo, da se giblje presenetljivo tekoče in umirjeno, popolnoma drugače, kot se je pod mano gibala običajna rolka. To sem sklenil preizkusiti, zato sem zavihal rokave in si izdelal svoj longboard (slika I).

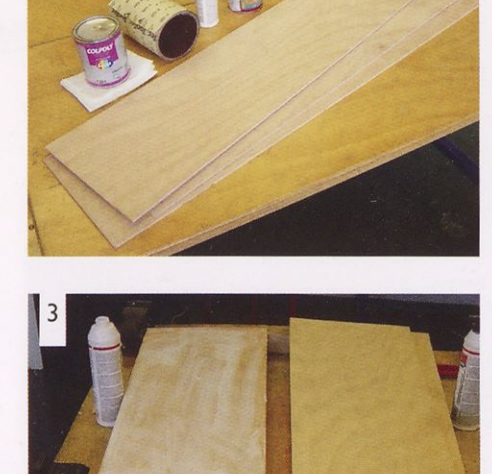

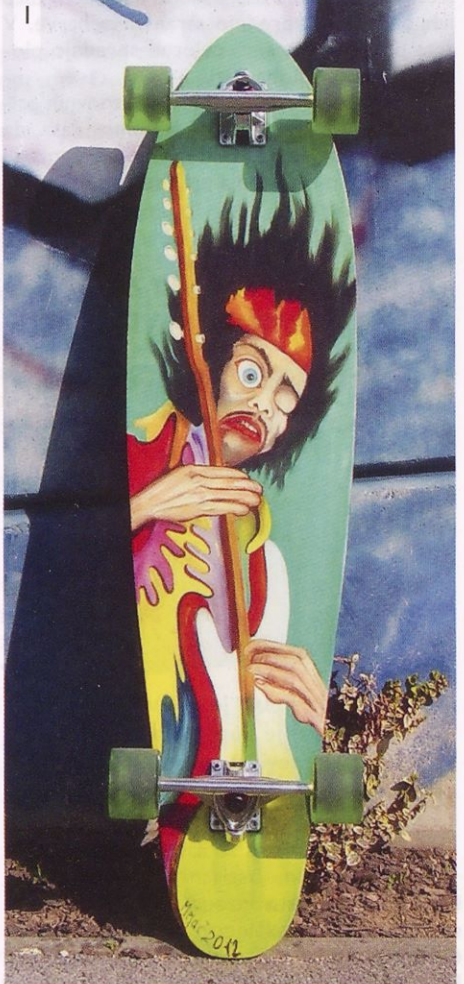

Za izdelavo rolke sem uporabil material, ki je naveden v kosovnici (slika 2).

Desko sem izdelal iz treh kosov <sup>5</sup> mm debele bukove vezane plošče. Predvidevam, da bi se dobro obnesli tudi trije kosi vezane plošče debeline 4 mm. Tako bi bila deska nekoliko lažja in še vedno dovolj trdna. Plošče sam najprej izdatno premazal z belim vodoodpornim lepilom za les (slika 3), nato sem jih zložil drugo na drugo in jih na koncih podložil z lesenima letvama preseka 50 x 50. Na sredino sem nato položil težak akumulator, da so se deske ukrivile. Ob robovih sem jih še dodatno stisnil <sup>s</sup> sponami (slika 4). Longboard, ki sem ga izdelal, je nekoliko izbočen navzgor, da se ob obremenitvi, ko na njem nekdo stoji, lepo izravna.

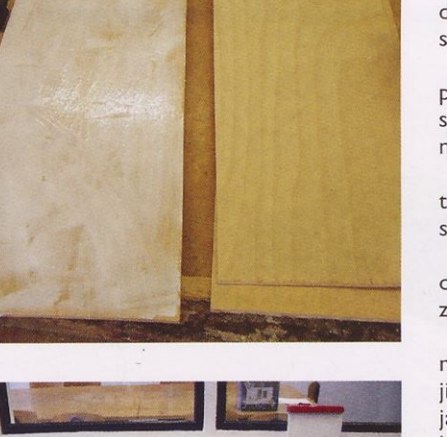

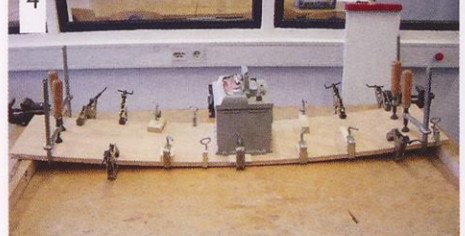

Po 24 urah so se plošče med seboj trdno zlepile in ohranile ukrivljeno obliko. Na spletu sem si ogledal različne oblike longboardov in si izbral klasično, ki spominja na obliko, kakršno imajo deske za deskanje na valovih. Obliko sem prenesel na papir in jo izrezal ter jo ob tako narejeni šabloni prerisal na desko (slika 5).

Nato sem z vbodno žago, v katero sem vstavil finejši žagin list, da sem se izognil scefranim robovom, izžagal obliko deske (slika 6).

Sledilo je grobo in fino brušenje robov ter spodnje in zgornje površine deske (slika 7).

Spodnja stran rolke je običajno poslikana. Moj longboard je poslikal prijatelj slikar (slika 8), sicer bi rolko krasil kakšen skromnejši motiv. Zgornjo stran in robove sem premazal z rahlo rdečkasto lazuro za les. Da bi sliko zavaroval pred poškodbami in desko še do datno okrepil, sem jo na spodnji strani prekril <sup>s</sup> stekleno tkanino.

Tkanino sem razprostrl po deski in jo prelil <sup>s</sup> poliestrsko smolo. Z odsluženo pla stično bančno kartico sem smolo enakomerno razmazal in vtrl v tkanino (slika 9).

Čeprav steklena tkanina ni prosojna, pa takšna postane, ko jo prepojimo <sup>s</sup> poliestrsko smolo (slika 10).

Tkanino, ki je segala čez rob deske, sem odbrusil in desko še na zgornji strani premazal <sup>s</sup> poliestrsko smolo (slika 11).

Deska je bila tako končno pripravljena za montažo podvozij in koles (slika 12), ki sem jih naročil prek neke nemške spletne prodajalne. Ker sem želel zagotoviti čim bolj stabilno in mehko vožnjo, sem naročil kar se da široki podvozji (180 mm), mehka (78A) in velika kolesa (premer 76 mm) ter kakovostne, <sup>a</sup> ne predrage ležaje (ABEC 7). Po sredini deske sem narisal črto in nato na njej določil položaj podvozij. Luknje na zgornji strani deske sem nekoliko ugreznil, da so se glave vijakov lahko skrile v les. Za boljši oprijem čevlja z desko

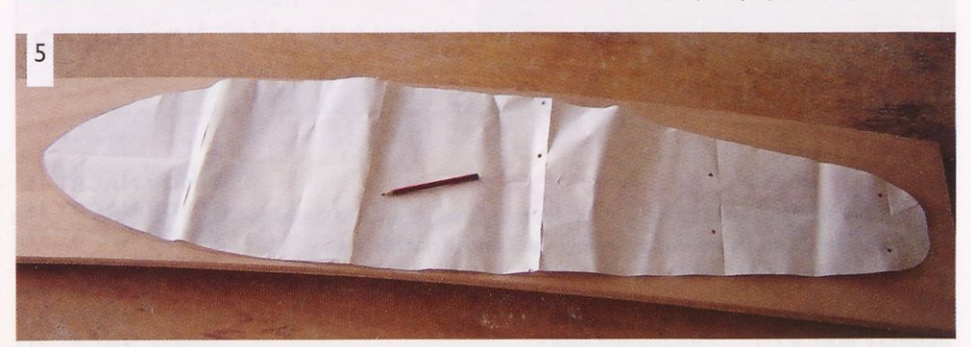

#### **Kosovnica**

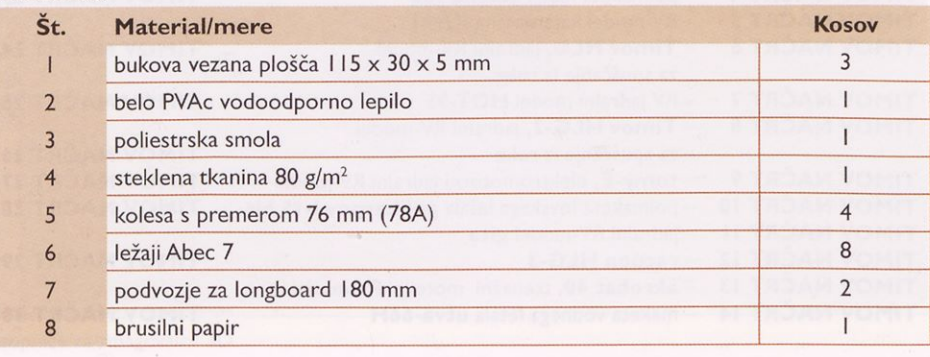

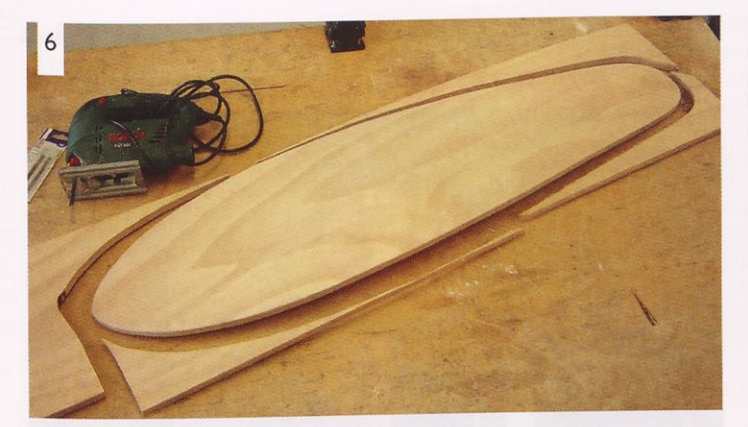

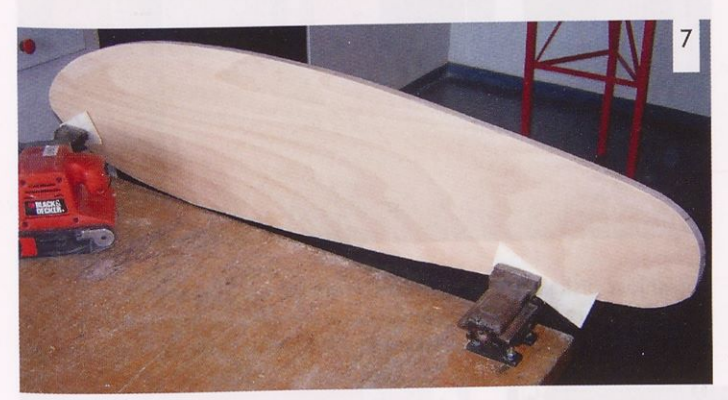

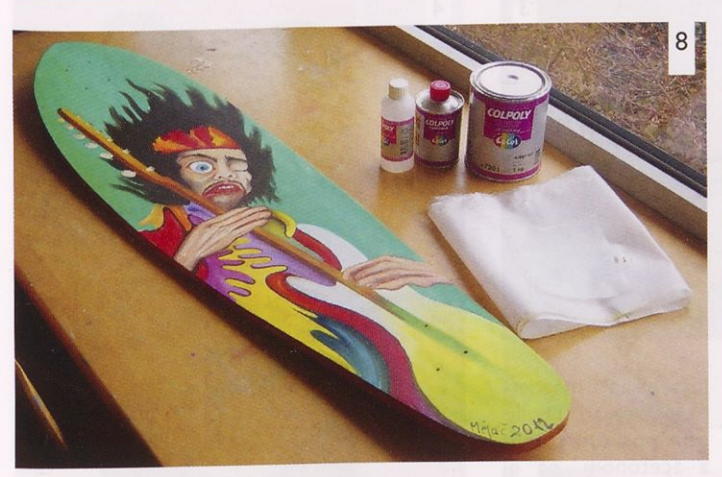

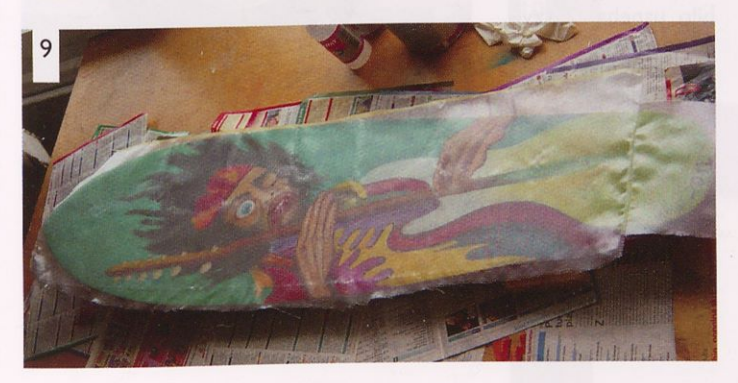

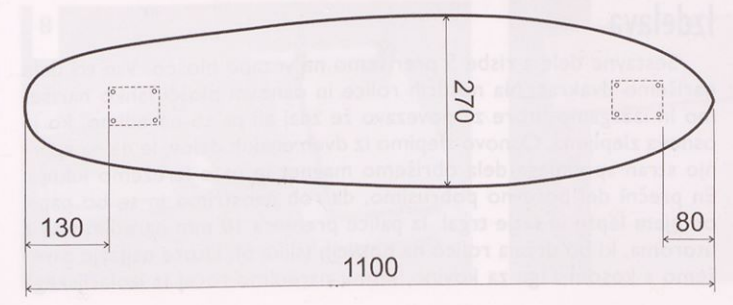

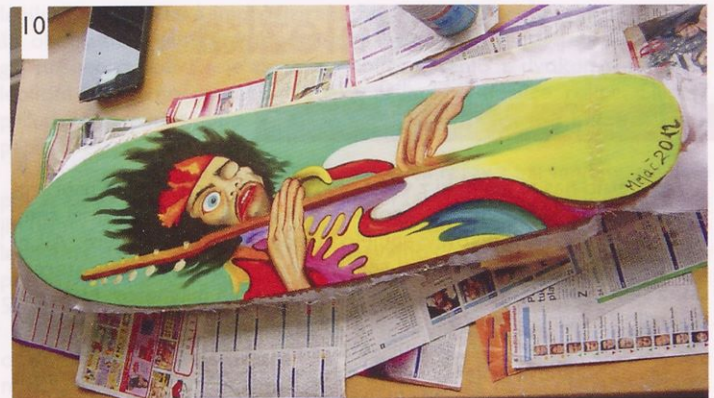

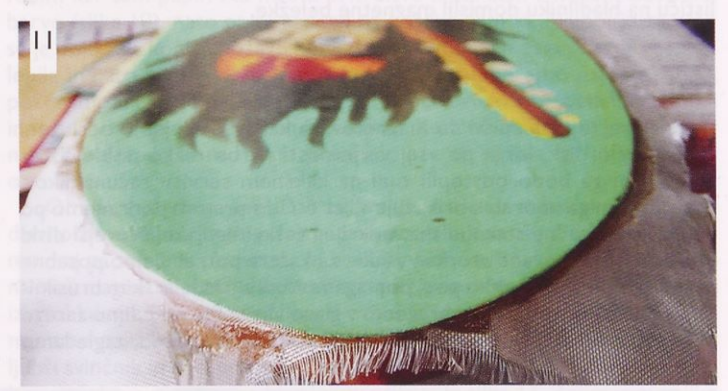

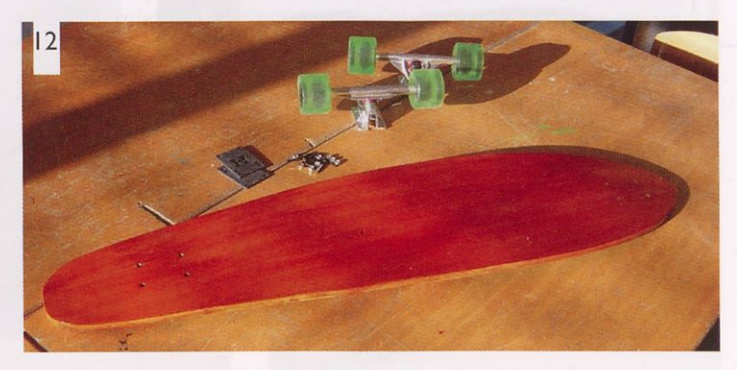

bi lahko na zgornjo stran nalepil še brusilni papir, vendar se to za zdaj še ni izkazalo za potrebno. Sicer pa se mi zdi deska brez brusilnega papirja lepša.

Rolko smo preizkusili tako stari kot mladi in ugotovili, da je tako velika, da bi se lahko z njo peljalo tudi več potnikov. Vožnja z longboardom je, tako kot sem domneval, bistveno bolj tekoča kot <sup>s</sup> kla sično rolko. Prepričan sem, da bo vsakomur, ki bo izdelal takšen longboard, vožnja z njim v užitek.

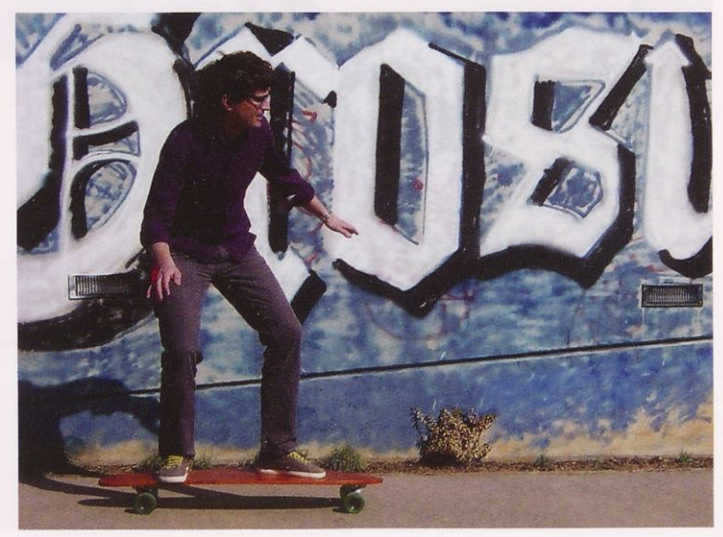

# Magnetna beležka

#### JOŽKO FIŠER

Verjetno nas ni malo, ki z veseljem razdremo pokvarjeno napravo, da potešimo radovednost in ugotovimo, kako je narejena. Slišal sem, da trdi diski računalnikov vsebujejo izredno močne magnete. Ali ni na disku magnetni zapis? Moral sem preveriti in ob razdiranju starega diska sem ugotovil, da vsebuje par močnih trajnih magnetov. Nekateri pa imajo še manjšo kocko <sup>s</sup> stranico približno <sup>3</sup> mm. Ko sem zbral že kar nekaj magnetov, sem premišljeval, kako bi jih uporabil. In ko sem nekega popoldneva prijel svinčnik, da na nakupovalni seznam napišem živilo, ki ga je zmanjkalo v hladilniku, sem se ob malem samolepilnem lističu na hladilniku domislil magnetne beležke.

### **Material**

Najprej je treba priti do magnetov, za kar potrebujemo odsluženi računalniški disk, ki ga po vsej verjetnosti ne bo težko dobiti. Brez težav nam ga bodo odstopili tudi na kakšnem servisu računalnikov. Disk, ki sem ga uporabil, prikazuje slika I. Če <sup>s</sup> prstom podrgnemo po nalepkah na zadnji strani diska, odkrijemo skrite vijake. Novejši diski imajo tako imenovane »torks« vijake, za katere potrebujemo posebne nastavke za izvijač. Lahko pa si pomagamo tudi z modelarskim brusilnikom. Z rezalnim kolutom zarežemo v glavo vijaka ter naredimo zarezo za ploščati izvijač. Ko so vijaki odviti in pokrov dvignemo, zagledamo

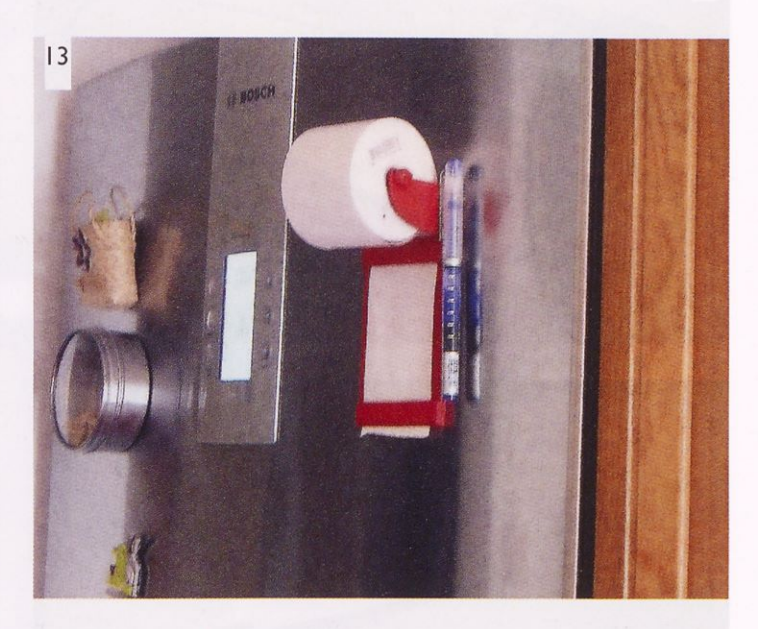

notranjost diska. Magneti so skriti v mehanizmu za premikanje glave (slika 2). Ko razstavimo mehanizem za premikanje glave, dobimo dva magneta. Prilepljena sta na magnetno pločevino (slika 3), ki ima funkci-

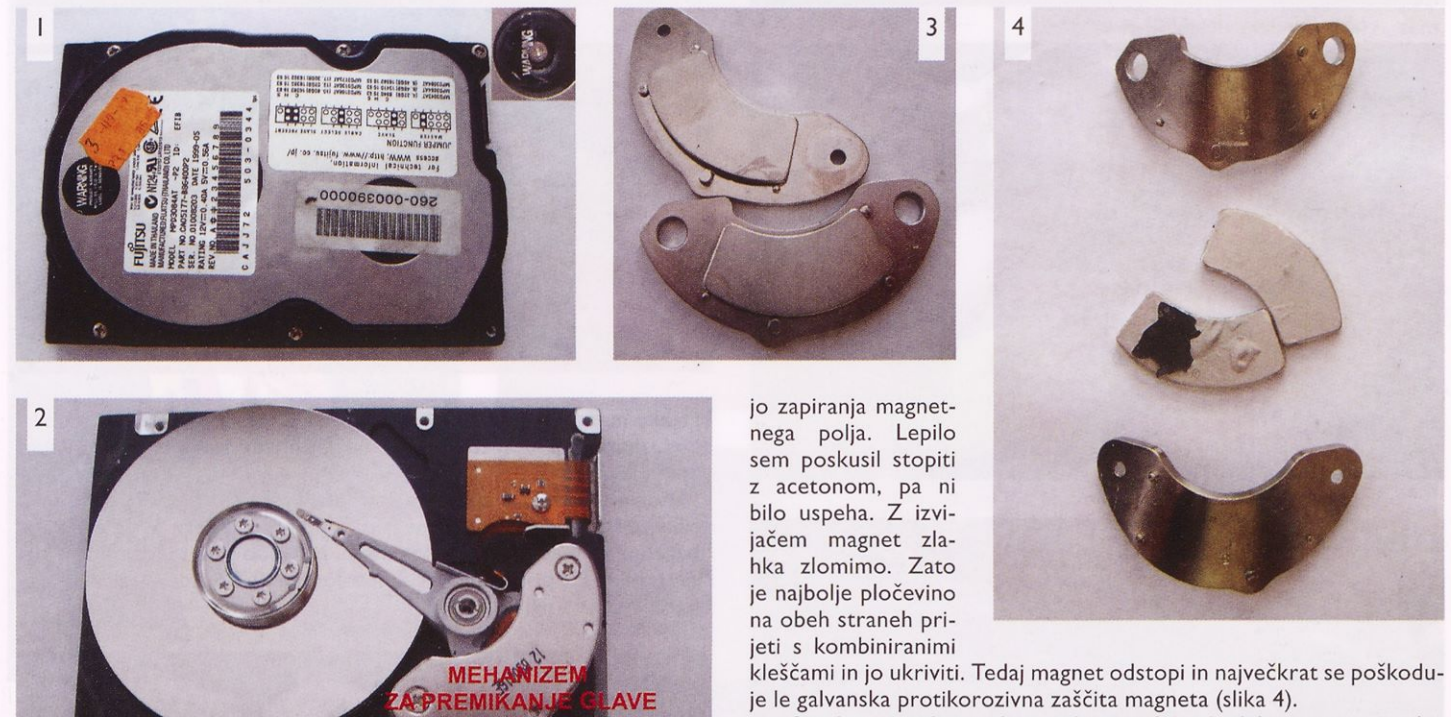

Ostali material se vedno najde v modelarski delavnici: vezana plošča 2 mm, palica premera <sup>10</sup> mm, lepilo ... Seveda potrebujemo še papirnat trak, odločil sem se za rolico <sup>s</sup> papirjem za namizni kalkulator. Mere rolice so: premer 70 mm, širina 57 mm, premer luknje za pritr ditev pa <sup>12</sup> mm.

### Izdelava

Sestavne dele <sup>z</sup> risbe <sup>5</sup> prerišemo na vezano ploščo. Vse tri dele narišemo dvakrat. Na nosilcih rolice in osnovni plošči lahko narišemo in izžagamo utore za povezavo že zdaj ali pa to naredimo, ko je osnova zlepljena. Osnovo zlepimo iz dveh enakih delov, le da na zgornjo stran spodnjega dela obrišemo magnet in nato izrežemo luknjo. En prečni del poševno pobrusimo, da rob naostrimo in se bo papir ob njem lepše in lažje trgal. Iz palice premera <sup>10</sup> mm naredimo os z utoroma, ki bo držala rolico na nosilcih (slika 6). Utore najlažje zarežemo <sup>s</sup> kosom žage za kovino, ki mu naredimo ročaj iz izolacijskega

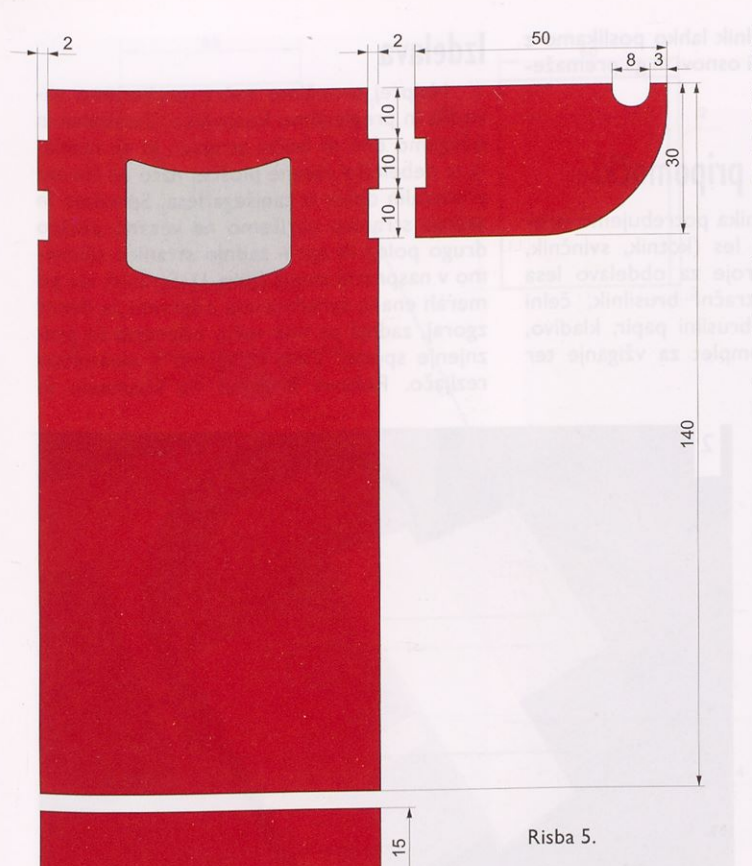

lepilnega traku. Taka improvizirana žaga pogosto pride prav. Utor nato še obdelamo s ploščato modelarsko pilico, da se bo vanj lepo prilegal nosilec rolice. Ko je osnova zlepljena, vanjo z dvokomponentnim lepilom prilepimo magnet. Nadalje prilepimo nosilce rolice. Slika 7 prikazuje zlepljene dele z začasno postavljenima prečnima držaloma papirja.

Da bo papir lažje tekel in ne bomo imeli težav z barvanjem, vse dele pobarvamo pred pritrditvijo prečnih držal papirja. Odločil sem se, da jih bom pobarval le po površinah, ki bodo vidne. Dele, zaščitene <sup>s</sup> krep lepilnim trakom, vidimo na sliki 8. Barvamo dvakrat, po prvem barvanju pa vse površine rahlo obrusimo <sup>s</sup> finim brusilnim papirjem zrantosti npr. 500. Po drugem barvanju (slika 9) so pripravljeni za montažo.

Prilepiti moramo samo še obe prečni držali papirja. Ti morata biti od osnovne plošče odmaknjeni le toliko, da bo pod njima papir z rolice nemoteno tekel. Najenostavneje se mi je zdelo, da za distančnik uporabim kar sam papir. Na mestu pritrditve držal sem z nožem odstranil barvo (slika 10), nato pa tu prilepil tri koščke papirja. Najboljša za delo se je pokazala konica noža. <sup>S</sup> konico nanesemo na mesta pritrditve malo lepila in nato <sup>s</sup> konico, na kateri je še lepilo, poberemo papirček in ga postavimo na svoje mesto (slika 11). To ponovimo še z ostalima dvema in nato vse skupaj ponovimo še trikrat. Končno na tretji zgornji papir nanesemo lepilo in na mesta položimo prečna držala ter jih primerno obtežimo.

Ob čakanju, da se lepilo posuši, mi je prišlo na misel, da vedno, kadar hočemo kaj zapisati, poleg papirja potrebujemo še pisalo. Papir imamo, kaj pa svinčnik, tudi ta bi moral biti vedno pri roki. Spomnil sem se na mali magnetek v obliki kocke <sup>s</sup> stranico 3 mm in v desni nosilec rolice izvrtal luknjo, jo <sup>s</sup> pilico oblikoval in vanjo vlepil magnet (slika 12). Zdaj moramo najti le še pisalo s kovinsko zaponko ali pa vzamemo svoj najljubši svinčnik in nanj prilepimo košček magnetne kovine. Končni izdelek, ki je našel svoje mesto na hladilniku, prikazuje slika 13. Želim vam veliko veselja pri izdelavi in uporabi magnetne beležke.

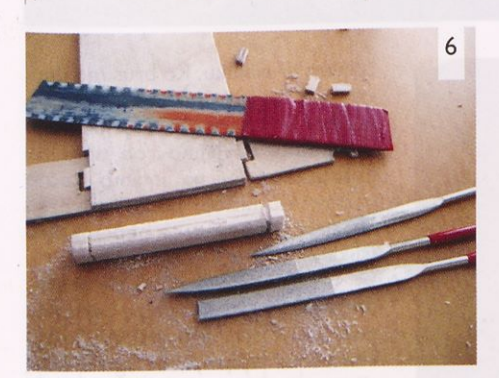

68

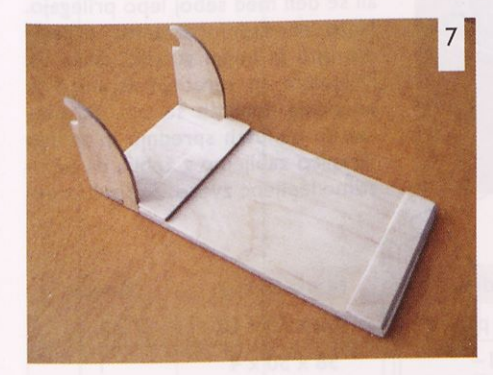

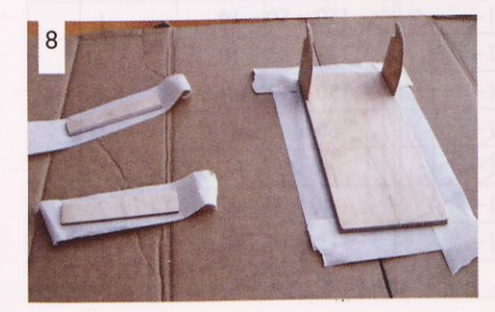

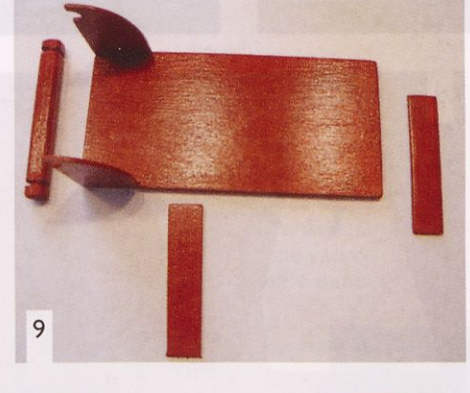

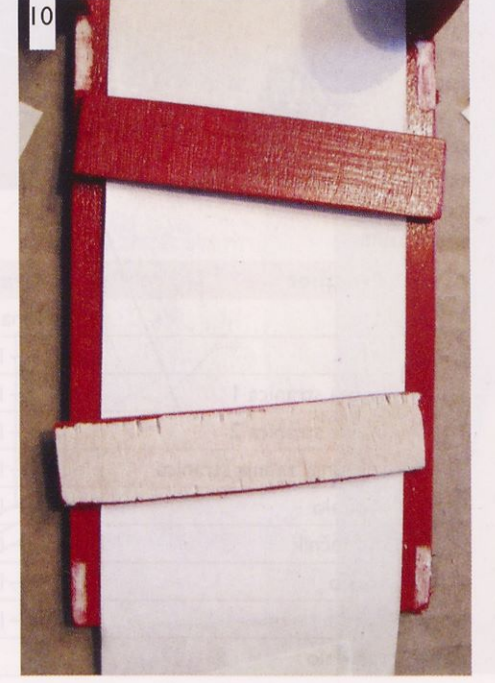

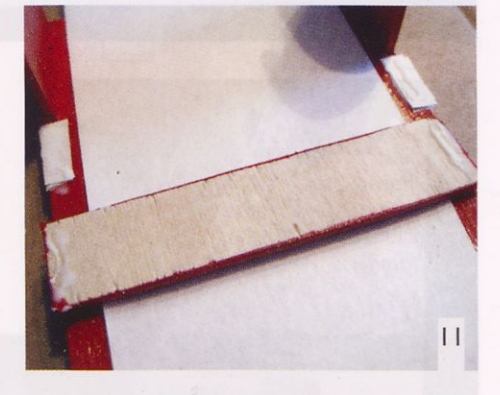

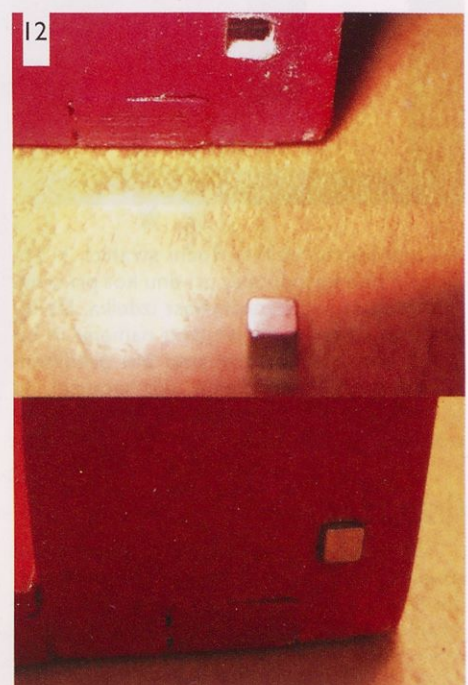

# Hranilnik

MARIJA CEHNER

Izdelek je primeren za izdelavo doma ali v osnovni šoli pri predmetu TIT v šestem razredu kot drugi izdelek iz lesa in pri izbirnem predmetu obdelava lesa. Lahko je tudi tema projektne naloge - v tem primeru podamo le načrt osnovne oblike, učenci pa sami dopolnijo mere in zapiralo. Hranilnik ima enostavlepilom. Končan hranilnik lahko poslikamo z barvami za les na vodni osnovi in ga premažemo z voskom.

# **Stroji, orodja in pripomočki**

Za izdelavo hranilnika potrebujemo orodja za zarisovanje na les (kotnik, svinčnik, ravnilo), orodja in stroje za obdelavo lesa (električna rezljača, tračni brusilnik, čelni brusilnik, grob in fin brusilni papir, kladivo, žeblje, pirograf ali komplet za vžiganje ter manjši in večji čopič).

### **Izdelava**

Najprej proučimo načrt, preberemo na vodila in pregledamo kosovnico. Zarišemo in izžagamo dno in bočni stranici, ki so izdelani iz debelejše vezane plošče, nato se lotimo preostalih delov iz tanjšega lesa. Sprednjo in zadnjo stranico narišemo na vezano ploščo drugo poleg druge - zadnjo stranico obrnemo v nasprotni smeri (slika I). Stranici sta po merah enaki; sprednja ima odprtino za denar zgoraj, zadnja pa ima večjo odprtino za praznjenje spodaj. Dele izžagamo z električno rezljačo. Robove brusimo na kolutnem in

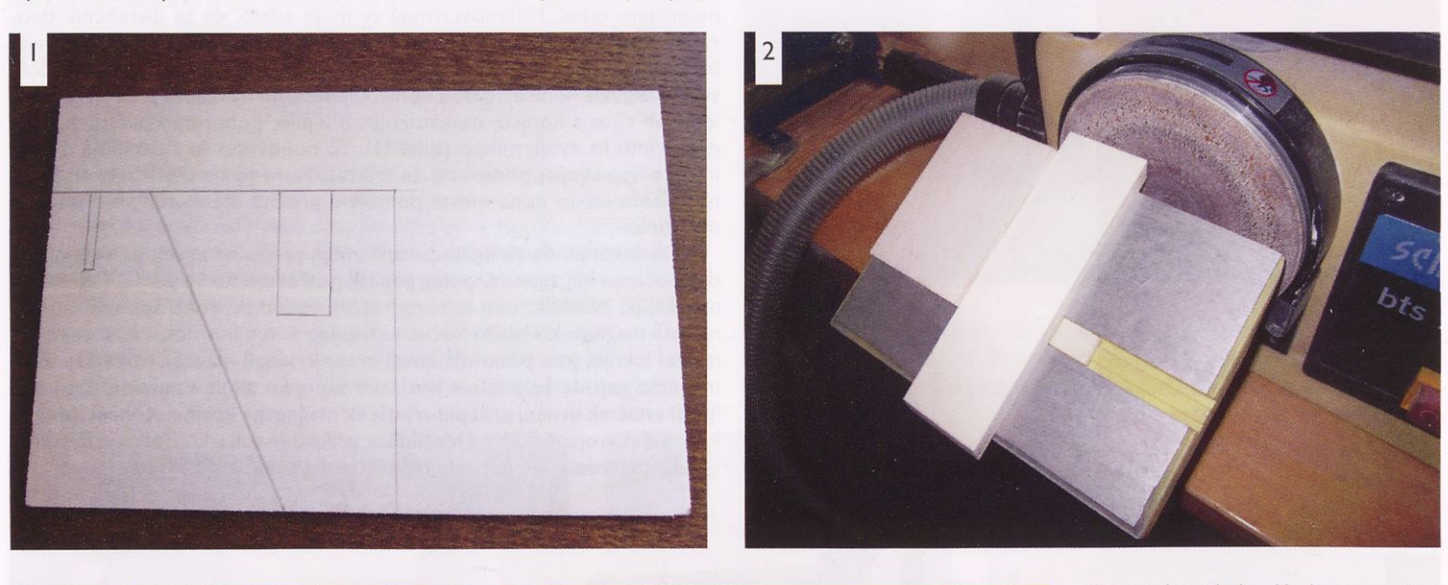

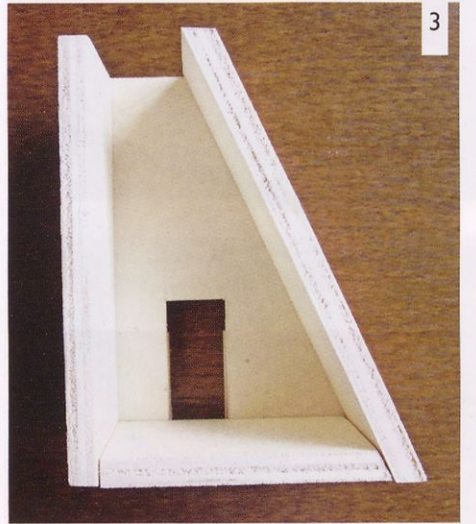

no, <sup>a</sup> prikupno obliko. Bočni stranici, ki sta brušeni pod kotom tako pri dnu kot pri vrhu, poskrbita za večjo zahtevnost izdelka. Da bo hranilnik doma služil svojemu namenu in bo hkrati tudi v okras, moramo biti predvsem pri zarisovanju in brušenju zelo natančni, da se bodo deli pri sestavljanju in lepljenju med seboj lepo prilegali.

### **Gradiva**

Za izdelavo hranilnika je najprimernejša topolova vezana plošča, uporabne pa so tudi deščice iz smrekovega lesa. Za dno in bočni stranici je boljši debelejši material, za sprednjo in zadnjo stranico ter vrh pa je bolje uporabiti tanjši les. Sestavne dele lepimo z belim

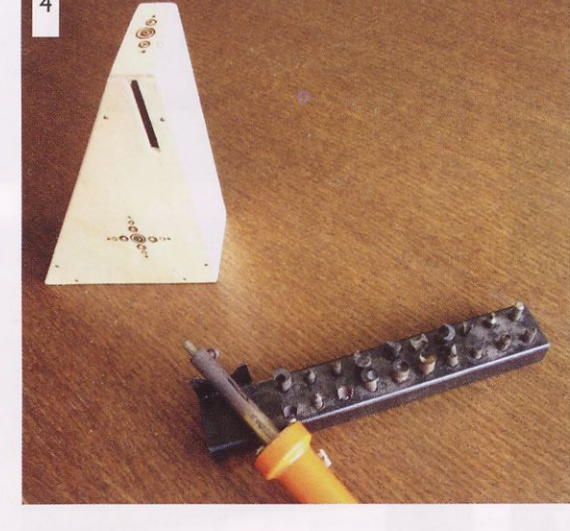

**Kosovnica**

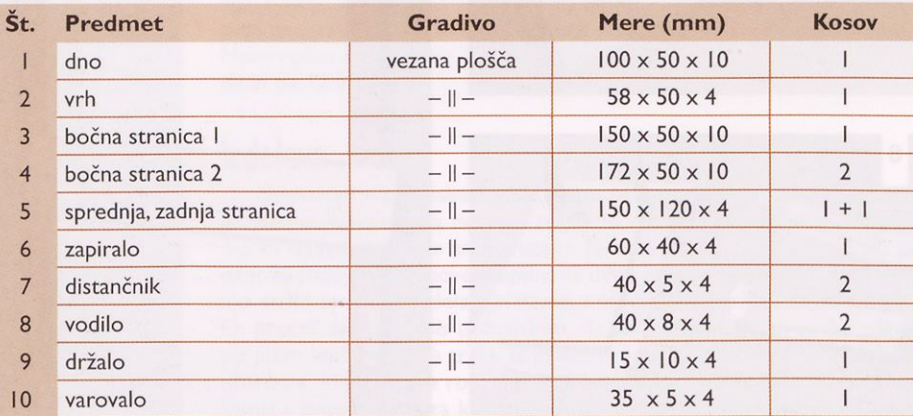

čelnem brusilniku. Ko brusimo dno, vrh in daljšo bočno stranico, si na mizico prilepimo leseno podlogo - šablono, da lahko rob poševno pobrusimo. Če pa imamo kotno nastavitev mizice, bomo ustrezen kot nastavili po črti na obdelovancu (slika 2).

Preden dele zlepimo, še enkrat pregledamo, ali so robovi ustrezno pobrušeni. Hranilnik najprej sestavimo brez lepljenja, da ugotovimo, ali se deli med seboj lepo prilegajo. Nato na zadnjo stranico prilepimo dno in bočni stranici (slika 3). Prilepimo še sprednjo stranico in po nekaj minutah še vrh. Po petnajstih minutah sprednjo in zadnjo stranico zabijemo z žeblji, da učvrstimo lepljeno zvezo. Zapiralo izde-

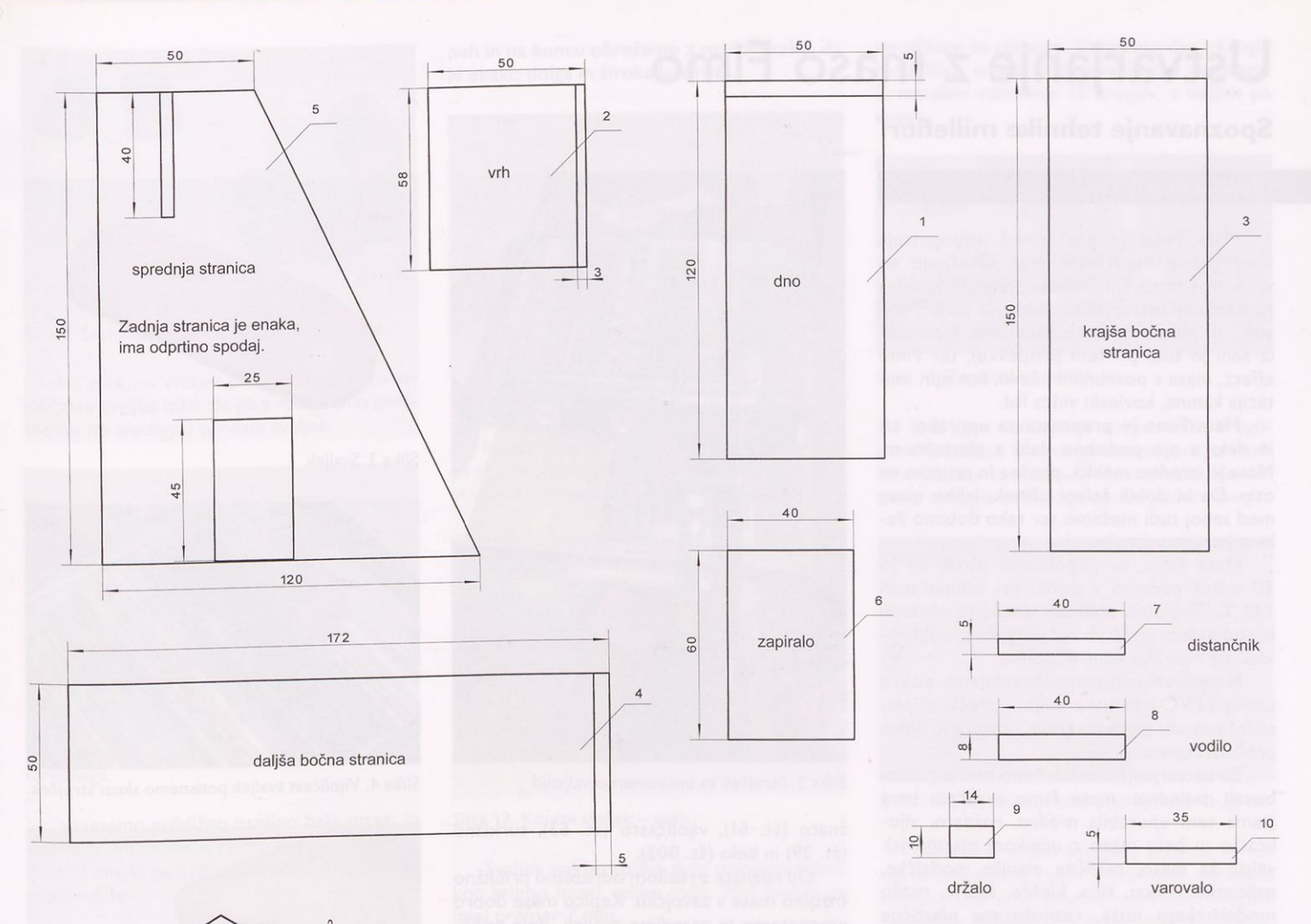

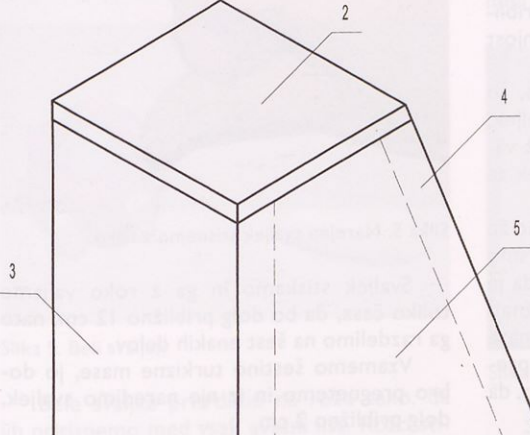

 $\overline{9}$ 

 $\overline{7}$ 

lamo med tem, ko čakamo, da se zlepljeni deli osušijo.

Hranilnik pobarvamo z barvami za les. V les lahko <sup>s</sup> pirografom vžigamo prikupne vzorce (slika 4), saj je tak izdelek v stanovanju obi-

 $\boldsymbol{\delta}$ 

 $10$ 

čajno postavljen na vidno mesto tudi zato, da lahko vanj sem in tja pade kakšen evro. Nazadnje hranilnik premažemo še z voskom za les. Seveda je lahko hranilnik tudi drugačne oblike. V tem primeru prej narišemo načrt sestavnih delov po svoji želji.

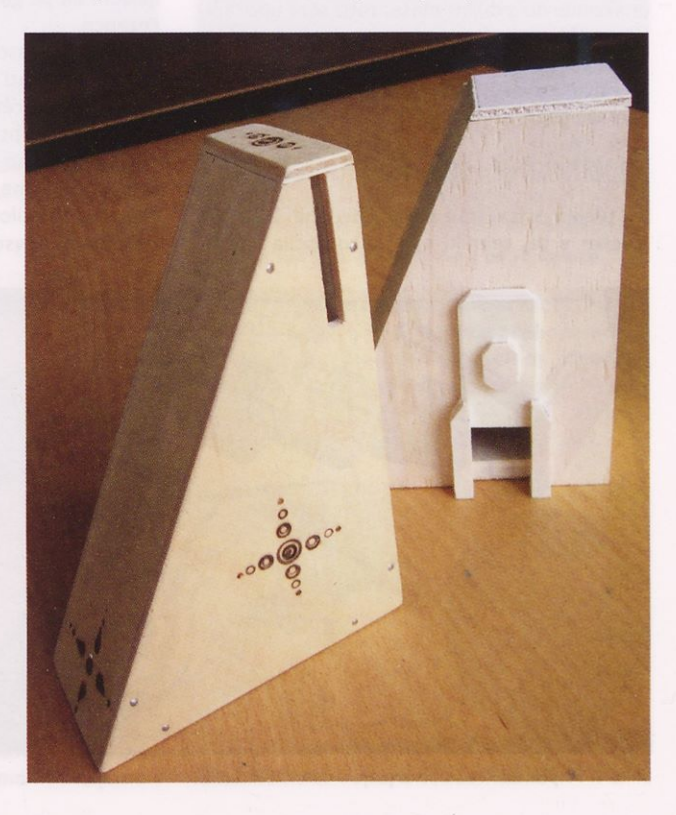

# Ustvarjanje z maso Fimo

### **Spoznavanje tehnike millefiori**

#### ANA GERČAR

Masa Fimo je ena izmed najpogosteje uporabljanih modelirnih mas. Obstajajo tri vrste mas Fimo: Fimo classic, modelirna masa za izkušene ustvarjalce, mehkejša masa Fimo soft, primerna tudi za začetnike (uporabila sem jo tudi pri tem prispevku), ter Fimo effect, masa s posebnimi učinki, kot npr. imitacija kamna, kovinski videz itd.

Masa Fimo je preprosta za uporabo, saj je delo z njo podobno delu <sup>s</sup> plastelinom. Masa je izredno mehka, prožna in prijetna na otip. Da bi dobili želeni učinek, lahko mase med seboj tudi mešamo ter tako dobimo želene barvne odtenke.

Masa Fimo se popolnoma utrdi, če jo 30 minut pečemo v pečici pri temperaturi 130 °C. Toplotno obdelani izdelki so obstojni in vodoodporni. Ni jih več mogoče preoblikovati, saj obdržijo končno obliko.

Neuporabljeno maso shranjujemo dobro zavito v PVC-kuhinjsko folijo, v vrečki ali plastični posodi, saj se na zraku postara in njena prožnost upade.

Za ustvarjanje z maso Fimo bomo potrebovali naslednje: mase Fimo različnih barv (sama sem uporabila modro, rožnato, vijoličasto in belo maso z učinkom marmorja), valjar za maso, različne manjše modelčke, najlonsko vrvico, žico, klešče, škarje, rezilo modelarskega noža, raznobarvne plastične in lesene perlice, nastavke za uhane, tanjšo konico (lahko je tudi pletilka), podlago, vžigalnik, ravnilo, plastično folijo za shranjevanje živil, pekač in peki papir.

Za valjanje mase Fimo lahko uporabimo valjar, a z njim ne moremo tako natančno in enakomerno zvaljati mase, zato sem uporabila strojček za valjanje testa za rezance. Lahko pa kupimo tudi takega, ki se uporablja prav za valjanje mase Fimo. Kadar valjamo s strojčkom, maso vedno zvaljamo na debelini I.

### **Spoznavanje tehnike millefiori**

Kupimo zavojčke mase poljubnih barv. Za izdelke v tej tehniki sem se odločila za ro-

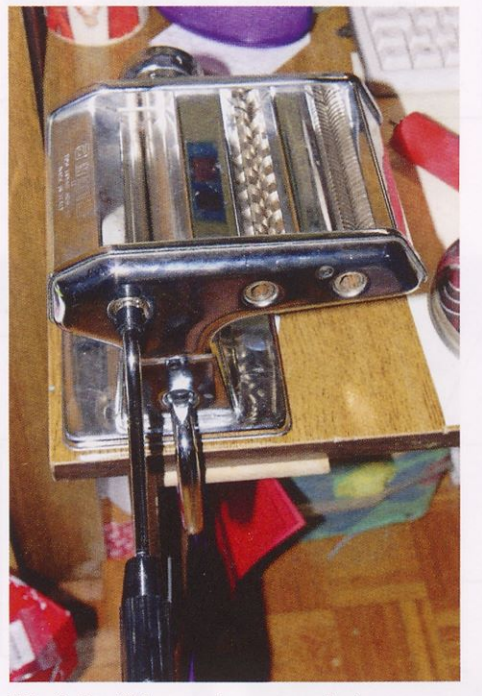

Slika 2. Strojček za enakomerno valjanje

žnato (št. 61), vijoličasto (št. 63), turkizno (št. 39) in belo (št. 003).

Od rožnate z rezilom odrežemo približno tretjino mase v zavojčku. Kepico mase dobro pregnetemo in naredimo svaljek, dolg približno <sup>5</sup> cm, iz katerega bo nastala notranjost cvetnega lista.

Vzamemo četrtino vijoličaste mase, jo dobro pregnetemo in iz nje naredimo svaljek, ki ga čim bolj enakomerno razvaljamo z valjarjem ali pa ga potisnemo skozi strojček za rezance.

Na vijoličasto površino mase položimo že narejen rožnati svaljek in spodnjo površino ob straneh z rezilom odrežemo toliko, da je enako dolga kot rožnati svaljek. Nato rožnati svaljek ovijemo tako, da ga vijoličasta masa povsem objame. Če je vijoličasta plast predolga, jo z rezilom odrežemo ravno toliko, da se rožnata povsod zakrije.

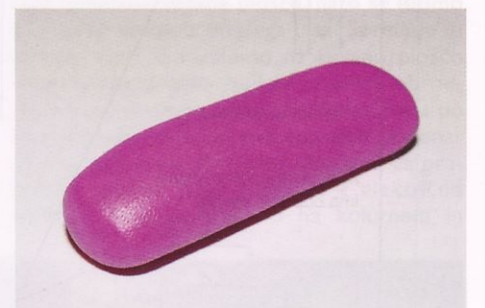

Slika 3. Svaljek

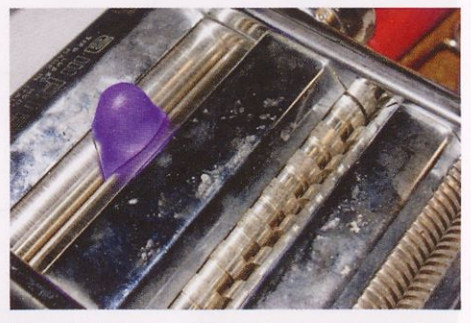

Slika 4. Vijoličast svaljek potisnemo skozi strojček.

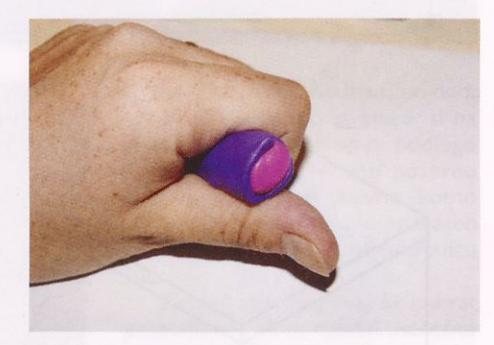

Slika 5. Narejen svaljek stisnemo z roko.

Svaljek stiskamo in ga z roko valjamo toliko časa, da bo dolg približno <sup>12</sup> cm, nato ga razdelimo na šest enakih delov.

Vzamemo šestino turkizne mase, jo do bro pregnetemo in iz nje naredimo svaljek, dolg približno 2 cm.

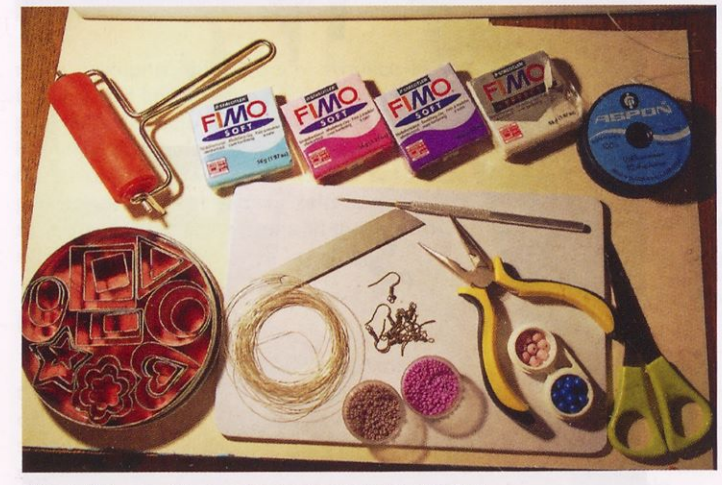

Slika I. Pripomočki za ustvarjanje v tehniki millefiori Slika 6. Svaljek razdelimo na šest enakih delov.

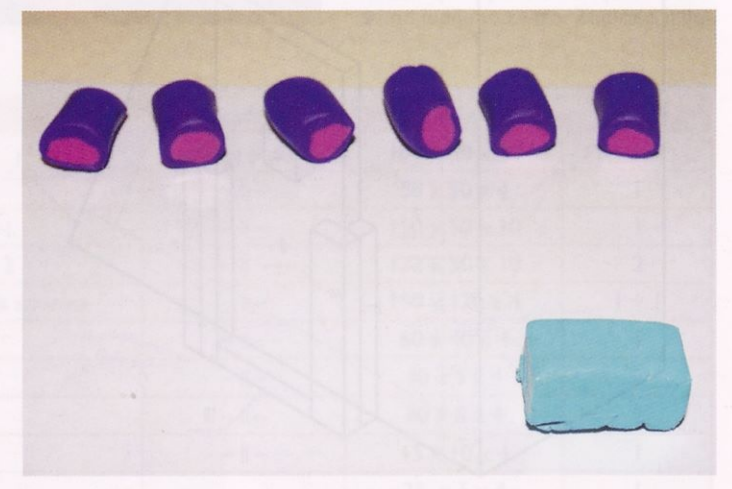

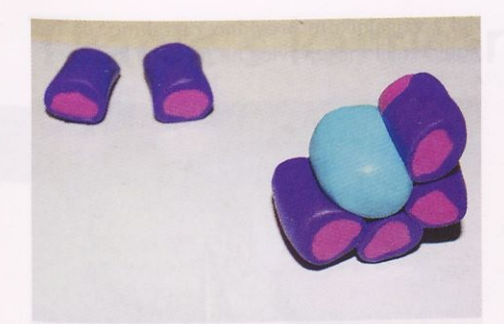

Slika 7. Šest enako dolgih svaljkov za cvet rože

Na turkizni svaljek pritrdimo rožnato-vijoličaste svaljke tako, da jih z roko rahlo pritisnemo ob sredinski turkizni svaljek.

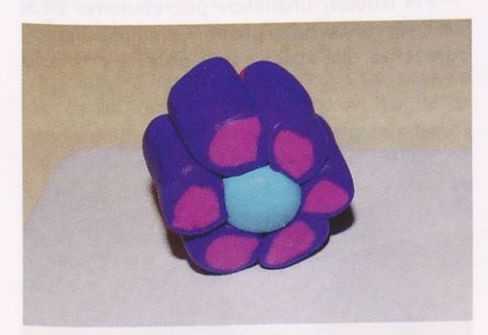

Slika 8. Rožnato-vijoličaste svaljke pritrdimo na turkiznega.

Vzamemo približno osmino bele mase, jo dobro pregnetemo in ročno zvaljamo svaljek, dolg <sup>12</sup> cm, ki ga z rezilom razrežemo na šest enakih delov.

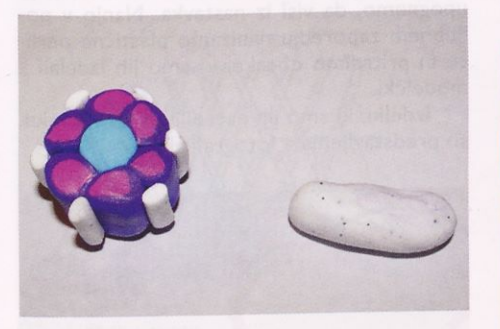

Slika 9. Beli svaljek

Bele svaljke pritrdimo na rožo tako, da jih pritisnemo med vsak cvetni list. Rožo stisnemo z roko. Znova vzamemo četrtino bele mase, jo pregnetemo in naredimo svaljek.

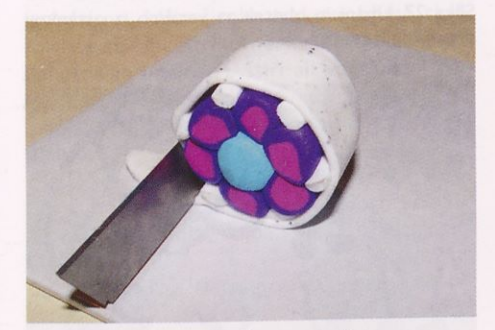

Slika 10. Belo plast obrežemo z rezilom.

Velik bel svaljek enakomerno z valjarjem ali strojčkom razvaljamo in na dobljeno belo površino položimo rožo. Belo plast ob straneh in na koncu obrežemo z rezilom tako, da je enako dolga in široka kot roža.

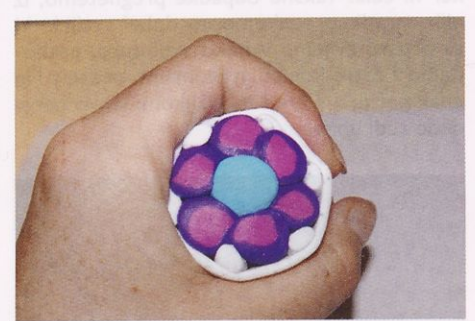

Slika 11. Rožo stiskamo z roko.

Rožo stisnemo in jo z roko valjamo tako, da se vse plasti mase dobro spojijo med seboj in vmes ni več zračnih mehurčkov.

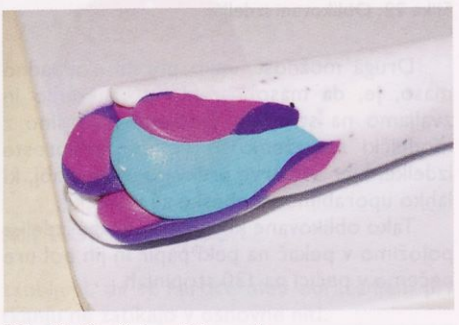

Slika 12. Končni svaljek - roža

Svaljek naj bo toliko dolg oziroma debel, kot želimo imeti velike rože. Moj svaljek je imel premer 7 mm.

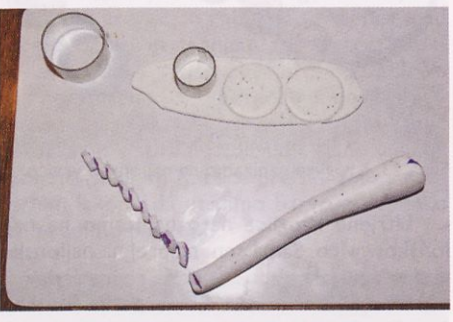

Slika 13. Z modelčkoma izrežemo kroge.

Svaljek z rezilom na ob straneh toliko obrežemo, da se prikaže lepa cvetna struktura. Odrezkov mase ne zavržemo, saj jo lahko uporabimo pri oblikovanju kroglic z rožicami iz narejenega svaljka, kar bo opisano v nadaljevanju.

# Izdelava nakita <sup>s</sup> tehniko millefiori

S pomočjo tehnike millefiori lahko izdelamo zelo lep nakit. Predstavili bomo izdelavo kroglic za verižico in uhane ter postopek izdelave obeskov. Za izdelavo kroglic za verižico, zapestnico ali uhane potrebujemo 12 enakih manjših kroglic in eno večjo. Da bodo kroglice res enako velike, od bele mase (ali od tiste, ki jo prej nismo zavrgli) vzamemo polovico, jo dobro pregnetemo in zvaljamo <sup>s</sup>

strojčkom za rezance. Vzamemo dva okrogla modelčka, enega večjega in enega manjšega. Z manjšim vtisnemo <sup>12</sup> krogov, z večjim pa enega.

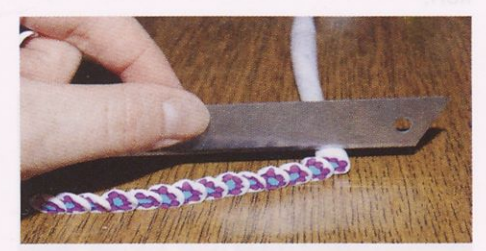

Slika 14. Zarežemo v svaljek.

Iz krogov oblikujemo enako velike kroglice. Od svaljka, ki smo ga naredili prej, z rezilom odrežemo enako široke odrezke, da do bimo okrogle dele, ki predstavljajo cvetove.

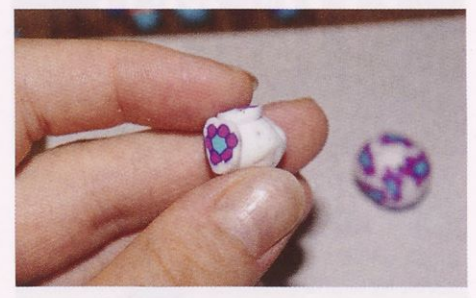

Slika 15. Cvet enakomerno pritrdimo na kroglico.

Vzamemo vsako kroglico posebej in na njo enakomerno rahlo pritiskamo odrezane cvetove. Ko smo celotno površino kroglice zapolnili s cvetovi, jih s prsti narahlo pritisnemo, da se primejo površine, in v dlani kroglico narahlo povaljamo, da se robovi rožic spojijo in niso več vidni.

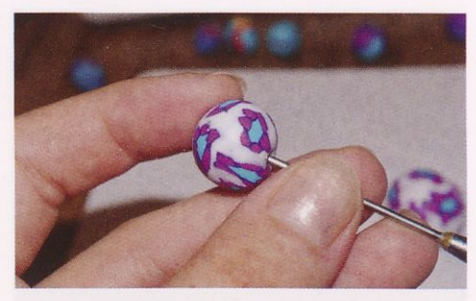

Slika 16. Kroglice prebodemo z ostro konico.

Postopek ponovimo na vseh kroglicah. Ko so izdelane, jih z ostro konico prebodemo, da jih bomo pozneje lahko natikali na najlonsko vrvico. Pri tem pazimo, da kroglic ne stiskamo, temveč da <sup>s</sup> konico luknjo prevrtamo, pri čemer pazimo, da se kroglica ne splošči.

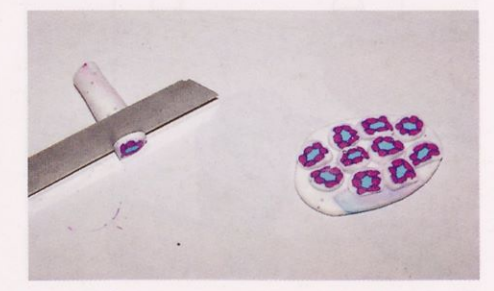

Slika 17. Cvetove namestimo na obesek.

### **ZA SPRETNE ROKE**

Če želimo izdelati obesek, od bele mase vzamemo osmino, jo pregnetemo in zvaljamo na strojček. Na dobljeno površino nanašamo narezane cvetove, izdelane <sup>s</sup> tehniko millefiori.

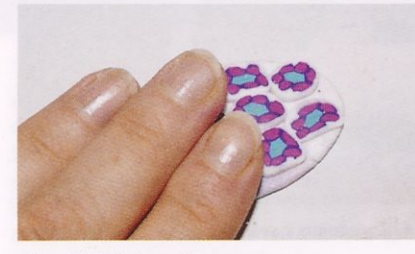

Slika 18. Pritrjevanje cvetov.

Ko površino prekrijemo, cvetove z roko narahlo pritisnemo na površino ter jih z valjarjem nekajkrat povaljamo, da se popolnoma spojijo <sup>s</sup> površino. Pri tem se bodo rožice malo razpotegnile, a učinek bo še vedno zelo lep.

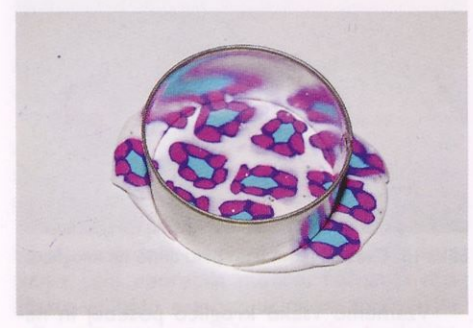

Slika 19. Z modelčkom izrežemo obesek.

Vzamemo velik modelček okrogle ali ka kšne drugačne oblike ter izrežemo obesek, ki ga z ostro konico na vrhu preluknjamo, da ga bomo lahko obesili na najlonsko vrvico.

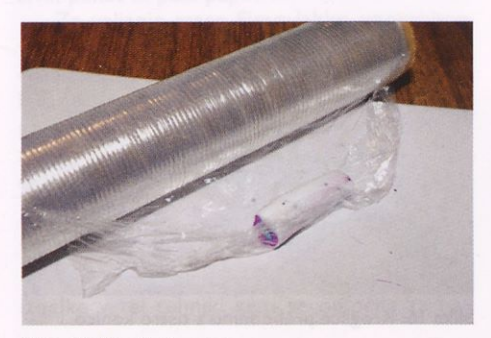

Slika 20. Zavijanje mase

Če vsega svaljka nismo porabili, ga dobro zavijmo v folijo za shranjevanje živil in ga shranimo še v vrečki ali hermetično zaprti posodi, da bo masa ostala prožna do takrat, ko jo bomo spet uporabili.

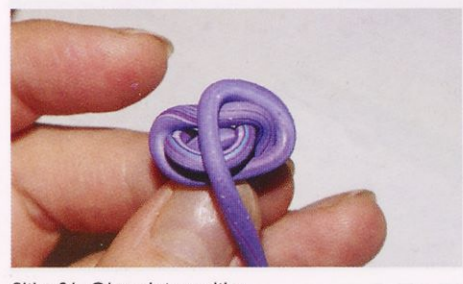

Slika 21. Obesek iz svaljka

Včasih se nam, ko zarežemo v svaljek, kakšna rožica poškoduje, natrga in ni uporabna, ker ni cela. Takšne odpadke pregnetemo, iz njih naredimo enakomerno debel svaljek, ki ga prosto zvijemo v neko skulpturo, prebodemo z ostro konico in že imamo obesek. Na enak način, a s krajšim svaljkom, lahko naredimo tudi uhane.

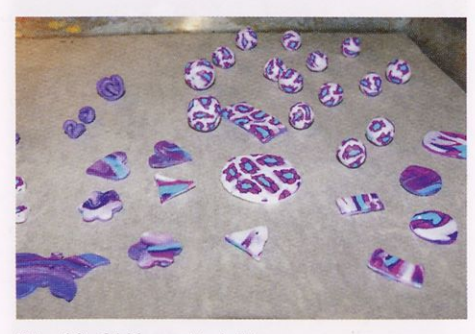

Slika 22. Oblikovani izdelki

Druga možnost, kako porabiti odpadno maso, je, da maso narahlo pregnetemo in zvaljamo na strojček. Dobljeno površino z modelčki razrežemo in dobimo preproste izdelke, kjer se barve prelivajo med seboj, ki lahko uporabimo za obeske ali uhančke.

Tako oblikovane kroglice in druge izdelke položimo v pekač na peki papir in jih pol ure pečemo v pečici na 130 stopinjah.

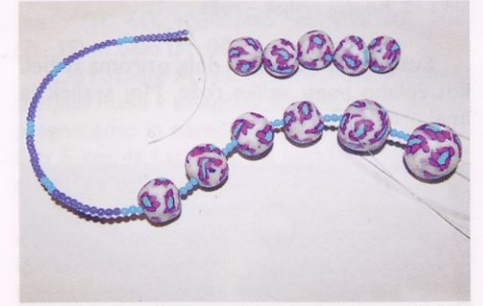

Slika 23. Kroglice nanizamo na najlonsko vrvico.

Utrjene kroglice nato nanizamo na najlonsko vrvico. Sama sem najprej na najlonsko vrvico nanizala plastične perlice v naslednjem zaporedju: 10 vijoličastih perlic in 3 turkizne. Zaporedje sem ponovila petkrat, potem sem nizala eno kroglico in 3 turkizne perlice. Na sredino sem namestila največjo kroglico in postopek ponovila še na drugi strani verižice.

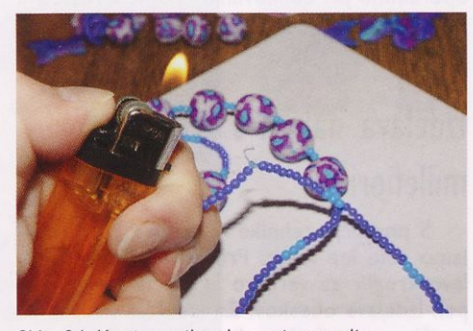

Slika 24. Konice najlonske vrvice zatalimo.

Ko končamo z nizanjem perlic in kroglic, najlonsko vrvico zavozlamo, jo odrežemo toliko, da je še približno <sup>I</sup> cm presežka. Ta del z vžigalnikom previdno raztalimo, da nas konice najlonske vrvice ne pikajo v kožo.

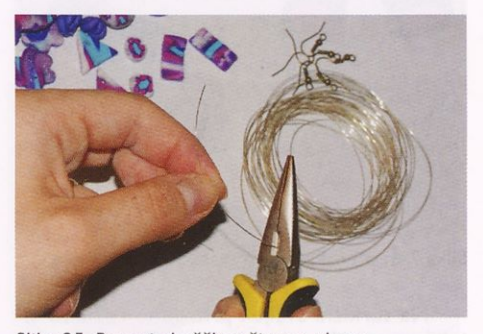

Slika 25. Rezanje koščkov žice za uhane.

Pri izdelavi uhančkov potrebujemo žico, klešče in nastavke za uhane. Za en par uhanov odrežemo dva koščka žice dolžine približno 8 cm.

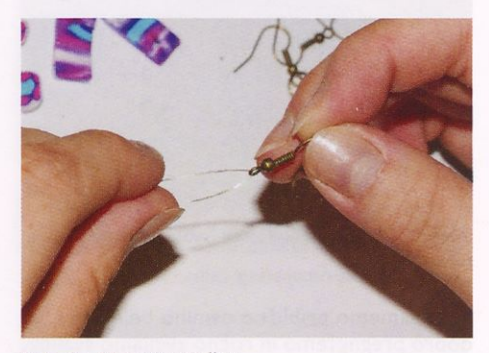

Slika 26. Upogibanje žice

Žico vpeljemo v nastavek za uhane in jo upognemo, da visi iz nastavka. Nanjo v poljubnem zaporedju nanizamo plastične perlice in pritrdimo obeske, ki smo jih izdelali z modelčki.

Izdelki, ki smo jih naredili ob tem članku, so predstavljeni na fotografijah.

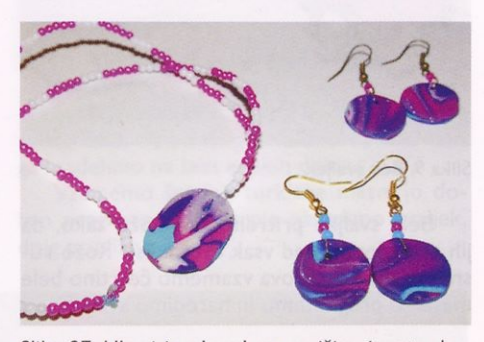

Slika 27. Uhani in obesek za verižico iz ostankov nepopolnih cvetov

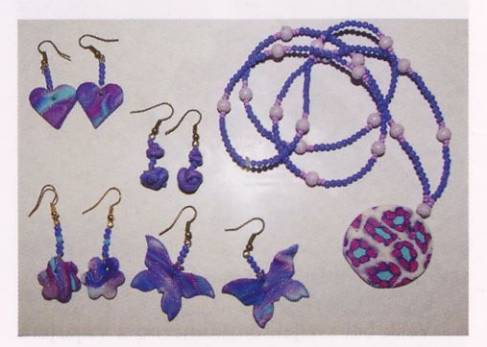

Slika 28. Uhani iz ostankov mase in obesek, izdelan <sup>s</sup> tehniko millefiori

### ZA SPRETNE ROKE

# Tkanje s karticami

### ALENKA PAVKO ČUDEN in NINA ČUDEN

Tkanje je starodavna tekstilna tehnika izdelave blaga iz niti. Včasih so tkali ročno, najprej na enostavnih, vodoravnih in navpičnih statvah, pozneje pa na bolj zapletenih tkalskih strojih. Danes se tkanine izdelujejo na računalniško nadzorovanih avtomatskih tkalskih strojih.

Kljub skokovitemu napredku tehnologije in industrijskemu razvoju, ročno tkanje ostaja priljubljena hobijska tehnika, s katero je mogoče izdelati enostavne, pa tudi zelo zahtevne unikatne izdelke.

Tkanje s karticami je tehnika za izdelavo vzorčastih tkanih trakov. Trakovi so lahko bolj ali manj široki, vendar s karticami ne moremo izdelovati tkanin takšne širine, kot na statvah.

Tehnika sega daleč v železno dobo, kar dokazujejo najdbe vzorčasto tkanih trakov v Nemčiji in Franciji. <sup>S</sup> trakovi so svoja oblačila okraševali tudi Vikingi. Kartice so izdelovali iz lesa, kosti, roževine, ipd.

Podobno kot pri tkanju na statvah, za tkanje <sup>s</sup> karticami potrebujemo sistem vzdolžnih vzporednih niti - osnovo in sistem prečnih niti - votek. Pri tkanju na statvah so osnovne niti napeljane skozi okvirje - liste, ki se izmenično dvigajo in tvorijo odprtino — zev, skozi katero se <sup>s</sup> čolničkom vnaša votek. Struktura tkanine in vzorec sta odvisna od števila listov.

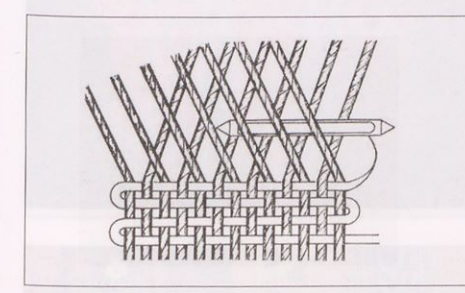

#### Slika I. Shema tkanja

Pri tkanju <sup>s</sup> karticami liste nadomeščajo kartonske ali lesene kartice, ki imajo v vogalih odprtine, skozi katere so napeljane osnovne niti. Nit je napeljana skozi vsako luknjo v kartici. Od števila vzporednih delujočih kartic je odvisno, kako široke trakove bomo tkali. Kartice so lahko trikotne, kvadratne ali mnogokotne in imajo tri, štiri ali več lukenj (slika 2). Od tega so odvisne vzorčne možnosti tkanja. Najpogosteje so v uporabi kvadratne tkalske kartice.

Tkanje s karticami je priljubljena prostočasna dejavnost, saj zanjo ne potrebujemo posebnega orodja. Treba si je le izdelati kartice.

Za izdelavo kartic potrebujemo trdo lepenko ali les, modelarski nož ali žago rezljačo, luknjač, štiri barvne flomastre različnih barv, prozoren lak in čopič.

Iz papirja si pripravimo šablono za kartico. Kartica je kvadratne oblike, velikosti približno <sup>5</sup> x 5 cm do 6 x 6 cm. Vogali kartic so

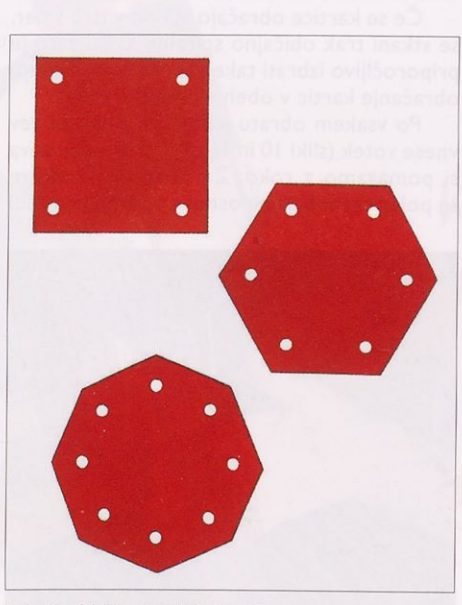

Slika 2. Oblike tkalskih kartic

zaobljeni, da se kartice med obračanjem pri tkanju ne zatikajo v osnovne niti.

<sup>S</sup> pomočjo šablone na lepenko narišemo vsaj 20 kartic. Kartice izrežemo z modelarskim nožem in jih na vogalih preluknjamo. Nekatere tkalske kartice imajo luknjo tudi na sredini, da jih lahko povežemo in preprečimo neželeno premikanje. Vogalne luknje ne smejo biti preveč ob robu, da se kartica med napeljavo niti in tkanjem ne pretrga. Luknje pobrusimo, da se niti ne bodo zatikale. Luknje označimo z zaporednimi številkami v smeri urinega kazalca (slika 3). Robove kartic pobarvamo <sup>s</sup> štirimi različnimi, jasno vidnimi barvami (slika 4). Kartice prelakiramo s prozornim lakom, da utrdimo barvo in lepenko ter zgladimo površino.

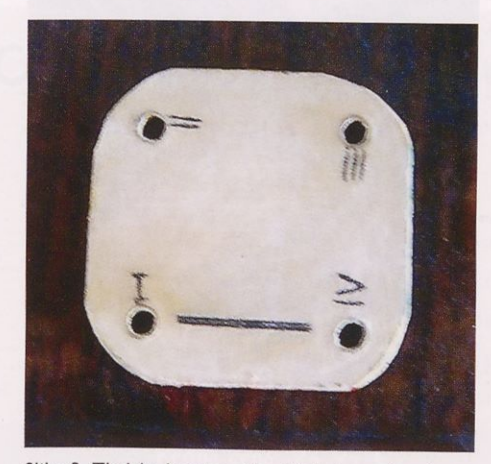

Slika 3. Tkalska kartica <sup>s</sup> številčnimi oznakami

Pred tkanjem je treba pripraviti prejo za osnovo in votek. Ker je osnova med tkanjem napeta in se med obračanjem kartic drgne, mora biti trdna in gladka. Če želimo tkati z efektno prejo (plamenasto, vozlasto, kosmato, ipd), jo uporabimo za votek.

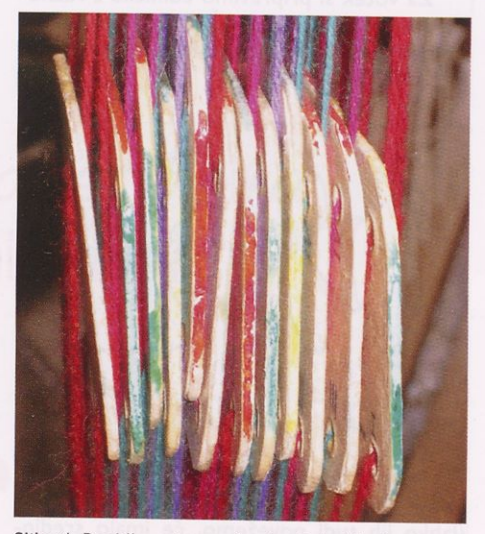

Slika 4. Različno obarvani robovi tkalske kartice

Dolžina osnove naj bo vsaj za 20 cm daljša od končne dolžine traku, ki ga želimo stkati, dodati pa moramo še vsaj 50 cm, ki ga potre bujemo za prosto področje tkanja, navijanje osnove in traku, ipd.

Osnovo je treba vdeti v kartice. Vdenemo jo lahko na dva načina: <sup>s</sup> sprednje ali zadnje strani (sliki 5 in 6). Osnova je lahko enobarvna, lahko pa vdenemo raznobarvne osnovne niti. Vsaki luknjici pripada nit druge barve; pri tem pazimo, da so v enako označenih luknjicah niti enake barve.

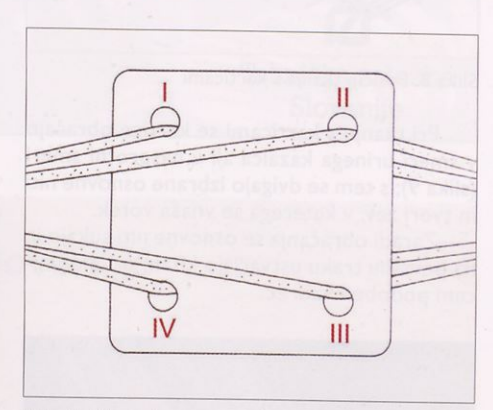

Slika 5. Vdevanje osnove v kartico <sup>s</sup> sprednje strani

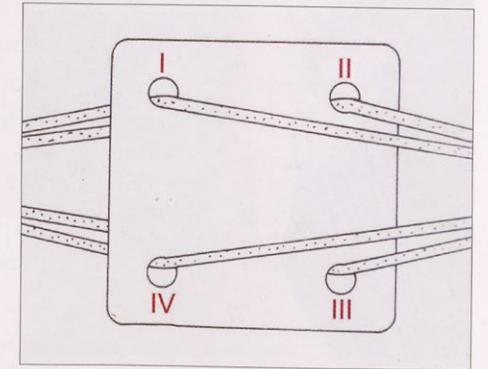

Slika 6. Vdevanje osnove v kartico z zadnje strani

### ZA SPRETNE ROKE

Osnovo lahko vdevamo v vsako kartico posebej, ali pa kartice združimo in osnovo potegnemo skozi združen paket kartic. Nato vsako kartico posebej ločimo od kupa, odmaknemo za predvideno dolžino osnove, odrežemo osnovne niti ter postopek ponovimo za naslednjo kartico.

Za votek si pripravimo čolničke z raznobarvnimi nitmi (slika 7). Čolniček lahko izdelamo iz lesene ploščice ali lepenke, iz katere smo izdelali kartice.

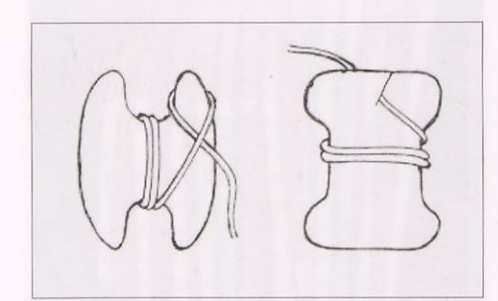

Slika 7. Čolniček za tkanje <sup>s</sup> karticami

Princip tkanja <sup>s</sup> karticami kaže slika 8. Vdete kartice zložimo drugo poleg druge (lahko jih tudi povežemo, če imajo sredin sko luknjico). Konca osnove trdno vpnemo. Uporabimo lahko okvir, stojalo, prižeme, ipd. Včasih so si tkalci en konec osnove privezali za pas, drugega pa na nožni palec.

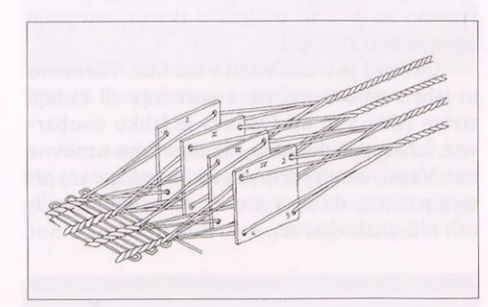

Slika 8. Princip tkanja <sup>s</sup> karticami

Pri tkanju <sup>s</sup> karticami se kartice obračajo v smeri urinega kazalca ali v nasprotni smeri (slika 9); <sup>s</sup> tem se dvigajo izbrane osnovne niti in tvori zev, v katerega se vnaša votek.

Zaradi obračanja se osnovne niti sukajo in na površini traku ustvarjajo kitam oz. pletenicam podoben vzorec.

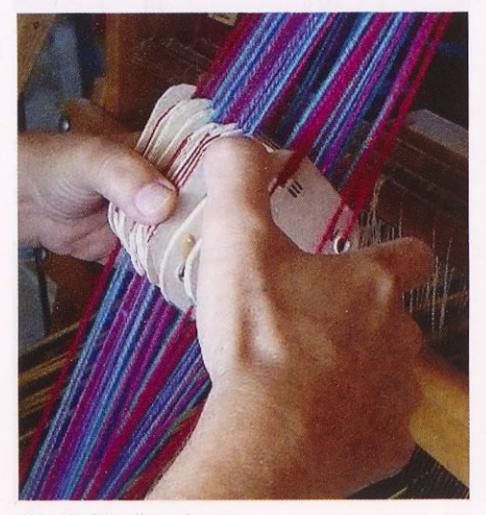

Slika 9. Obračanje kartic

Za tkanje temeljnih struktur se obračajo vse kartice hkrati v isti smeri. Za tkanje vzorcev se obračajo le izbrane kartice v isti ali nasprotni smeri. Če so v vsako kartico vdete raznobarvne niti, jo je za tkanje vzorca treba obračati tako, da so za vsak vnos votka na vrhu niti ustrezne barve.

Če se kartice obračajo stalno v isto smer, se stkani trak običajno spiralno zvija, zato je priporočljivo izbrati take vzorce, ki zahtevajo obračanje kartic v obeh smereh.

Po vsakem obratu kartic se v nastali zev vnese votek (sliki 10 in 11). Pri razpiranju zeva si pomagamo z roko. Za vzorčaste trakove se poleg raznobarvne osnove uporabljajo tudi

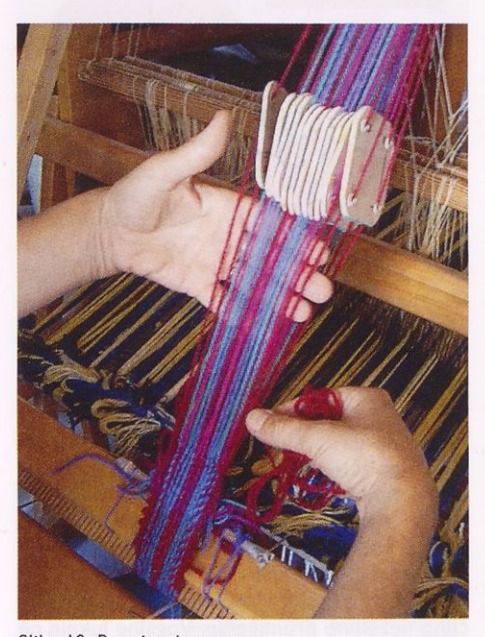

Slika 10. Razpiranje zeva

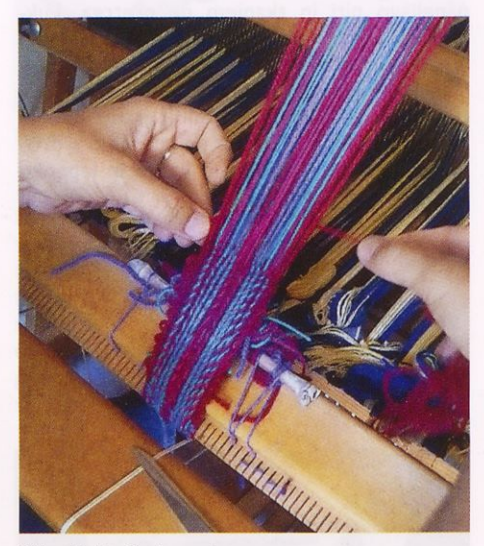

Slika 11. Vnašanje votka v zev

raznobarvni votki. Po vnosu se votek pribije k tkanini (slika 12).

Pri obračanju kartic se niti osnove sukajo. Na strani, kjer se vnaša votek, oblikujejo kitast vzorec, na drugi strani pa se zato krotovičijo in sčasoma onemogočijo tkanje.

Tkanje <sup>s</sup> karticami omogoča enostavno izdelavo vzorcev, saj vzorec nastane z obračanjem posamičnih kartic, medtem ko je pri tkanju s statvami vzorčenje omejeno s številom listov. Tkanje <sup>s</sup> karticami je primerno za izdelavo zapestnic, okrasnih trakov, drobnih tkanih izdelkov, ipd.

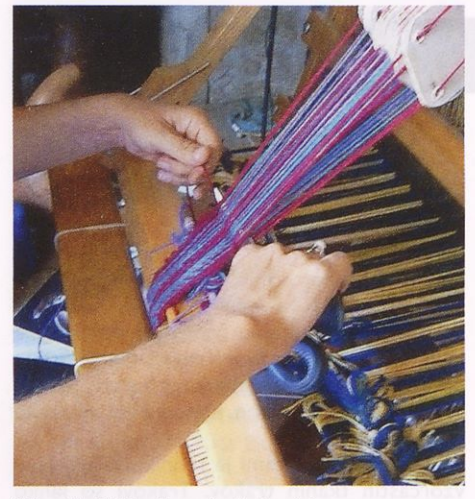

Slika 12. Pribijanje votka k tkanini

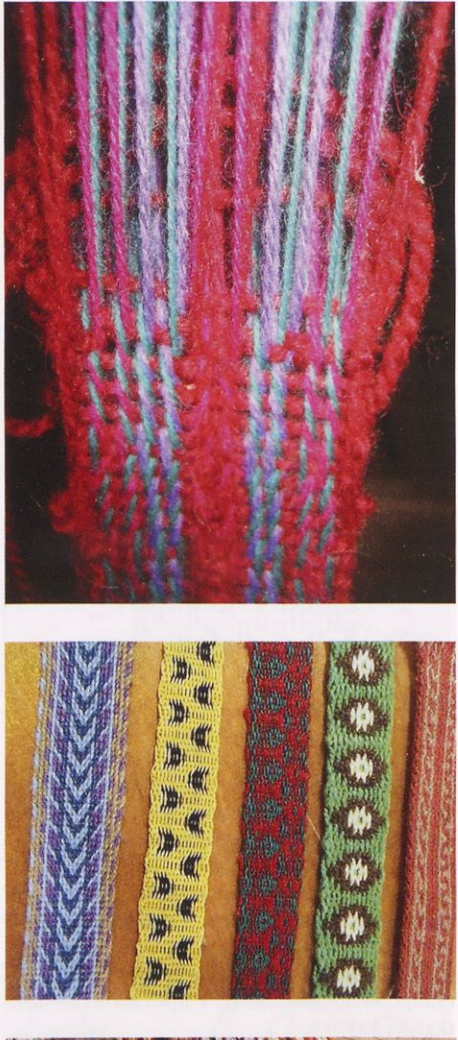

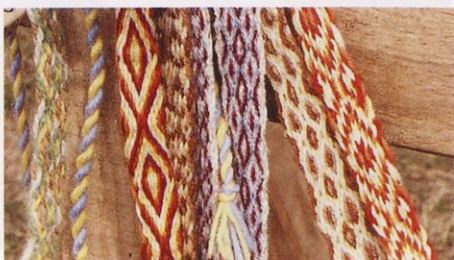

Slike 13, <sup>14</sup> in 15. Vzorčasto tkani trakovi

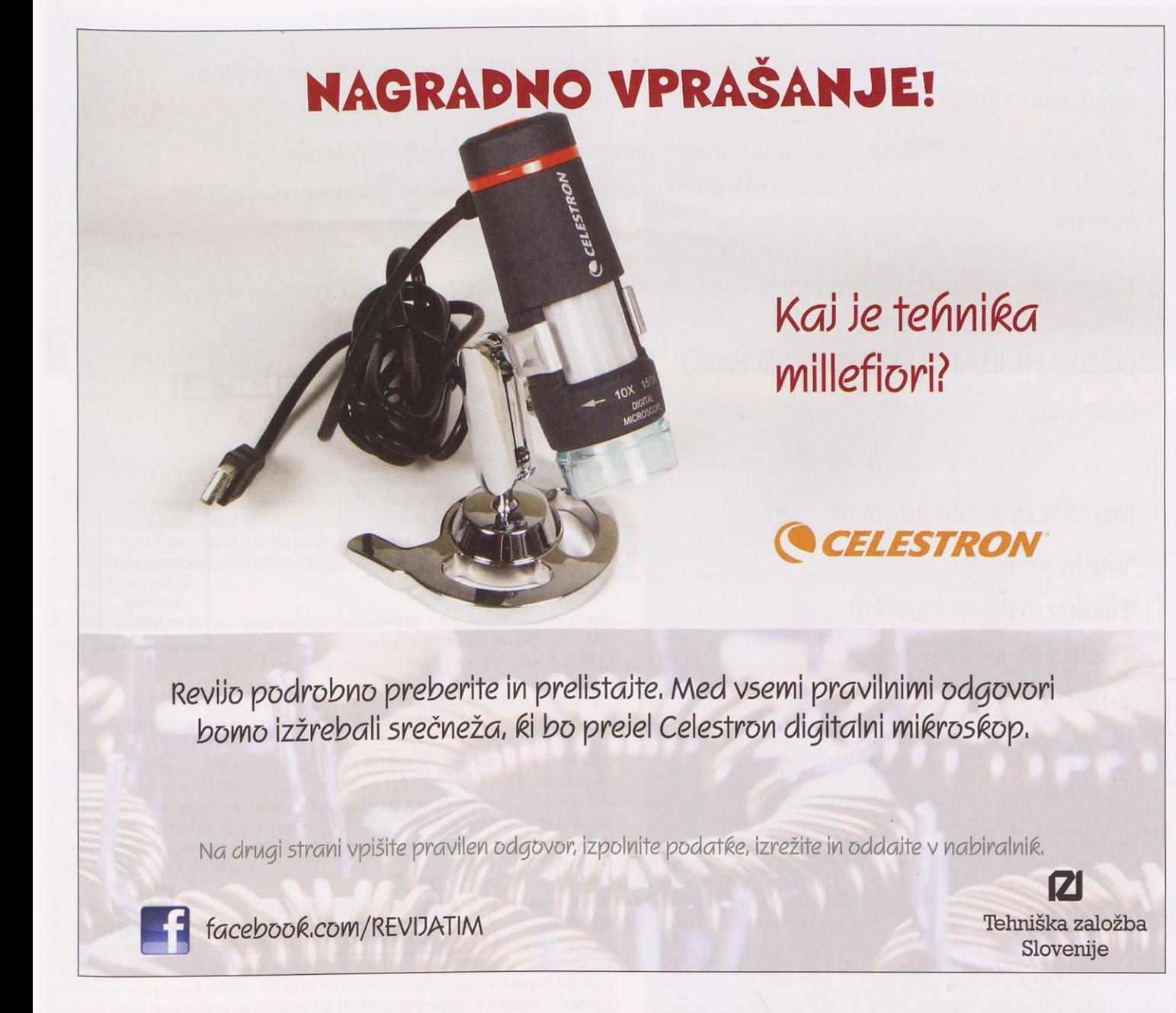

# KNJIGA MESECA Tehniške založbe Slovenije

e-MAt'

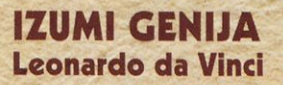

Ta čudovita knjiga je verodostojni posnetek nečesa, kar bi morale obstajati, <sup>a</sup> po vsej verjetnosti nikoli ni — osebnega dnevnika vsestranskega izumitelja Leonarda da Vincija. Besedila, ilustracije in osupljive tridimenzionalne postavljanke modelov so povzete po izvirnih zapiskih in skicah renesančnega izumitelja.

Redna cena: 24,99 €

Cena za naročnike revije TIM:  $46$  e

Akcija velja od 5.9. 2012 do 5. 10. 2012 oziroma do razprodaje zalog.

Vaše odgovore pričakujemo najkasneje do 14.9. 2012. Ime nagrajenca bo objavljeno v naslednji številči.

Za nagradno vprašanje iz prejšnje številke smo prejeli veliko pravilnih odgovorov. Spletna trgovina www.modelar.si je v maju organizirala že 3. sejem rabljene modelarske opreme.

Nagrado - radijsko voden model avtomobila BMW X6, ki ga podarja spletna trgovina www.modelar.si, prejme:

# OŽBEJ HRIBAR (Šmartno ob Pači)

Čestitamo!

## Napišite pravilen odgovor:

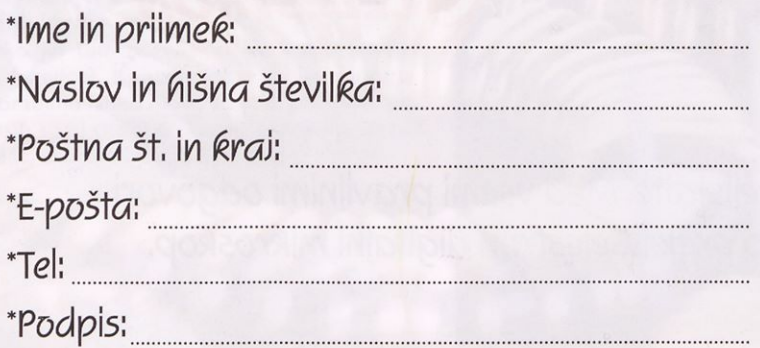

\*Podatki, označeni z zvezdico, so obvezni. S podpisom dovoljujete, da založnik revije TIM, Tehniška založba Slovenije, z namenom izvedbe nagradne igre in objave podatkov o nagrajencih vzpostavi, vodi, vzdržuje in upravlja evidenco z vašimi osebnimi podatki. Sodelujočim pri nagradnih igrah zagotavljamo varstvo osebnih podatkov po Zakonu o varstvu osebnih podatkov. S podpisom dovoljujete, da se v reviji ali na spletni strani založnika revije objavljo vaše ime, priimek in krai bivania.

plačana po pogodbi št. 88/1/S. Znamka ni potrebna.

Poštnina

Tehniška založba Slovenije, d. d.

p. p. 541

1001 Ljubljana

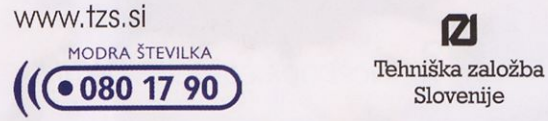

Ø Slovenije

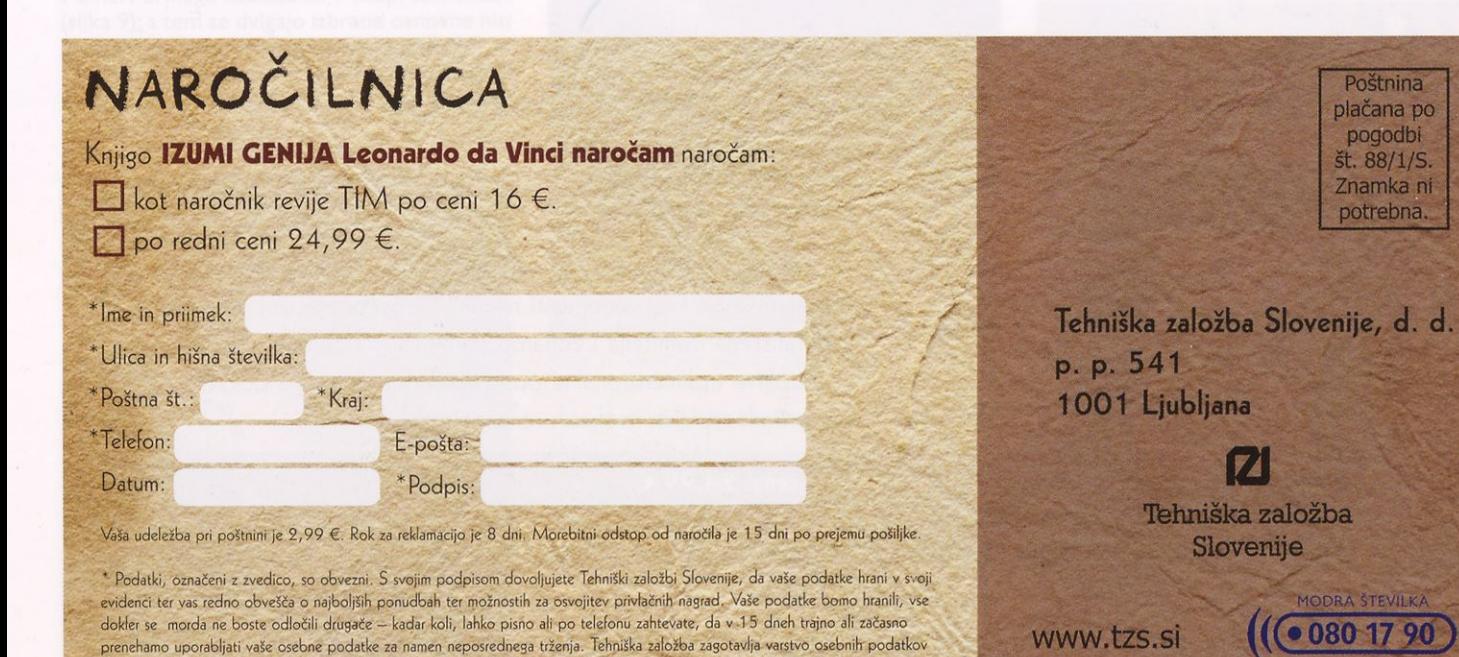

po Zakonu o varstvu osebnih podatkov.

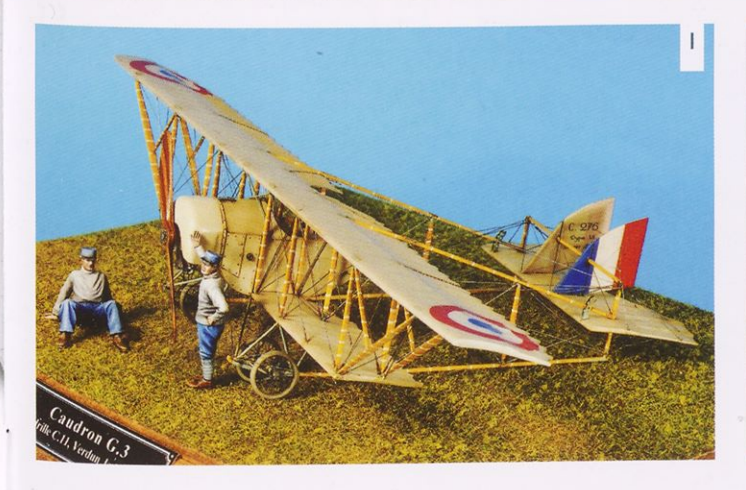

Miroslav Vanous je avtor mojstrsko izdelane makete francoskega izvidniško-šolskega letala caudron G.III. Letalo je prvič poletelo leta 1914, in se pozneje pojavilo v kar 2450 primerkih, licenčno pa so ga izdelovali tudi v Angliji in Italiji. Uporabljali so ga v celotnem obdobju I. svetovne vojne, kak ducat primerkov teh letal pa se je v različnih muzejih po svetu ohranilo vse do danes.

2. Lično izdelan North Americanov harvard Mk. IIb v merilu 1 : 48 predstavlja eno od letal, ki jih je uporabljala prva pilotska šola NOVJ spomladi leta 1945 v Zemuniku pri Zadru. Maketo je izdelal Peter Schmidt iz Celja.

3. Figura Vikinga je izdelek Danijela Viteza iz Prestranka. Na lanskem DP v plastičnem maketarstvu je z njo osvojil 2. mesto v kategoriji figur.

4. Mirko Lovše iz Litije je avtor dveh letečih maket letal slovenskega konstruktorja Stanka Bloudka, <sup>s</sup> katerima se je predstavil na letošnjem Alpskem pokalu letečih maket v Lescah. Na sliki je z maketo Bloudek XV Lojze, na prireditvi pa je nastopil še z maketo Bloudek XI/XIV Sraka. Lepo izdelani maketi tudi dobro letita in v živo prikazujeta dogajanje v pionirskih časih slovenskega letalstva.

5. Maketa ameriškega reaktivnega vojaškega letala F-16 v barvah ni zozemskega vojnega letalstva je delo avstrijskega modelarja Christiana Gschvventnerja. Pravo letalo, ki je predstavitveno letalo nizozemskega vojnega letalstva, nastopa na raznih letalskih prireditvah in ga odlikuje vrhunska izurjenost pilota. Maketa letala je fotografirana v hitrem nizkem preletu med izvajanjem programa na letošnji prireditvi v Lescah. Celoten nastop je bil prava paša za oči in ušesa, in je bil povsem primerljiv s programom svojega vzornika v naravni velikosti.

#### *Foto: A. Kogovšek in S. Krašovec*

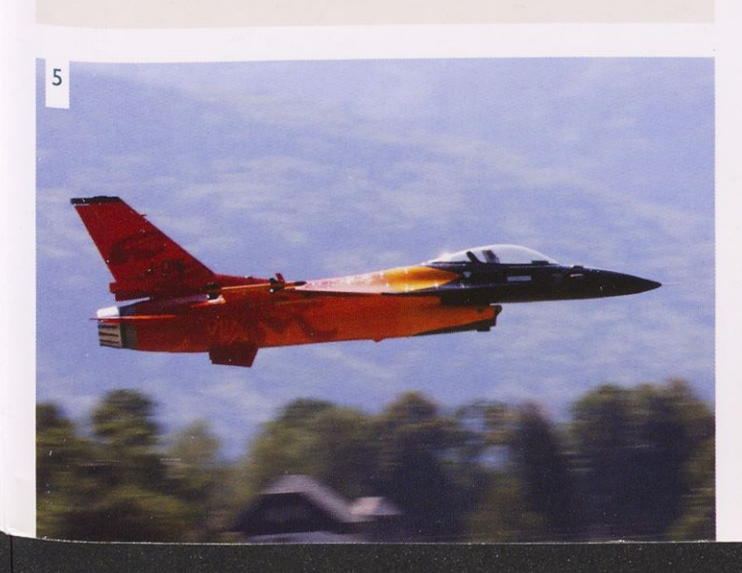

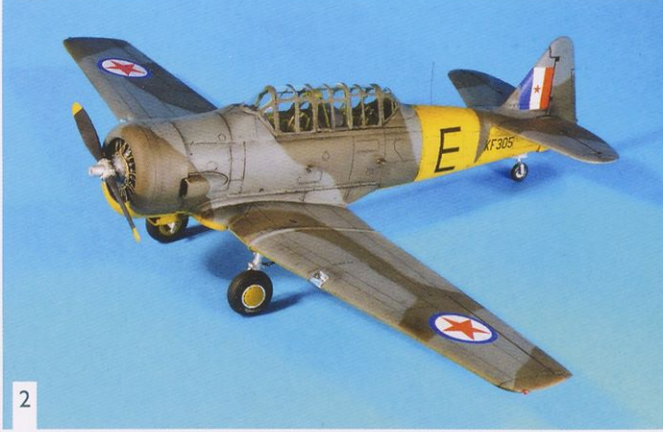

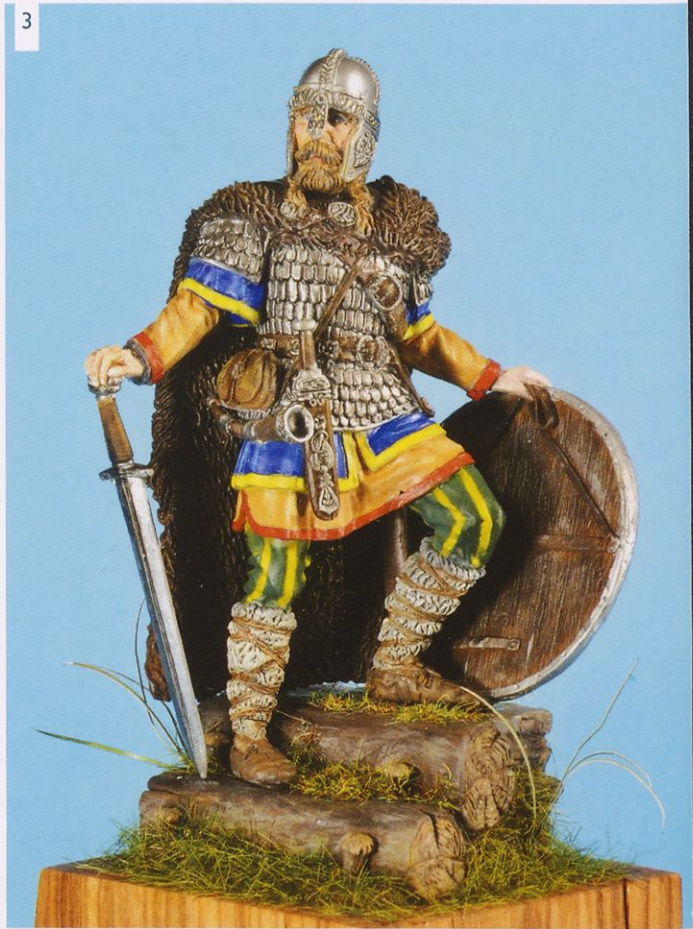

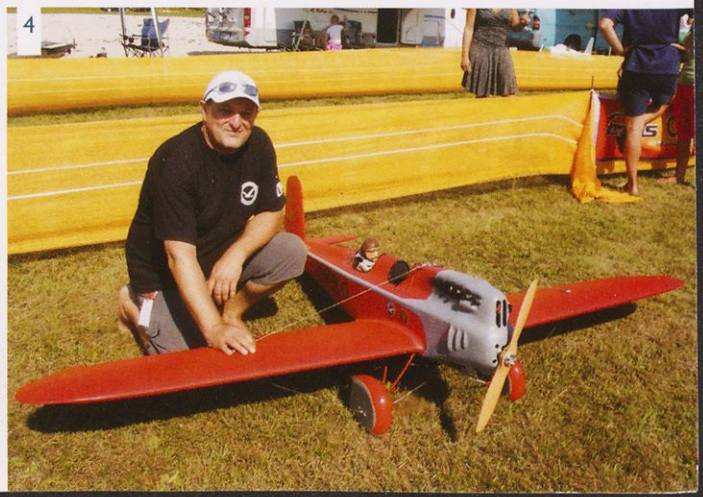

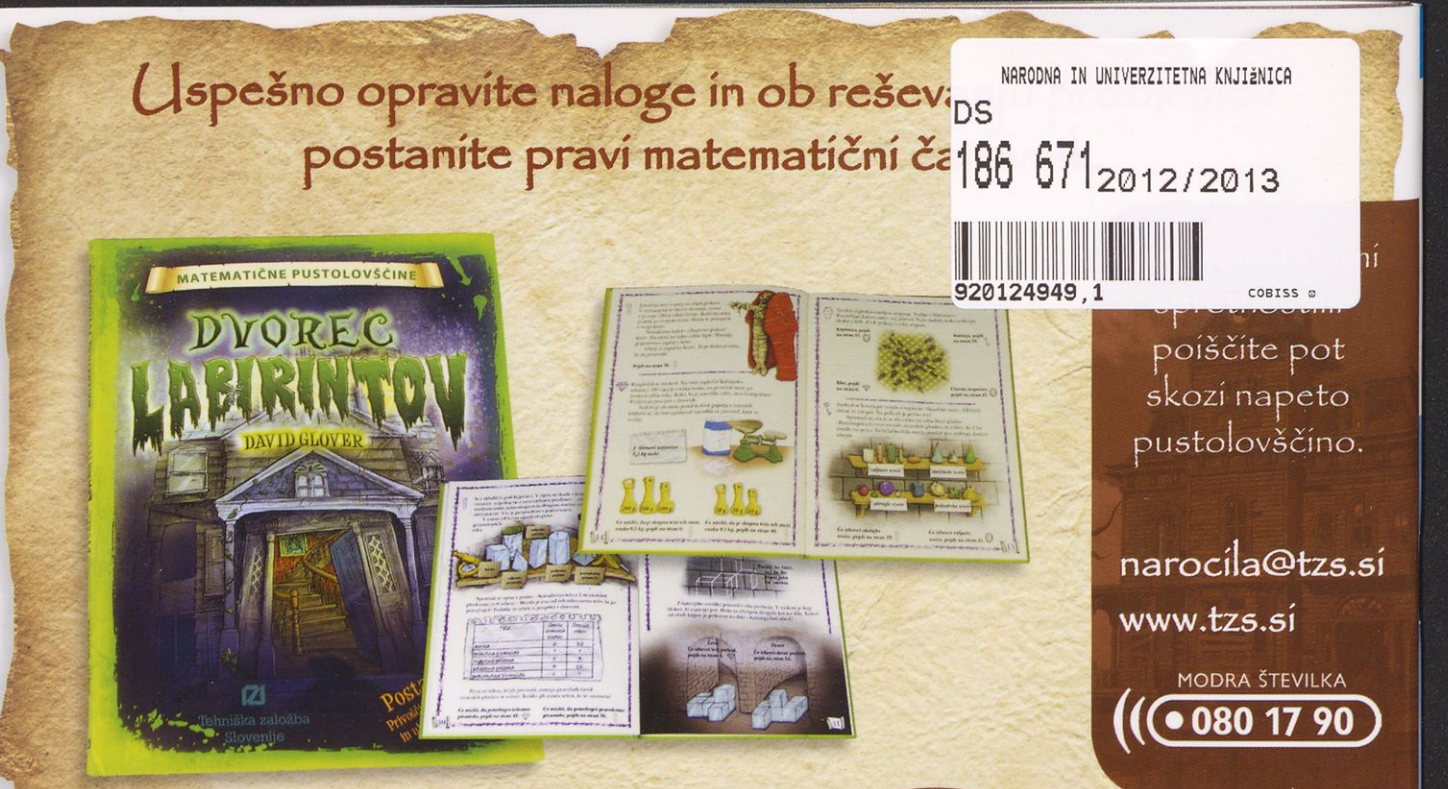

ne berete na običajen način prva, druga, tretja stran ... To ni navadna knjiga, saj je

V tej knjigi morate skakati med stranmi tako, kot vam narekuje razplet zgodbe.

Včasih se boste na poti izgubili, vendar vas bo knjiga vedno hitro pripeljala nazaj na pravo pot.

Cena posamezne  $k$ njige: 9,99 $\in$ Cena posamezne<br>knjige za naročnike<br><sup>revij</sup>e TIM. 7.2. revije  $\overline{T}M:$  7,99

MATIČNE PUSTOLOVŠČINE

 $\boldsymbol{\mathcal{Z}}$ Tehniška založba Slovenije

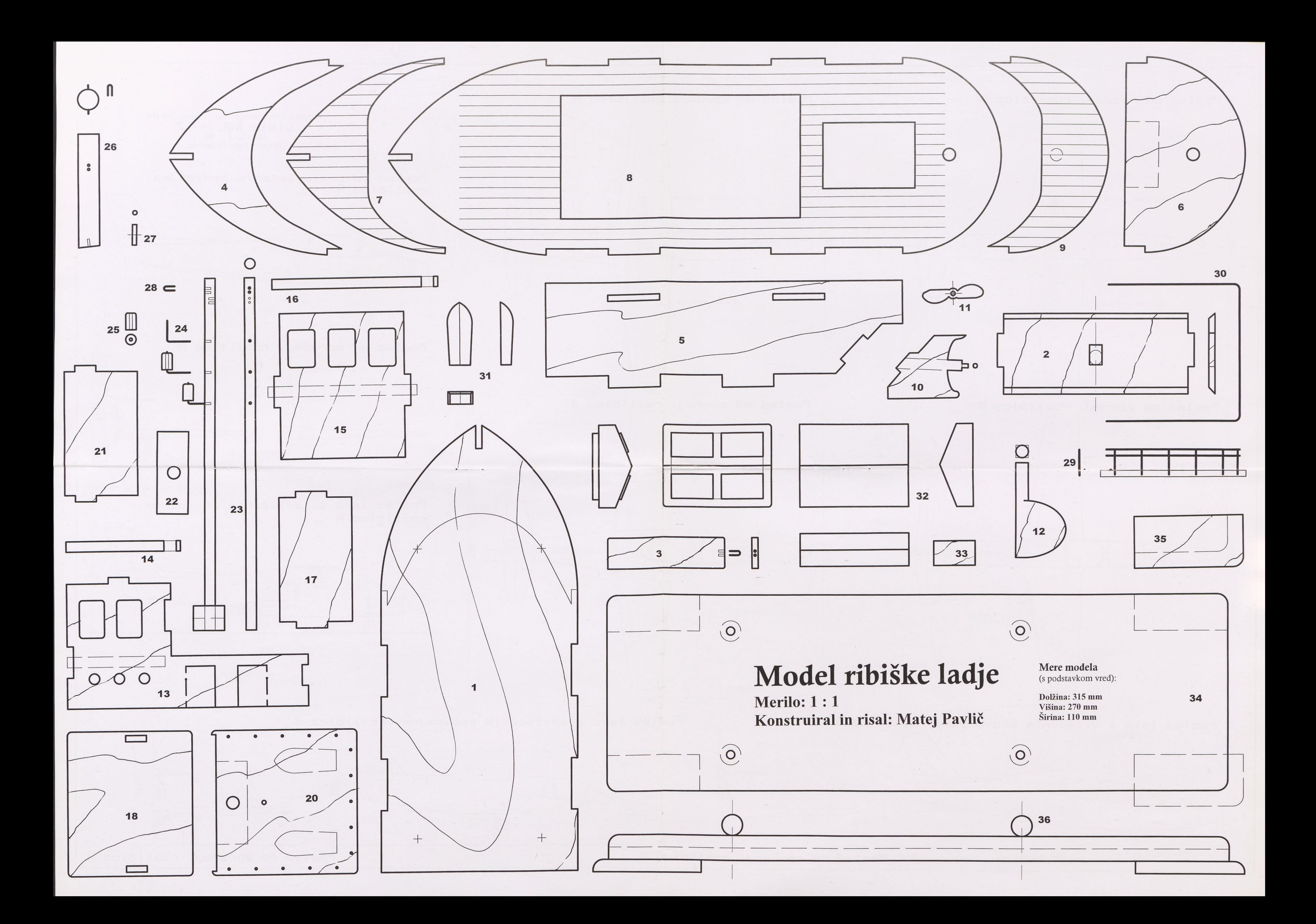

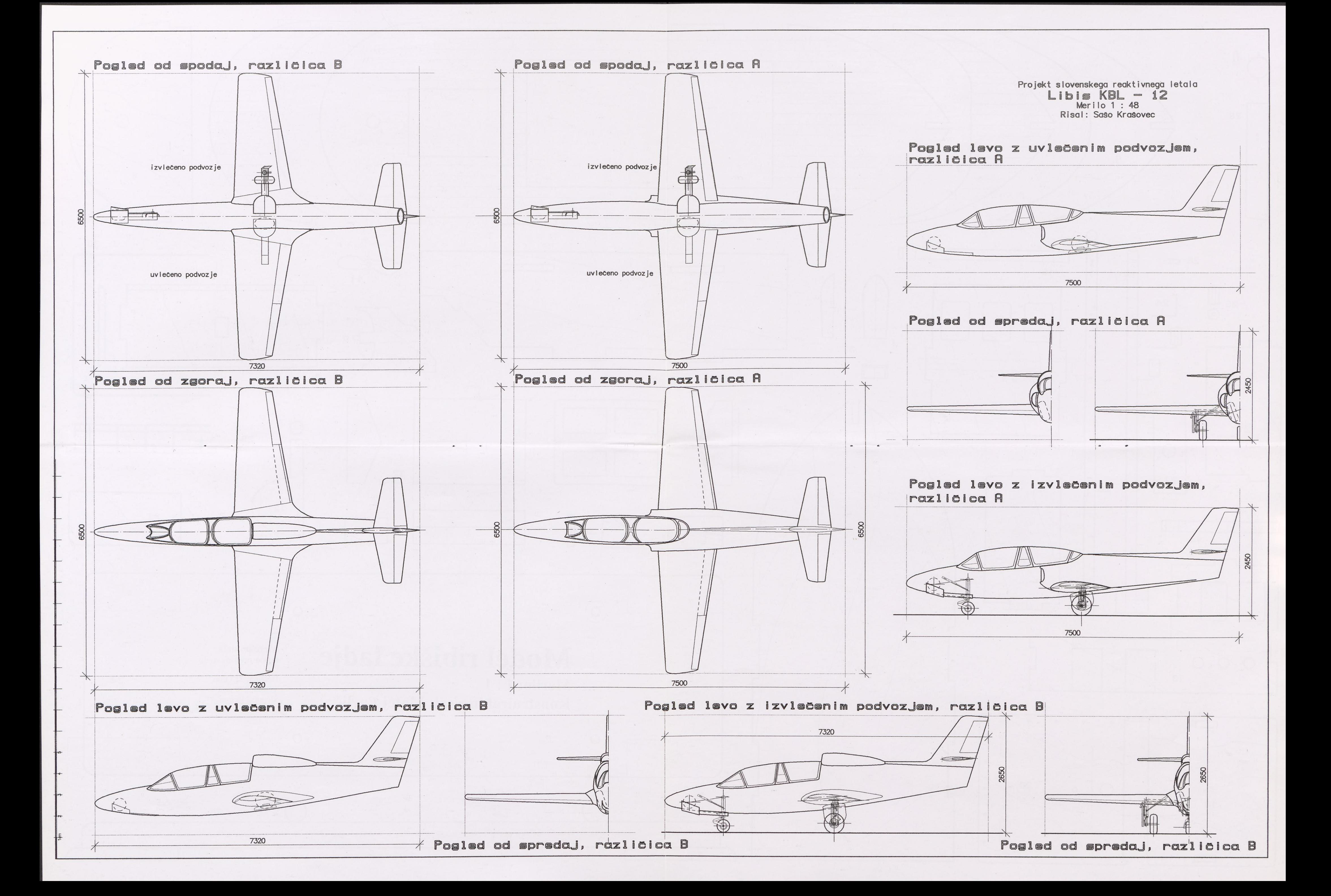